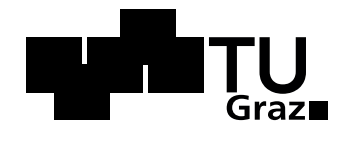

Markus Krenn, Dipl.-Ing.

# Methoden für die thermodynamische Analyse und Simulation der Dual Fuel Verbrennung in Großmotoren

## **DISSERTATION**

zur Erlangung des akademischen Grades Doktor der technischen Wissenschaften

eingereicht an der

#### Technischen Universität Graz

Betreuer

Ao. Univ.-Prof. Dipl.-Ing. Dr.techn. Andreas Wimmer Institut für Verbrennungskraftmaschinen und Thermodynamik Technische Universität Graz

Zweitgutachter

Univ.-Prof. em. Dr.-Ing. habil. Günter P. Merker Institut für technische Verbrennung Leibniz Universität Hannover

Graz, Juni 2015

# Vorwort

Die vorliegende Dissertation entstand am LEC der TU Graz unter der Leitung von Herrn Prof. A. Wimmer. Herrn Prof. A. Wimmer gebührt großer Dank für das Vertrauen in mich. Er gab mir die Möglichkeit, mich in verschiedenste Bereiche zu vertiefen, auch wenn die Aussicht auf Erfolg oder wichtige wissenschaftliche Erkenntnisse noch so schlecht war. Zusätzlich war die kostenlose Bereitstellung von Kaffee eine enorme Hilfe, um mich in der Früh aus meinen Träumereien zu reißen und selbst die komplexesten Gedanken in klare mathematische Formulierungen zu verarbeiten sowie die größten Programmieraufwände zu bewältigen.

Danken möchte ich auch Herrn Prof. G. Merker für die freundliche Übernahme der Zweitbegutachtung der vorliegenden Dissertation.

Ein Hauptteil der vorliegenden Arbeit wurde durch das von MAN Diesel and Turbo und Wärtsilä initiierte und von der EU teilfinanzierte HERCULES-C Projekt ermöglicht. Hierbei danke ich MAN D&T für das Vertrauen in die Kompetenz des LEC. Die Zusammenarbeit mit MAN D&T war stets konstruktiv und auf hohem wissenschaftlichem Niveau. Vor allem möchte ich mich bei Herrn S. Djuranec, MSc (ETH) und Herrn Dr. J. Zhu sowie Herrn Dr. U. Waldenmaier für die gute Zusammenarbeit bedanken. Ein besonderer Dank gebührt MAN D&T auch für die Bereitstellung von Messdaten zur Entwicklung und Validierung der in dieser Arbeit beschriebenen Modelle.

Eine weitere große Stütze während der Erstellung der vorliegenden Dissertation war Dr. G. Pirker, der mir stets mit Rat und Tat zur Seite stand, sei es zu wissenschaftlichen oder nicht wissenschaftlichen Themengebieten.

Ein weiteres Dankeschön gebührt Herrn Dr. F. Chmela, der durch seine jahrelange Erfahrung stets mit enormem Know-How aufwarten konnte.

Allen anderen Arbeitskollegen möchte ich ebenfalls "Danke" sagen für ihre jederzeitige Bereitschaft zu helfen, als auch für kritische Äußerungen, welche mir halfen, meine Fehler einzusehen und dadurch diese Arbeit erst ermöglichten.

Zu guter Letzt möchte ich mich bei meiner Familie bedanken, die mich jederzeit während meines Studiums unterstützt hat.

Ich hoffe diese Dissertation bleibt nicht zur Gänze ungelesen beziehungsweise unbeachtet, auch wenn stark von diesem Schicksal auszugehen ist.

# Eidesstattliche Erklärung Affidavit

Ich erkläre an Eides statt, dass ich die vorliegende Arbeit selbstständig verfasst, andere als die angegebenen Quellen/Hilfsmittel nicht benutzt, und die den benutzten Quellen wörtlich und inhaltlich entnommenen Stellen als solche kenntlich gemacht habe. Das in TUGRAZonline hochgeladene Textdokument ist mit der vorliegenden Dissertation identisch.

I declare that I have authored this thesis independently, that I have not used other than the declared sources/resources, and that I have explicitly indicated all material which has been quoted either literally or by content from the sources used. The text document uploaded to TUGRAZonline is identical to the present doctoral dissertation.

Graz, am 05.06.2015 Markus Krenn

# Kurzfassung

Die vorliegende Arbeit behandelt die Entwicklung von Methoden zur thermodynamischen Analyse sowie thermodynamischen Simulation von Großmotoren, die dem Konzept der Dual Fuel Verbrennung folgen. Bei dem betrachteten Konzept wird ein homogenmageres Erdgas-Luft-Gemisch in den Brennraum eingebracht und durch die Direkteinspritzung einer kleinen Menge flüssigen Kraftstoffs niederer Oktanzahl, dem Zündöl, gezündet.

Für das dargestellte Konzept wird eine Methode entwickelt, die eine aussagekräftige Druckverlaufsanalyse von gewonnen Messdaten ermöglicht. Dazu wird eine Idealvorstellung des Verbrennungsablaufs definiert und soweit detailliert, dass eine Anwendung des so entstandenen Modells im Rahmen der thermodynamischen Motorprozessrechnung möglich ist. Zusätzlich wird darauf geachtet, dass keine empirischen Konstanten verwendet werden, was eine Anwendung an beliebigen Motoren, die dem Dual Fuel Konzept folgen, ohne weitere Anpassung möglich ist.

Um eine Optimierung des betrachteten Verbrennungskonzepts unter Berücksichtigung des Ladungswechsels zu ermöglichen, wird in einem weiteren Schritt eine Simulationsmethode für das dargestellte Konzept entwickelt. Sie ermöglicht eine Beschreibung sämtlicher relevanter Parameter des Systems Brennraum auf Basis des thermodynamischen Zustands der Ladung im Brennraum zum Zeitpunkt Einlassventil schließt. Diese Simulationsmethode basiert größtenteils auf physikalischen Gesetzmäßigkeiten, um eine einfache Übertragbarkeit auf andere als die betrachteten Motoren zu gewährleisten. Im Wesentlichen wird in diesem Schritt ein Brennratenmodell erstellt, das sowohl die Einspritzung, die Verdampfung, den Zündverzug und die Verbrennung des Zündöls, als auch die sich nach Zündung des Zündöls ergebende vorgemischte Verbrennung des homogenen Erdgas-Luft-Gemischs beschreibt. Zusätzlich wird auf diesem Brennratenmodell ein Stickoxidmodell zur Vorhersage der zu erwartenden Stickoxidemission aufgebaut sowie ein Klopfmodell entwickelt, das das zu erwartende Klopfverhalten abschätzt.

Die entwickelten Methoden werden in mehreren kommerziellen Programmen, welche die Berechnung des Motorprozesses ermöglichen, implementiert und abschließend einer Validierung unterzogen. Die Validierung wird anhand von Messdaten zweier unterschiedlicher Motoren, welche nach dem beschriebenen Konzept arbeiten, durchgeführt. Die resultierenden Ergebnisse zeigen eine allgemein gute Übereinstimmung zwischen den entwickelten Modellen und den Messdaten. Trotz der guten allgemeinen Verwendbarkeit der Modelle wird weiteres Verbesserungspotential aufgezeigt.

# Abstract

The present work deals with the development of methods for thermodynamic analysis and simulation of large engines. The combustion concept it investigates is a dual fuel combustion concept which uses a homogeneous lean natural gas-air mixture as the main energy source. The mixture is ignited by direct injection of a small amount of liquid fuel with a low octane number.

First, a method is developed for conducting meaningful pressure trace analysis of measurement data obtained from engines operated with the dual fuel combustion concept. To this end, an ideal concept of how combustion proceeds is defined and mathematically described. The resulting model can then be incorporated into the thermodynamic working cycle calculation. This model was designed to work without any empirically defined constants, thereby allowing its use with any engine employing the dual fuel combustion concept.

In the next step, a simulation method is developed with which the combustion process in the combustion chamber can be calculated so as to optimize the engine concept under consideration of the gas exchange. With this method, it should be feasible to determine all relevant combustion chamber parameters with the knowledge of the thermodynamic state of the charge in the combustion chamber at the time intake valve closes. Since the simulation method is mainly based on physical laws, it can be transferred to other engines using the same combustion concept. A burn rate model is created which describes the injection, vaporization, ignition delay and combustion of the liquid injected fuel as well as the premixed combustion of the homogeneous lean natural gas-air mixture ignited by the directly injected fuel. In addition, two further models are developed: one that predicts the amount of nitric oxide formed and one which estimates engine knocking behavior.

Finally, these new methods are implemented into commercial programs which perform working cycle calculations. The models are validated in these programs using measurement data from two different engines. The results obtained with the simulation methods show satisfactory agreement between measurement and the simulation. Despite the good usability of the models in general, further potential for improvement is demonstrated.

# Inhaltsverzeichnis

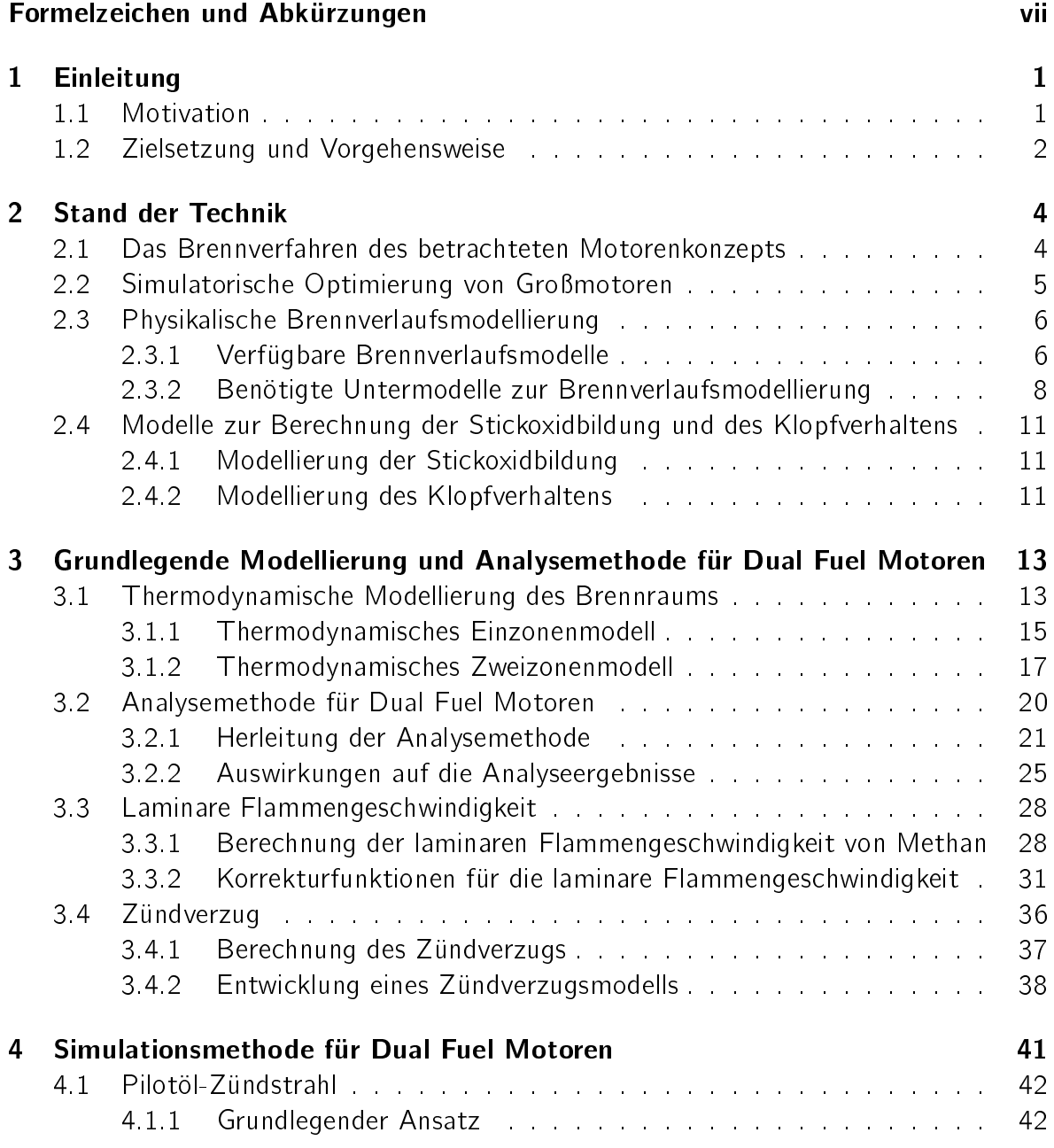

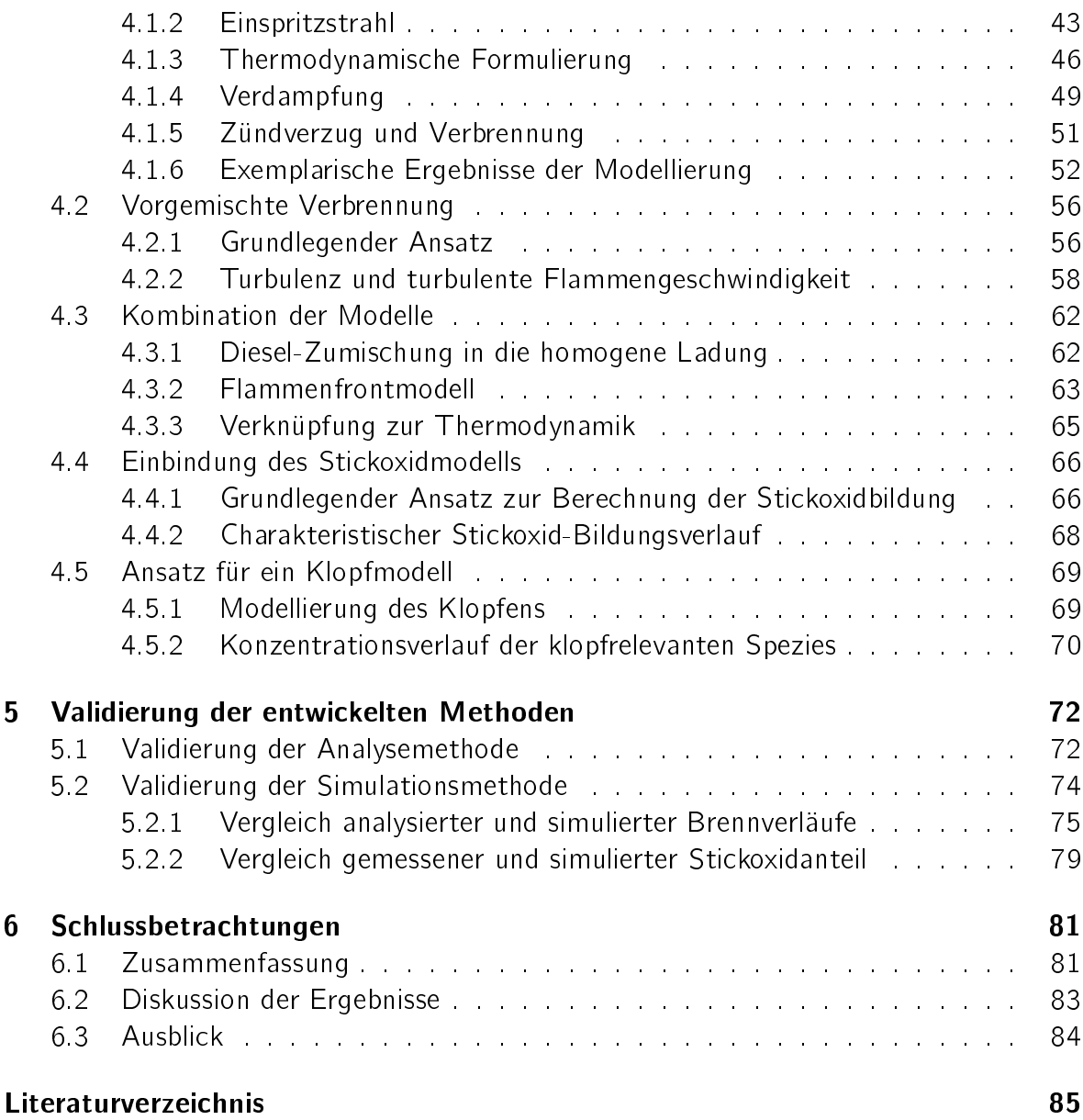

# Formelzeichen und Abkürzungen

# Lateinische Formelzeichen <sup>a</sup> Faktor

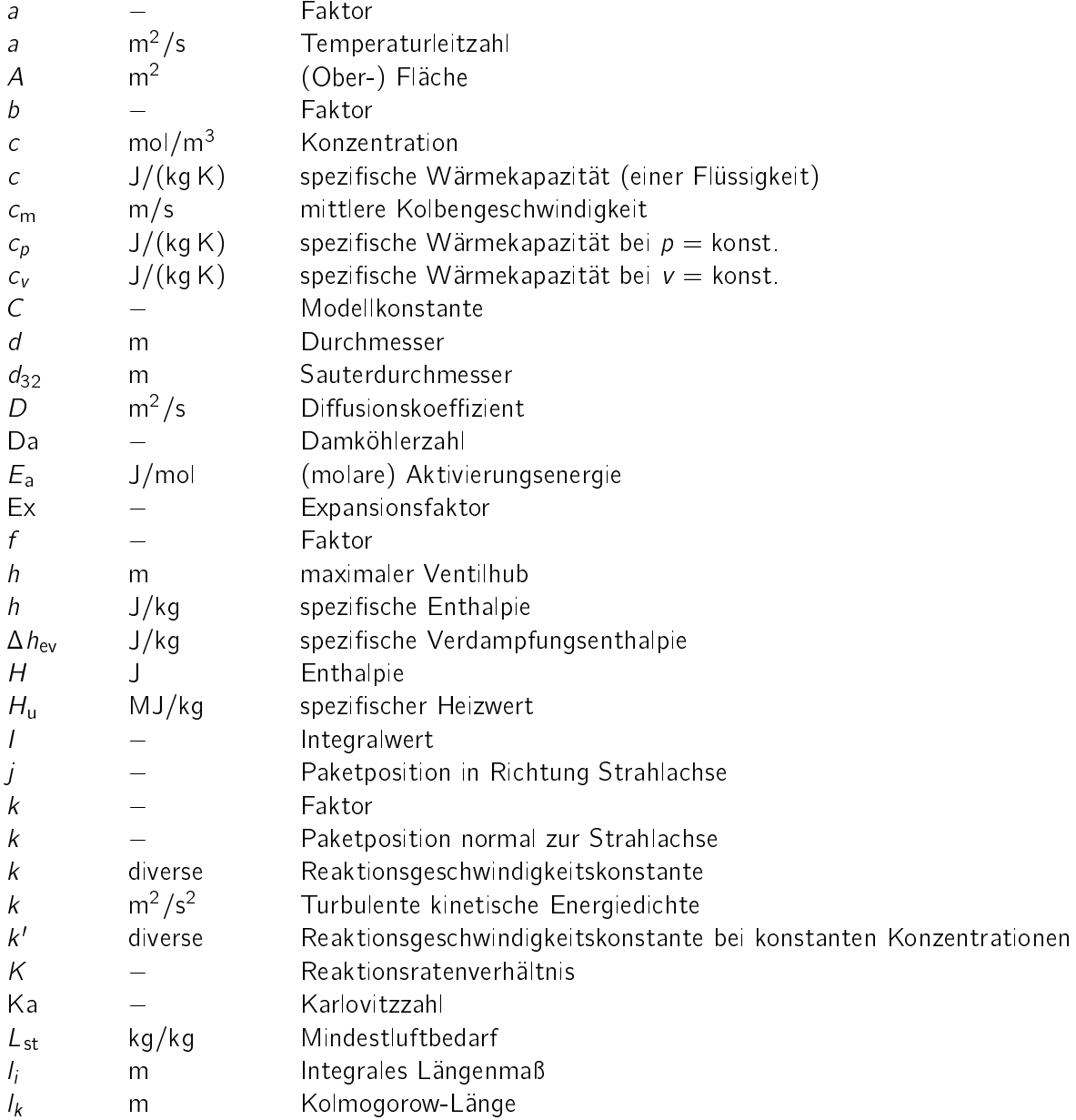

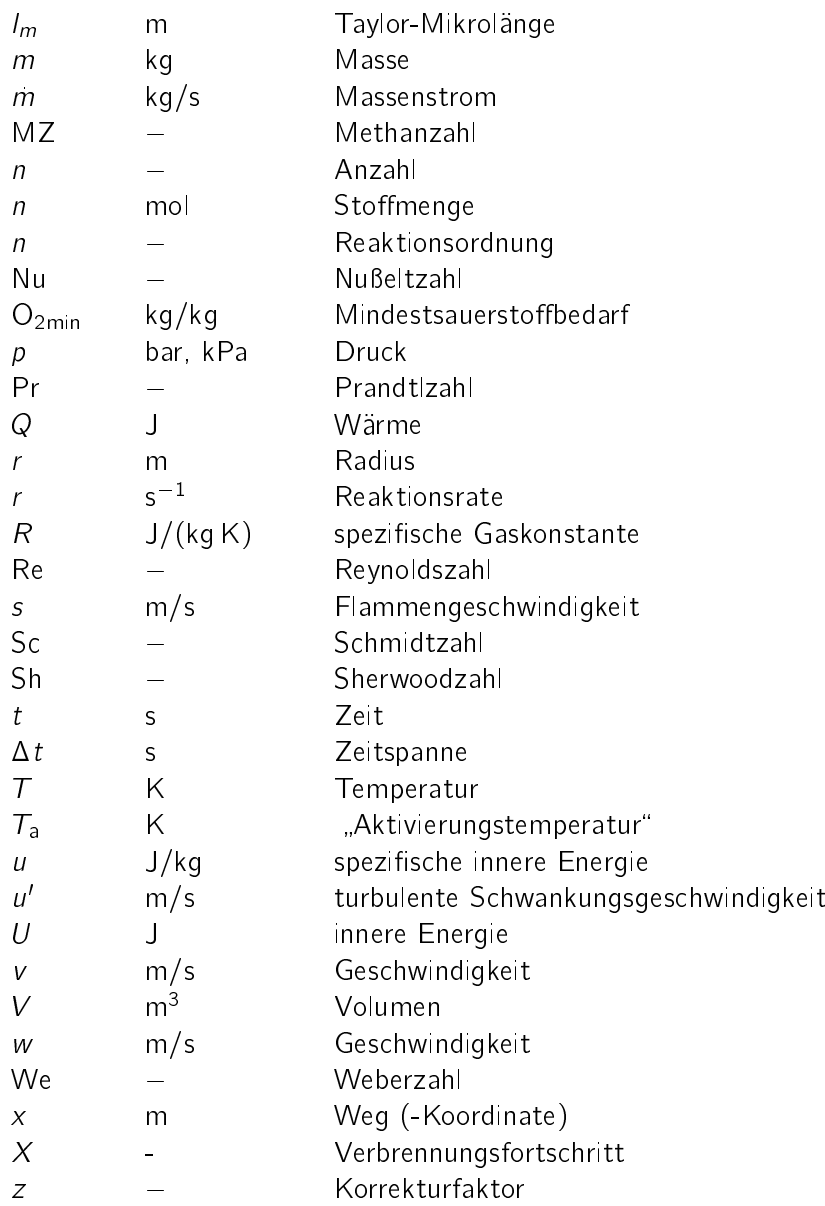

# Griechische Formelzeichen Konzentrationsverhältnis

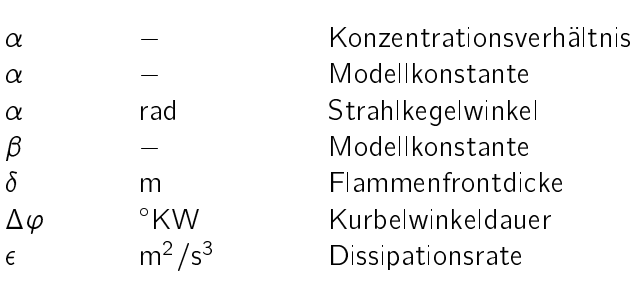

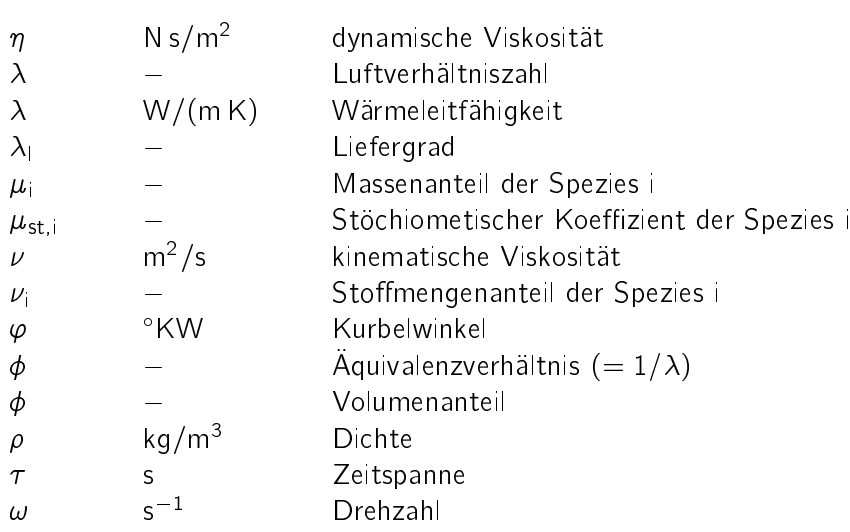

## Konstanten

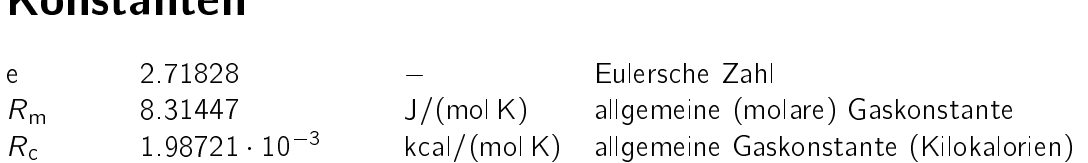

## Indizes und Abkürzungen

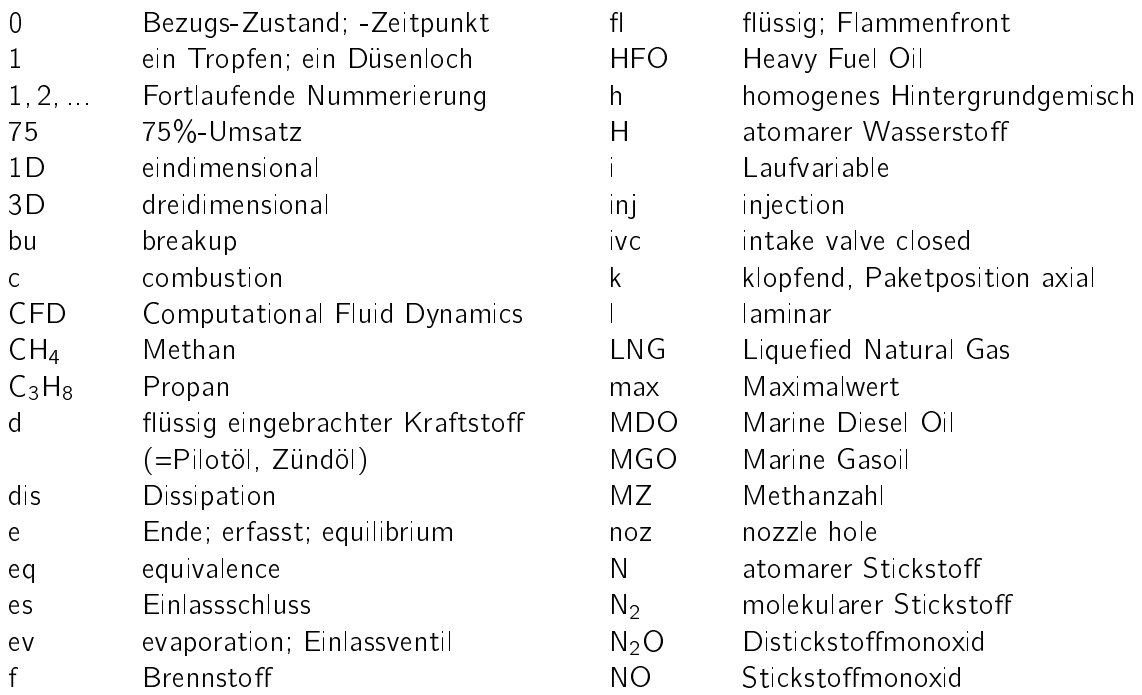

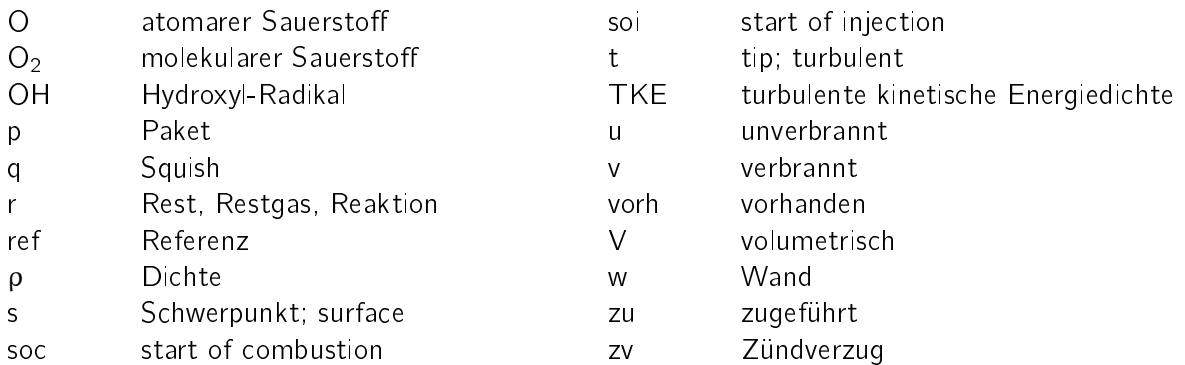

## Operatoren

- d vollständiges Differential (nicht vom Integrationsweg abhängig)
- $\delta$  unvollständiges Differential (vom Integrationsweg abhängig)
- $\partial$  partielles Differential
- R Integral
- $\sum$ Summe
- $\prod$ Produkt

# 1 Einleitung

## 1.1 Motivation

Bei Großmotoren, die das Dual Fuel Verbrennungskonzept einsetzen, handelt es sich um Motoren, die in der Lage sind, neben einem flüssigen Kraftstoff niedriger Oktanzahl, auch einen gasförmigen Kraftstoff umzusetzen. Der flüssige Kraftstoff wird im Dieselverfahren umgesetzt, der gasförmige Kraftstoff wird meist vorgemischt umgesetzt. Beide Kraftstoffe können als primärer Energieträger dienen, was bedeutet, dass die Volllast entweder rein durch flüssig zugeführten Kraftstoff oder durch die hauptsächliche Verwendung von gasförmigem Kraftstoff dargestellt werden kann. Die Zündung des gasförmig eingebrachten Kraftstoffs erfolgt mittels Direkteinspritzung und Entflammung des flüssigen Kraftstoffs.

Als erster groÿer Einsatzbereich des Dual Fuel Motors kristallisierte sich die Marine-Anwendung heraus. Aufgrund des Erfordernisses, Erdgas auch abseits produzierender Länder zur Deckung des Energiebedarfs zugänglich zu machen, wird dieses verüssigt und als Liquefied Natural Gas (LNG) in Tankern verschifft. Die verwendeten LNG-Tanks besitzen eine gewisse Abdampfrate des flüssigen Erdgases. Diese abgedampfte Erdgasmenge kann zum Antrieb des Schiffes genutzt werden. Um die Betriebssicherheit zu gewährleisten, wird zusätzlich der Betrieb mit Dieselkraftstoff gefordert. Daher bietet sich die Verwendung eines Dual Fuel Motors bei LNG-Tankern an. Zusätzlich ergibt sich in der Marine-Anwendung aufgrund der strenger werdenden Abgasgesetzgebung bezüglich Schwefeloxiden sowie Stickoxiden Bedarf an Dual Fuel Motoren, da diese ein signifikant niedrigeres Emissionslevel erreichen können als der reine Großdieselmotor. Bezüglich Schwefeldioxid kann gesagt werden, dass Erdgas praktisch schwefelfrei ist, während vor allem im Groÿdieselmotor verwendetes Schweröl eine beträchtliche Menge Schwefel beinhalten kann. Aufgrund der Möglichkeit der Durchführung einer homogen-mageren vorgemischten Verbrennung sinkt außerdem das Temperaturniveau der Verbrennung, was eine deutlich niedrigere Stickoxidemission als bei ausschließlicher Verwendung der Diffusionsverbrennung zur Folge hat. (Böckhoff u. Hanenkamp, 2007)

Einen weiteren signifikanten Vorteil von Dual Fuel Motoren bildet die Flexibilität bei der Verwendung des Betriebskraftstoffs. So kann einerseits auf stark schwankende Energiepreise reagiert werden und andererseits erhöht sich dadurch auch die Verfügbarkeit des Motors, da die Abhängigkeit von der Verfügbarkeit eines bestimmten Kraftstoffs wegfällt. Diese Flexibilität ist nicht nur für Marine-Anwendungen, sondern auch für

#### 1 Einleitung

die stationäre Stromerzeugung mittels Großmotoren von großer Bedeutung. Zusätzlich muss auch dem sich immer stärker entwickelnden Umweltbewusstsein Rechnung getragen werden. Dual Fuel Motoren, die hauptsächlich Erdgas als primäre Energiequelle nutzen, weisen Kraftstoff-bedingt eine deutliche Kohlendioxid-Emissionsreduktion im Vergleich zum Dieselmotor auf. Allerdings ergeben sich bei Dual Fuel Motoren Emissionen an unverbrannten Kohlenwasserstoffen, die ebenfalls klimarelevant sind. (Böckhoff et al., 2010; Menage et al., 2013)

Zur Entwicklung und Optimierung dieser Motoren bietet sich aufgrund der groÿen Anzahl an Freiheitsgraden und dadurch bedingten hohen Kosten für Prototypen und Prüfstandsversuche das Mittel der Simulation an. Vor allem die eindimensionale Ladungswechselsimulation eignet sich, um das Gesamtkonzept eines Motors inklusive Steuerzeiten und Turboaufladung zu optimieren. Der Kern dieser simulatorischen Optimierungen ist die Verbrennung im Brennraum, sie ist Leistungs- und Wirkungsgrad-bestimmend, allerdings werden auch reglementierte Emissionen gebildet. Daher ist die Kenntnis des zu erwartenden Energieumsatzes, sowie der dabei gebildeten Emissionen von großer Bedeutung. Zur Berechnung des zu erwartenden instantanen Energieumsatzes, der Brennrate, werden Brennratenmodelle verwendet. Die relevante Emission von Dual Fuel Motoren ist im wesentlichen Stickoxid, welches ebenfalls über ein Modell abgeschätzt wird. Abschlie-Bend muss ein zerstörungsfreier Lauf des Motors gewährleistet sein, dem im Brennraum durch die Vermeidung der klopfenden Verbrennung Rechnung getragen wird und simulatorisch über ein Klopfmodell abgebildet werden kann. (Wimmer et al., 2012)

Nichtsdestotrotz sind neben der simulatorischen Optimierung auch Prüfstandsversuche unerlässlich. Zur Auswertung der Prüfstandsdaten bezogen auf die Verbrennung im Brennraum ist auch eine Analysemethode zur Darstellung der Druckverlaufsanalyse von Dual Fuel Motoren notwendig, um weiteres Optimierungspotential aufzeigen zu können.

## 1.2 Zielsetzung und Vorgehensweise

Die Dual Fuel Verbrennung hat die Eigenheit, dass sowohl eine Diffusionsverbrennung des Zündstrahls als auch eine vorgemischte Verbrennung des homogen-mageren Erdgas-Luftgemischs auftritt. Diese zwei Verbrennungskonzepte weisen deutlich unterschiedliche Verbrennungsluftverhältnisse auf. Daraus resultieren deutlich unterschiedliche Verbrennungstemperaturen, die in weiterer Folge die Bildung von Schadstoffen stark beeinflussen. Ein Ziel der vorliegenden Arbeit ist es, eine Analysemethode zur Durchführung von Druckverlaufsanalysen aus gewonnen Prüfstandsdaten zu entwickeln, die die beschriebene Charakteristik der Dual Fuel Verbrennung aus thermodynamischer Sicht korrekt wiedergeben kann. Dabei sollte diese Methode im Wesentlichen vom gemessenen Druckverlauf bestimmt sein und damit, mit Ausnahme der zugeführten Masse des zweiten Brennstoffs, keine Mehrinformation im Vergleich zu einer Druckverlaufsanalyse eines Motors mit nur einem Brennstoff benötigen. Andererseits sind auch die zur simula-

#### 1 Einleitung

torischen Optimierung des Motors notwendigen Modelle, welche die thermodynamische Berechnung des Systems Brennraum ohne Kenntnis des Druckverlaufs ermöglichen, zu erstellen. Im Detail dienen diese Modelle der Bestimmung der zu erwartenden Brennrate, der zu erwartenden Stickoxidemission und des zu erwartenden Klopfverhaltens des zu optimierenden Motors. Die Übertragbarkeit auf neue Motoren soll gegeben sein, was die Entwicklung von Modellen, welche hauptsächlich auf physikalischen Gesetzmäßigkeiten beruhen, notwendig macht. Die Modelle ermöglichen eine Berechnung des Hochdruckteils des Motorprozesses, und generieren dadurch Randbedingungen für eine Ladungswechselsimulation des Motors, was aktuell als Mittel der Wahl zur thermodynamischen Optimierung eines Vollmotors angesehen werden kann. Daraus ergeben sich als Anforderungen für die zu entwickelnden Modelle einerseits eine gute Vorhersagequalität und eine möglichst geringe Rechenzeit. Andererseits muss bereits bei der Entwicklung darauf geachtet werden, dass die Modelle in kommerziell verfügbare Berechnungstools für die Ladungswechselsimulation implementiert werden. Diese Tools stellen zwar Schnittstellen für diverse Anwendungen zur Verfügung, allerdings sind die Schnittstellen hinsichtlich Implementierungsmöglichkeiten stark beschränkt.

Um die definierten Ziele erreichen zu können, werden in einem ersten Schritt bereits existierende Modelle und Methoden sowie deren Möglichkeiten und Einschränkungen diskutiert. In einem weiteren Schritt wird die thermodynamische Beschreibung des Brennraums soweit detailliert, dass sie der Entwicklung und späteren Anwendung der Analysemethode als auch der Simulationsmethode genügt. Auf Basis dieser durchgeführten Detaillierung der Motorprozessrechnung wird ein rein thermodynamisch definiertes Analysemodell erstellt, welches in der Lage ist, die Brennrate sowie entstehende Temperaturen und andere thermodynamische Größen im Brennraum korrekt wiederzugeben. Zusätzlich wird darauf geachtet, dass diese Methode keine empirischen Konstanten aufweist und damit eine Anwendbarkeit bei allen Dual Fuel Motoren gegeben ist. Diese Analysemethode soll im weiteren die Auswertung erster Messdaten von den betrachteten Motoren erlauben, die als Basis für die Entwicklung der Simulationsmodelle dienen.

Als Grundstock für die Entwicklung der Simulationsmodelle dienen einerseits reaktionskinetisch zu ermittelnde Stoffeigenschaften wie die laminare Flammengeschwindigkeit oder die Zündverzugszeit der betrachteten Brennstoff-Luft-Gemische, welche motorrelevante Betriebsbereiche hinsichtlich erreichbarem Druck und erreichbarer Temperatur abdecken müssen. Andererseits wird eine Auswahl bereits bei anderen Verbrennungskonzepten verwendeter Brennraten-, Stickoxid- und Klopfmodelle sowie weiterer Submodelle durchgeführt. Aus diesem Grundstock wird durch Kombination und Weiterentwicklung die Simulationsmethode bestehend aus der Anwendung einer Vielzahl größtenteils weiterentwickelter Modelle für den betrachteten Motorentyp erstellt.

Die entwickelte Analysemethode und die entwickelte Simulationsmethode werden abschließend unter der Verwendung von Messdaten von zwei verschiedenen Motoren auf Validität geprüft und eventuell vorhandenes Weiterentwicklungspotential aufgezeigt.

# 2 Stand der Technik

## 2.1 Das Brennverfahren des betrachteten Motorenkonzepts

Aufgrund der geforderten Kraftstoffflexibilität ist der in der vorliegenden Arbeit betrachtete Motorentyp in der Lage, zwei unterschiedliche Betriebsarten abzubilden. Die eine Betriebsart ist der Dieselbetrieb, hierbei wird flüssiger Kraftstoff niedriger Oktanzahl, beispielsweise kann hier Dieselkraftstoff sowie Marine Gasoil (MGO), Marine Diesel Oil (MDO) oder auch Heavy Fuel Oil (HFO) erwähnt werden, als Primärkraftstoff verwendet. Diese Betriebsart stellt den klassischen Dieselprozess dar, worauf im Weiteren nicht näher eingegangen wird. Die zweite Betriebsart, welche den Dual Fuel Motor vom Dieselmotor abgrenzt, ist der Gasbetrieb, welcher in Abbildung 2.1 genauer dargestellt ist.

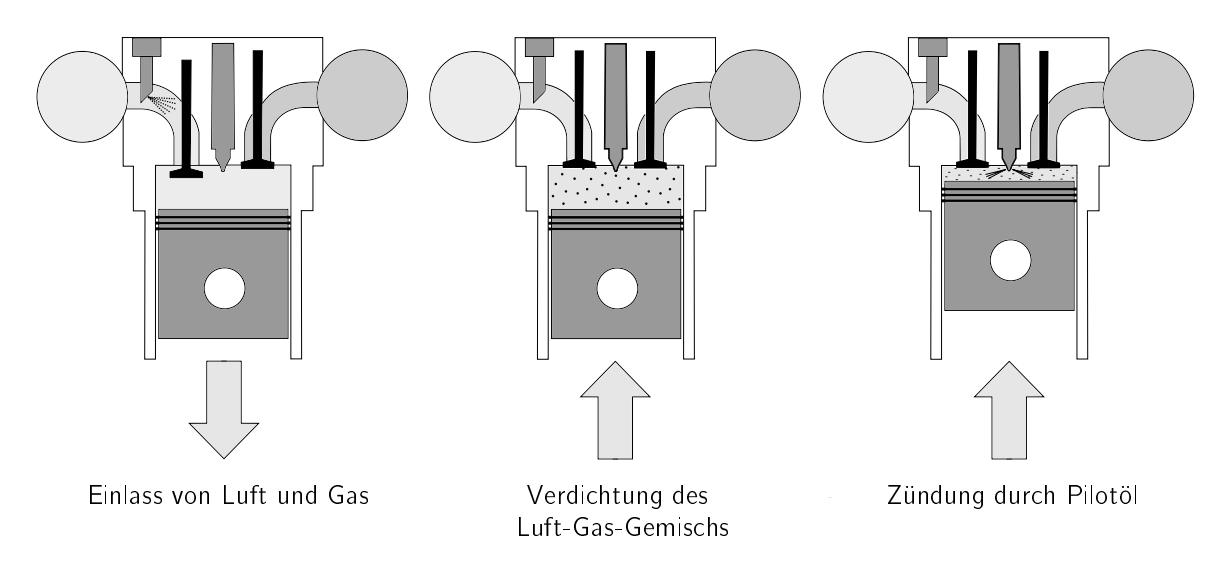

Abbildung 2.1: Gasbetrieb des betrachteten Dual Fuel Motors (Menage et al., 2013)

Die dargestellte Betriebsart ist der eines Großgasmotors mit homogen-magerer Verbrennung sehr ähnlich, als Hauptkraftstoff wird Erdgas verwendet. Das Erdgas wird als homogen-mageres Gemisch über den Einlasskanal des Zylinders in den Brennraum eingebracht und anschließend verdichtet. Der entscheidende Unterschied zwischen dem Groÿgasmotor und dem Gasbetrieb des Dual Fuel Motors liegt bei der Zündung des Erdgas-Luft Gemischs. Während bei Großgasmotoren je nach Größe entweder eine direkte Zündung über eine Zündkerze oder eine indirekte Zündung über eine Vorkammer üblich ist, verwendet der Dual Fuel Motor eine kleine Menge sogenannten Pilotöls zur Zündung der Ladung. Das Pilotöl wird in flüssiger Form direkt über einen Injektor in den Brennraum eingebracht, was starke Ähnlichkeit zum Dieselmotor aufweist. Die dadurch zugeführte Energiemenge ist hierbei meist gerade so groÿ, um das homogenmagere Erdgas-Luft Gemisch sicher zu entzünden. Sie liegt meist im niedrigen einstelligen Prozentbereich, um Emissionsnachteile im Vergleich zum Gasmotor möglichst klein zu halten. Bei dem Pilotöl handelt es sich im Prinzip um Dieselkraftstoff, aufgrund der primären Entwicklung der Motorentype als Schiffsantrieb kommt hier meist je nach Motorengröße MGO oder MDO zum Einsatz. (Böckhoff et al., 2010; Menage et al., 2013)

## 2.2 Simulatorische Optimierung von Großmotoren

Durch die steigende Komplexität der Motoren, wie beispielsweise im vorliegenden Fall durch die Verwendung von zwei unterschiedlichen Kraftstoffen, die auf unterschiedliche Weise in den Motor eingebracht werden, sowie hoher Kosten für Prototypen und Prüfstandsversuche, die bei Großmotoren schlagend werden, ist mittlerweile die Simulation das Mittel der Wahl zur Durchführung der Optimierung von Großmotoren geworden.

Während derzeit 3D-CFD Berechnungen vor allem zur Optimierung von einzelnen Details verwendet werden, dient die 1D-Ladungswechselsimulation als Werkzeug zur thermodynamischen Optimierung des gesamten Motors. Sie beschreibt im Wesentlichen den Luft-, Gas- und Abgaspfad sowie die Turbolader. Die 1D-Ladungswechselsimulation generiert zusätzlich die benötigten Randbedingungen für die Durchführung der 3D-CFD Berechnungen. (Wimmer et al., 2012)

Der Brennraum als Kernelement des Motors, in dem die eigentliche Energieumwandlung stattfindet, nimmt bei der 1D-Ladungswechselsimulation eine Sonderstellung ein. Er wird über die Motorprozessrechnung rein thermodynamisch beschrieben. Zur Berechnung des Motorprozesses wird eine Vielzahl von Modellen benötigt, die die Energieumwandlung sowie weitere damit verbundene Prozesse unter den sich durch die Ladungswechselsimulation und weiterer Parameter ergebenden Randbedingungen beschreiben. Bei diesen Modellen handelt es sich um ein Brennverlaufsmodell, welches zur Vorhersage der instantanen Kraftstoffumsatzrate benötigt wird, sowie, da meist Emissionsgrenzwerte einzuhalten sind, einem Emissionsmodell zumindest zur Berechnung der während der Verbrennung auftretenden Stickoxidbildung. Zur Vermeidung der Verbrennungsanomalie Klopfen wird außerdem das Klopfverhalten der Ladung über ein separates Modell abgeschätzt. (Krenn et al., 2013)

## 2.3 Physikalische Brennverlaufsmodellierung

Physikalische Brennverlaufsmodelle sind Modelle, welche die Brennrate durch physikalische Gesetzmäßigkeiten null- oder quasidimensional beschreiben. Quasidimensional bedeutet, dass einfache geometrische Zusammenhänge als Funktion der Zeit mit abgebildet werden, während nulldimensionale Modelle gänzlich auf geometrische Zusammenhänge verzichten und damit rein von den Größen des thermodynamischen Modells des Brennraums abhängig sind (Pischinger et al., 2009). Physikalische Brennverlaufsmodelle sind von empirisch modellierten Brennverläufen wie zum Beispiel der Vibe-Funktion (Vibe, 1970) abzugrenzen, wobei auch die Parameter eines empirisch modellierten Brennverlauf auf physikalische Größen Bezug nehmen können (Barba et al., 1999).

#### 2.3.1 Verfügbare Brennverlaufsmodelle

Aufgrund der Notwendigkeit, die Brennrate auf simulatorischem Weg vorhersagen zu können, gibt es eine Vielzahl an entwickelten physikalischen Brennverlaufsmodellen. Im Wesentlichen können zwei verschiedene Ausprägungen der motorischen Verbrennung unterschieden werden. Eine ist die Diffusionsverbrennung, welche vorzugsweise bei Dieselmotoren auftritt. Sie kommt ohne zusätzliche Zündquelle aus, allein die vorherrschenden Temperaturen im Brennraum reichen zur Zündung des Kraftstoffs aus. Die zweite Ausprägung ist die vorgemischte Verbrennnung, welche vorzugsweise bei Ottomotoren Anwendung findet und auf eine zusätzliche Zündquelle angewiesen ist, um eine kontrollierte Verbrennung darzustellen. Auf einen Sonderfall, die homogene Selbstzündung, wird im Rahmen dieser Arbeit nicht näher eingegangen.

#### Modellierung der dieselmotorischen Verbrennung

Ein Modell zur Beschreibung der Brennrate der Diffusionsverbrennung stellt der "Mixing Controlled Combustion" Ansatz nach Chmela et al. (1998) dar. Das Modell beschreibt den Brennstoffmassenumsatz als Funktion der verfügbaren eingespritzten Kraftstoffmenge und der durch die Einspritzung produzierten turbulenten kinetischen Energiedichte. Das Modell ist ein nulldimensionaler Ansatz und kommt daher ohne Geometrieinformationen des Brennraums und auch des sich ergebenden Einspritzstrahls des Dieselkraftstoffs aus, bildet allerdings weder Zündverzug noch vorgemischte Anteile der Verbrennung ab.

Ein weiterer Ansatz zur Modellierung der Diffusionsverbrennung bildet den Dieselstrahl als Freistrahl nach der Freistrahltheorie (u.a. Abramovich (1963)) ab. Aufgrund der geometrischen Bedingungen, die benötigt werden, um den Freistrahl zu beschreiben, sind die sich aus diesem Ansatz ergebenden Modelle den quasidimensionalen Modellen zuzuordnen (u.a. Hohlbaum (1992)). Um die gesamte Bandbreite der dieselmotorischen Verbrennung berechnen zu können, wurden die auf der Freistrahltheorie basierenden Modelle für die Diffusionsverbrennung um weitere Modelle ergänzt. Diese Modelle beschreiben den Zündverzug, die Verbrennung vorgemischter Anteile und die Verbrennung des Dieselkraftstoffs nach dem Ende der Einspritzung (Pirker, 2006).

Einen Spezialfall der quasidimensionalen Modellierung zur Bestimmung der Brennrate der dieselmotorischen Verbrennung stellt das Modell nach Hiroyasu et al. (1983) dar. Der Dieselstrahl wird als Freistrahl modelliert und in eine große Zahl Pakete aufgeteilt. Jedes dieser Pakete wird als homogen betrachtet; die Verdampfung, der Zündverzug und die Verbrennung des Dieselkraftstoffs werden darin berechnet. Stiesch (1999) griff dieses Modell auf und erweiterte es. Aufgrund der Möglichkeit, Geometrieinformationen des Sprays zu lukrieren, sowie lange Zündverzugszeiten abzubilden, wurde diese Modell in weiterer Folge als Basis für die in der vorliegenden Arbeit entwickelte Simulationsmethode eingesetzt.

#### Modellierung der ottomotorischen Verbrennung

Zur Beschreibung der Brennrate bei der vorgemischten Verbrennung haben sich mehrere Modelle etabliert, welche an dieser Stelle kurz beschrieben werden.

Das Flamelet-Modell beruht auf der grundlegenden Modellidee, nach der die Dicke der Flammenfront im Vergleich zu den auftretenden Turbulenzwirbeln sehr klein ist. Die turbulente Flammenfront, welche sich mit turbulenter Flammengeschwindigkeit ausbreitet, kann somit auch als eine gefaltete laminare Flammenfront, die sich mit laminarer Flammengeschwindigkeit ausdehnt, betrachtet werden (Pischinger et al., 2009). Damit ergibt sich die Massenumsatzrate eines homogenen Kraftstoff-Luft Gemischs aus der Masse, die von einer sich mit einer bestimmten Ausdehnungsgeschwindigkeit bewegenden turbulenten Flammenfront mit einer bestimmten Oberfläche erfasst wird. Aufgrund ihrer Definition hat diese Modellierung die Einschränkung, dass sie nur Gültigkeit besitzt, solange die Flammendicke kleiner als die Kolmogorov-Länge ist (Riegler, 1999).

Als weiteres Modell wäre der Ansatz nach Magnussen u. Hjertager (1976) zu nennen. In einer Ausführung nach Chmela et al. (2006) wird wie bei dem Flamelet-Modell eine tubulente Flammenfront verwendet, allerdings wird der die Flammenfront passierende Massenstrom nicht direkt verbrannt. Stattdessen wird eine gewisse turbulente Flammenfrontdicke angenommen, der Inhalt dieser Flammenfront, definiert über Flammenfrontoberfläche und Flammenfrontdicke, wird rein turbulenzgesteuert umgesetzt.

Das Entrainmentmodell, welches von Blizard u. Keck (1974) entwickelt und von Tabaczynski et al. (1977) erweitert wurde, hat sich ebenfalls bewährt. Es verwendet wie die beiden vorherig genannten Modelle eine turbulente Flammenfront, welche allerdings eine nicht näher definierte Dicke besitzt. Der Umsatz erfolgt sowohl unter Berücksichtigung der Turbulenz als auch der laminaren Flammengeschwindigkeit. In weiterer Folge wird zur Darstellung der in dieser Arbeit beschriebenen Simulationsmethode dieses Modell verwendet.

#### Modellierung einer kombinierten Verbrennung

Das Paketmodell und das Entrainmentmodell wurden bereits von Walther u. Schlatter (2012) zur Abbildung der Brennrate von Gasmotoren mit Dieselzündstrahl kombiniert. Aufgrund des kleinen Anteils des Dieselkraftstoffs wurde dieser allerdings bei der Verbrennung vernachlässigt, was starke Auswirkungen auf die erreichten Temperaturen im Brennraum und damit vor allem auf die Emissionsberechnung hat. Das Paketmodell wurde nur zur Zündung des homogen mageren Gasgemisches verwendet, der Paketinhalt wurde sobald die Zündbedingung erfüllt war, in die homogene Ladung eingemischt. Die Verbrennung selbst wurde mit dem Entrainmentmodell auf Basis des Erdgas-Luft Hintergrundgemischs bestimmt, Auswirkungen des Pilotöls auf die Verbrennung wurden nicht modelliert.

#### 2.3.2 Benötigte Untermodelle zur Brennverlaufsmodellierung

Zur Brennverlaufsmodellierung werden neben der thermodynamischen Modellierung des Motorprozesses, welche in Kapitel 3 genauer beschrieben wird, einige Untermodelle benötigt. Diese beziehen sich oft allgemein auf die Verbrennung, sind allerdings nicht ausschließlich auf den Verbrennungsmotor abgestimmt und bedürfen daher oft Anpassungen an motorisch relevante Betriebsbereiche. Verfügbare Untermodelle, die im Folgenden näher diskutiert und gegebenenfalls auch modiziert werden, werden an dieser Stelle kurz beschrieben.

#### Laminare Flammengeschwindigkeit

Eine wesentliche Bestimmungsgröße für die vorgemischte Verbrennung stellt die laminare Flammengeschwindigkeit dar. Da der Primärkraftstoff der betrachteten Betriebsart von Dual Fuel Motoren Erdgas ist, das zu einem wesentlichen Anteil aus Methan besteht, wird im Weiteren nur auf die laminare Flammengeschwindigkeit von Methan eingegangen. Die Kraftstoffgualität, welche durch die Methanzahl ausgedrückt wird und etwaige Zumischungen von Komponenten, die üblicherweise nicht im Erdgas enthalten sind, werden ebenfalls diskutiert.

Häufig verwendete Modelle für die laminare Flammengeschwindigkeit von Methan sind das Modell von Witt u. Griebel (2000) und das Modell von Göttgens et al. (1992). Die Modelle sind im wesentlichen von der Temperatur, dem Druck und dem Luftverhältnis beziehungsweise dem Äquivalenzverhältnis als Kehrwert des Luftverhältnisses abhängig. Da diese Modelle größtenteils auf Messungen in sogenannten Verbrennungsbomben beruhen, weisen sie einen sehr eingeschränkten Gültigkeitsbereich auf (siehe Tabelle 2.1). Trotz dieses eingeschränkten Gültigkeitsbereichs werden die Modelle auch zur Berechnung der laminaren Flammengeschwindigkeit im Magergasmotor, welcher ähnliche Betriebsbereiche wie der Dual Fuel Motor aufweist, verwendet. (Auer, 2010; Jobst, 2005)

Tabelle 2.1: Gütligkeitsbereiche der laminare Flammengeschwindigkeitsmodelle

| Modell          | Temperaturbereich Druckbereich $\lambda$ -Bereich |                 |            |
|-----------------|---------------------------------------------------|-----------------|------------|
| Göttgens et al. | $298 \div 800 \,\mathrm{K}$                       | $1 \div 40$ bar | $\geq 1$   |
| Witt u Griebel  | $473 \div 823 \,\mathrm{K}$                       | $1\div 30$ bar  | $1 \div 2$ |

#### Korrekturfunktionen für die laminare Flammengeschwindigkeit

Die Modelle zur Berechnung der laminaren Flammengeschwindigkeit sind meist auf bestimmte Gase und Standard-Luft als Verbrennungsluft limitiert. Da bei realen Motoren Rauchgas des vorherigen Zyklus als sogenanntes Restgas im Zylinder verbleibt, muss dessen abschwächende Wirkung auf die laminare Flammengeschwindigkeit berücksichtigt werden. Liao et al. (2004) fand den folgenden Zusammenhang für die Abwertung der laminaren Flammengeschwindigkeit  $s_\parallel$  in Abhängigkeit von der volumetrischen Verdünnungsrate  $\phi_r$  welche sich durch das Restgas im Brennraum ergibt.

$$
\frac{s_{\parallel}(\phi_r)}{s_{\parallel}(\phi_r=0)} = 5.4825\phi_r^2 - 4.1988\phi_r + 0.9952\tag{2.1}
$$

Die Gültigkeit des Zusammenhangs wird für Äquivalenzverhältnisse von  $\phi = 0.7 \div 1.2$ und Verdünnungsraten bis  $\phi_r = 0.3$  angegeben, die zugrunde liegenden Experimente wurden allerdings bei einem Druck von  $p = 1$  bar und einer Temperatur von  $T = 300$  K durchgeführt.

Es existieren auch weitere Korrekturfunktionen für die laminare Flammengeschwindigkeit, Auer (2010) beispielsweise hat Korrekturfaktoren für unterschiedliche Methanzahlen von Erdgas ermittelt.

#### Turbulenz und turbulente Flammengeschwindigkeit

Die Kenntnis der turbulenten kinetischen Energiedichte (TKE) im Brennraum ist von groÿer Bedeutung für die Berechnung der turbulenten Flammengeschwindigkeit. Zur Bestimmung der instantanen TKE wird bei der Brennratenmodellierung üblicherweise ein Modell gewählt, das eine Mittelung der auftretenden TKE über den gesamten Brennraum vornimmt. Vor allem der von Bargende (1991) entwickelte Ansatz, der überwiegend auf der Dissipation von kinetischer Energie in Turbulenz beruht, findet heute bei der Brennverlaufsmodellierung Anwendung. (Auer, 2010; Walther u. Schlatter, 2012)

Zur Abschätzung der turbulenten Flammengeschwindigkeit existiert eine große Anzahl von Modellen auf Basis der TKE und der laminaren Flammengeschwindigkeit. Je nach Modellaufwand werden weitere Größen zur Abschätzung benötigt, wobei es sich meist um bestimmte Stoffeigenschaften sowie turbulente Längenmaße handelt. Die meisten Modelle berufen sich hierbei auf eine bestimmte charakteristische Art der Flammenfront, zu der passend das benötigte Modell gewählt werden muss. Bei Verbrennungsmotoren häufig verwendete Modelle sind beispielsweise die Modelle nach Zimont et al. (1997) sowie Gülder (1990), der eigens Modelle für jedes auftretende Flammenregime entwickelt hat, oder Peters (1994), der ein möglichst allgemein gültiges Modell formuliert hat.

#### Zündverzugsmodellierung

Zur Beschreibung der Zündverzugszeit  $\tau_{zv}$  von Dieselmotoren wird im Allgemeinen der Arrhenius-Ansatz verwendet (Hohlbaum, 1992). Pirker (2006) kombinierte den Ansatz mit einem Turbulenzglied. In Kombination mit dem bereits erwähnten Paketmodell verwendete Stiesch (1999) ebenfalls den Arrhenius-Ansatz, welcher im wesentlichen abhängig von der lokalen Temperatur  $T$  ist, wobei als Erweiterungen der Zylinderdruck p und das lokale Luftverhältnis  $\lambda$  verwendet wurden.

$$
\tau_{\rm zv} = 18 \frac{\lambda}{\rho^2} e^{\frac{6000}{T}} \tag{2.2}
$$

Walther u. Schlatter (2012) modifizierten den dargestellten Ansatz auf Dual Fuel Motoren, indem das lokale Luftverhältnis durch das Luftverhältnis des homogenen Hintergrungemischs  $\lambda_h$  ausgetauscht wurde und zusätzlich der lokale Diesel-Massenanteil  $\mu_d$  als Erweiterung des Arrhenius-Ansatzes Berücksichtigung fand. Zudem wurden die benötigten Konstanten des Ansatzes für verschiedene Brenngase abgestimmt. An dieser Stelle wird nur die Formulierung für Erdgas als Hintergrundgemisch angegeben:

$$
\tau_{zv} = 3 \cdot 10^{-4} \frac{1}{\lambda_h p^{1.19}} \mu_d^{-0.65} e^{\frac{7050}{T}}
$$
 (2.3)

Weder Stiesch noch Walther u. Schlatter gehen auf einen Gültigkeitsbereich der Zündverzugszeitmodelle ein, wobei Walther u. Schlatter laut deren Darstellungen das Zündverzugsmodell auf einen Temperaturbereich von  $T = 700 \div 1300$  K an reaktionskinetischen Berechnungen anpassten.

## 2.4 Modelle zur Berechnung der Stickoxidbildung und des Klopfverhaltens

Neben dem Brennratenmodell werden weitere Modelle zur thermodynamischen Optimierung des Motors benötigt. Einerseits werden die bei der Verbrennung gebildeten Stickoxide mit Hilfe eines Stickoxidmodells reaktionskinetisch berechnet um Emissionsgrenzwerte einzuhalten. Andererseits sollte bei Motoren eine Bauteil-schädigende Betriebsweise, das Klopfen, vermieden werden, was ein Klopfmodell notwendig macht.

#### 2.4.1 Modellierung der Stickoxidbildung

Zur Stickoxidmodellierung wird großteils auf die Grundgleichungen zur thermischen Bildung von Stickstoffmonoxid (NO) mit den Reaktionsgleichungen nach Zeldovich (1946), Lavoie et al. (1970) Muzio et al. (1971) und Heywood et al. (1971) zurückgegriffen. Andere Arten der Stickoxidbildung wie promptes NO sowie Kraftstoff-NO werden normalerweise nicht berücksichtigt, da sie keinen signikanten Beitrag zur gesamten Stickoxidbildung leisten. (Pischinger et al., 2009)

Da die thermische Stickoxidbildung nur bei hohen Temperaturen abläuft, tritt sie nur im bereits verbrannten Gemisch im Zylinder auf. Daher ist die verbrannte Zone des Zweizonenmodells (siehe Abschnitt 3.1.2) mit ihrer Zusammensetzung und Temperatur ausschlaggebend für die thermische Stickoxidbildung im Zylinder. Die Berechnung der Stickoxidbildung selbst kann beispielsweise nach Pattas u. Häfner (1973) erfolgen. Im Detail werden dort drei Detaillierungsgrade der NO-Bildungsberechnung vorgeschlagen, welche sich vor allem danach richten, welche Spezies in der verbrannten Zone (im Gleichgewicht) verfügbar sind, beziehnungsweise welche Reaktionsgleichungen verwendet werden sollen.

## 2.4.2 Modellierung des Klopfverhaltens

Für die Klopfneigung ist der Zustand der noch nicht verbrannten Ladung im Zylinder ausschlaggebend. Daher wird ein Zweizonenmodell (siehe Abschnitt 3.1.2) zur Beschreibung des Brennraums benötigt, um die für die Klopfmodellierung relevante Zusammensetzung und die Temperatur der noch nicht verbrannten Ladung bestimmen zu können.

McPherson et al. (1958) machte bereits die Konzentration einer nicht näher bestimmten Spezies  $c_k$  für das Klopfen verantwortlich. Sobald diese Spezies eine bestimmte Konzentration erreicht, tritt klopfende Verbrennung auf, zur Bestimmung des instantanen Konzentrationsverlaufs dieser Spezies wurde das Klopfintegral, dessen Basis ein Arrhenius-Ansatz ist, gewählt. Als Abhängigkeiten wurden das Äquivalenzverhältnis, ein Konzentrationsmaÿ, welches über die Gasgleichung berechnet wurde, sowie die Temperatur und die molare Gaskonstante  $R_m$  definiert. Die Aktivierungsenergie  $E_a$ , sowie die Reaktionsordnung n sind empirisch zu ermittelnde Konstanten.

$$
c_{k} = \phi \int_{0}^{t} \left(\frac{p}{R_{m}T}\right)^{n} e^{-\frac{E_{a}}{R_{m}T}} dt
$$
 (2.4)

Franzke (1981) stellte den Ansatz von McPherson et al. um. Durch den Wechsel auf eine Integration über den Kurbelwinkel  $\varphi$  muss die Drehzahl des Motors  $\omega$  mit berücksichtigt werden. Das Integral wurde von Einlassschluss  $\varphi_{\text{es}}$  bis zu einem Zeitpunkt  $\varphi_e$  berechnet, nach dem Klopfen nicht mehr für den Motor schädigend beziehungsweise möglich ist. Abzustimmende Konstanten des Ansatzes sind  $\alpha$ ,  $\beta$  sowie der Schwellwert des Integrals  $I_k$ , bei dem Klopfen eintritt.

$$
I_{\rm e} = \frac{1}{\omega} \int_{\varphi_{\rm es}}^{\varphi_{\rm e}} p^{\alpha} e^{-\frac{\beta}{T}} \, \mathrm{d}\varphi < I_{\rm k} \tag{2.5}
$$

Aufgrund der Eigenschaft des Klopfintegrals, auch am Ende der Verbrennung und danach weiter zu steigen, modellierte Franzke eine Abbruchfunktion, welche vom Brennbeginn  $\varphi_{\text{soc}}$  und der gesamten Brenndauer  $\Delta \varphi$  abhängig ist.

$$
\varphi_{\rm e} = \varphi_{\rm soc} + k \,\Delta \varphi \tag{2.6}
$$

Waren bei Franzke  $I_k$  und k noch konstante Werte, entwickelte Worret (2002) Korrekturfunktionen für die Konstanten, um verschiedene Lasten, Drehzahlen, Verdichtungsverhältnisse und Kraftstoffqualitäten besser abbilden zu können.

$$
k = k_{\text{ref}} \left( \frac{\varphi_{\text{s}} + 8}{\varphi_{\text{s,ref}} + 8} \right)^{C_1} \left( \frac{C_2 - C_3 \lambda}{C_2 - C_3 \lambda_{\text{ref}}} \right)
$$
(2.7)

$$
I_{k} = I_{k,ref} \left(\frac{\varphi_{75} + 6}{\varphi_{75,ref} + 6}\right)^{C_{k}}
$$
(2.8)

Der Faktor für den Abbruch des Klopfintegrals k wurde auf einen Referenzwert  $k_{ref}$ bezogen und mit einer Abhängigkeit vom Brennratenschwerpunkt  $\varphi_s$  und dem Luftverhältnis versehen. Auch der Schwellwert des Klopfintegrals wurde auf einen Referenzwert  $I_{k,ref}$  bezogen und mit einer Abhängigkeit des 75%-Umsatzpunktes  $\varphi_{75}$  versehen. Zusätzlich sind vier Konstanten,  $C_1$ ,  $C_2$ ,  $C_3$  und  $C_k$  über Versuche zu ermitteln.

# 3 Grundlegende Modellierung und Analysemethode für Dual Fuel Motoren

Das folgende Kapitel umfasst die benötigte Adaptierung der Motorprozessrechnung, um die bereits beschriebene Charakteristik der Dual Fuel Verbrennung korrekt wiedergeben zu können. Die Dual Fuel Verbrennung zeichnet sich durch eine kurbelwinkelaufgelöste Änderung der Anteile der Umsatzraten der einzelnen verwendeten Brennstoffe aus. Damit ist auch ein sich während der Verbrennung änderndes Verbrennungsluftverhältnis verbunden. Diese Effekte haben großen Einfluss auf die Temperatur und die Zusammensetzung der verbrannten Ladung im Brennraum. Um die auftretenden Effekte bereits bei der Druckverlaufsanalyse von Messdaten korrekt darstellen zu können, wurde eine eigene Analysemethode entwickelt. Die Analysemethode separiert die Brennraten der einzelnen Brennstoffe und modelliert das zu erwartende Verbrennungsluftverhältnis. Die entwickelte Analysemethode sowie die in Kapitel 4 entwickelte Simulationsmethode stellen besondere Anforderungen an die thermodynamische Modellierung des Brennraums. Daraus folgt, dass die allgemein bekannte thermodynamische Modellierung des Brennraums angepasst werden muss.

Zusätzlich wird auf weitere für die Darstellung der Simulationsmethode benötigte Modelle eingegangen. Im konkreten Fall handelt es sich um die Modellierung der laminaren Flammengeschwindigkeit der bei der vorgemischten Verbrennung im Brennraum auftretenden Brennstoffe und die Modellierung des Zündverzugs des direkt eingespritzten Pilotöls. Diese grundlegenden Modelle sind zwar für die Darstellung der Simulationsmethode von großer Wichtigkeit, werden aber aufgrund ihres Umfangs getrennt von der Simulationsmethode betrachtet.

## 3.1 Thermodynamische Modellierung des Brennraums

Die Basis jedes Brennverlaufs-, Stickoxid-, oder Klopfmodells stellt die Motorprozessrechnung dar. Mit Hilfe der Motorprozessrechnung können thermodynamische Größen des Brennraums kurbelwinkelaufgelöst berechnet werden, welche als Eingabe für die darauf aufsetzenden Modelle dienen. Bei der Motorprozessrechnung müssen zwei unterschiedliche Vorgehensweisen unterschieden werden, die Druckverlaufsanalyse und die

Motorprozesssimulation. Bei der Druckverlaufsanalyse wird ein gemessener Zylinderdruckverlauf vorgegeben, Ergebnisse der Druckverlaufsanalyse sind beispielsweise der Brennverlauf, die Temperaturen im Brennraum sowie die auftretenden Verluste. Zusätzlich kann auch die Messgenauigkeit beurteilt werden. Die Motorprozesssimulation verwendet als Eingabe einen Brennverlauf, dieser kann mit der Druckverlaufsanalyse berechnet worden sein, aber auch durch ein Brennverlaufsmodell erzeugt worden sein. Das Ergebnis der Motorprozesssimulation ist der Druckverlauf, aus dem auch der zu erwartende Mitteldruck des Motors abgeschätzt werden kann.

Um in weiterer Folge die entwickelten Analyse- und Simulationsmethoden anwenden zu können, muss die Formulierung des thermodynamischen Zustands im Brennraum soweit detailliert werden, dass es möglich ist, unterschiedliche Kraftstoffe zu beliebigen Zeitpunkten umzusetzen. Die kurbelwinkelaufgelöste energetische Gesamtumsatzrate des Brennstoffs kann ohne Änderung der bestehenden thermodynamischen Formulierungen aus dem gemessenen Druckverlauf errechnet werden. Ziel der zu entwickelnden Methode ist es, eine Trennung des Gesamtumsatzes in Umsätze der einzelnen Brennstoffe zu ermöglichen. Die Motorprozesssimulation bekommt die Massenumsätze der einzelnen Kraftstoffe sowie die zur Verbrennung dieser Umsätze aufgewendete Luftmasse entweder als Vorgabeparameter oder aus einem Modell. In dieser Arbeit wird das von den entwickelten Brennverlaufsmodellen übernommen, die zusätzlich noch kombiniert werden müssen. Ziel der Motorprozesssimulation ist die Berechnung des Druckverlaufs im Brennraum. Weitere Simulationsergebnisse sind die Temperatur- und Konzentrationsverläufe, welche in weiterer Folge für die Emissionsmodelle und Klopfmodelle von groÿer Bedeutung sind.

Im Folgenden wird nur der Hochdruckteil des Motorprozesses betrachtet, auch eine etwaig auftretende Leckage wird vernachlässigt. Dadurch gibt es bis auf die zugeführte Masse des Pilotöls zur Zündung keine Massenzufuhr in den oder Massenabfuhr aus dem Brennraum. Die einzelnen im Brennraum vorhandenen Spezies werden gesondert betrachtet. Daher ergibt sich nach Einlassschluss eine Mischung aus Luft mit ihren Bestandteilen, homogen beigemischtem Brennstoff, welcher ebenfalls aus mehreren Spezies bestehen kann und Restgas, welches aus den Spezies der entstehenden verbrannten Ladung besteht. Die folgende thermodynamische Betrachtung des Brennraums verwendet direkt die Massen beziehungsweise Massenanteile der einzelnen Spezies.

Die beschriebenen Ansätze sind eine Detaillierung der in Merker u. Teichmann (2014) beschriebenen allgemeinen Gleichungen zur Berechnung des Motorprozesses, daher wird nicht auf Vollständigkeit der Gleichungssysteme geachtet. Aufgrund eines dramatisch höheren Rechenaufwands bei der Verwendung von Ansätzen für reales Gas, wird in dieser Arbeit nur mit idealem Gas gearbeitet.

#### 3.1.1 Thermodynamisches Einzonenmodell

Das Einzonenmodell betrachtet den gesamten Brennraum als ein thermodynamisches System. Die Abbildung der Verbrennung kann entweder als Wärmezufuhr von außen, wie in Merker u. Teichmann (2014) beschrieben, oder als Änderung der inneren Energie erfolgen. Aufgrund der sich etwas komplexer darstellenden Verbrennung im Dual Fuel Motor wird die Verbrennung durch die Änderung des chemischen Anteils der inneren Energie, welcher sich durch die Speziesänderung ergibt, abgebildet. Die thermodynamische Modellierung des Systems mit den berücksichtigten Energien und der gewählten Systemgrenze ist in Abbildung 3.1 dargestellt.

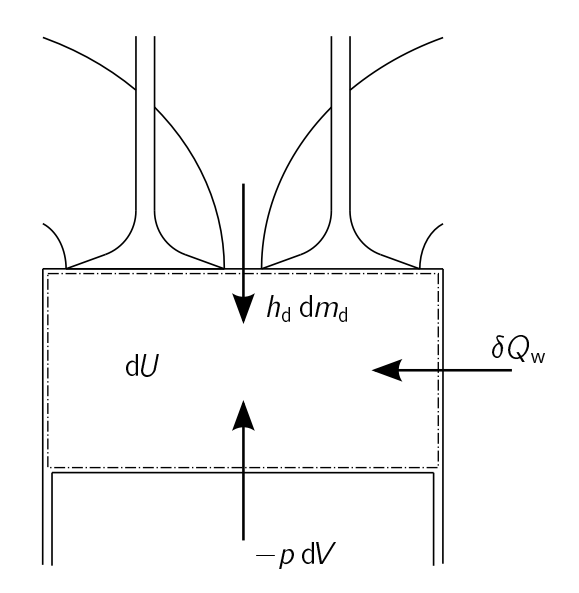

Abbildung 3.1: Systemgrenze und Energien im Einzonenmodell

Der erste Hauptsatz der Thermodynamik ergibt sich aus den zugeführten beziehungsweise abgeführten Energieströmen sowie der Änderung der Energie im System, äußere Energien werden vernachlässigt.

$$
\delta Q_{\rm w} + h_{\rm d} \, \mathrm{d} m_{\rm d} - p \, \mathrm{d} V = \mathrm{d} U \tag{3.1}
$$

Die über die Brennraumwände abgeführte Wärme  $\delta Q_w$  wird mit Hilfe eines Wandwärmemodells berechnet, in dieser Arbeit wird die Wandwärmebeziehung nach Woschni (1970) verwendet. Der einzige Enthalpiestrom  $h_d$  d $m_d$  in das System ist der des zugeführten Pilotöls. Die Berechnung der kalorischen Größen (spezifische Wärmekapazitäten bei konstantem Druck, spezifische Enthalpien und daraus abgeleitete Größen) erfolgt in dieser Arbeit mit Hilfe von Polynomansätzen nach Burcat u. Ruscic (2005). Als zu berücksichtigende Arbeit tritt nur die Volumenänderungsarbeit  $p$  dV auf. Die Änderung der inneren Energie dU im System wird aufgeteilt in eine Änderung durch Massenänderung  $dm$  bei konstanter spezifischer innerer Energie u und eine Anderung der spezifischen Energie du bei aktuell im Brennraum vorhandener Masse m.

$$
dU = u dm + m du \qquad (3.2)
$$

Die einzige Massenänderung im System dm ergibt sich aus der zugeführten Pilotölmasse. Zur Bestimmung der Änderung der spezifischen inneren Energie sind weitere Schritte nötig. Die spezifische innere Energie des Systems ergibt sich aus der spezifischen inneren Energie der einzelnen Spezies  $u_{\text{i}}$  und deren Massenanteil  $\mu_{\text{i}}$ .

$$
u = \sum_{i} u_{i} \mu_{i} \tag{3.3}
$$

Der in Gleichung 3.3 dargestellte Zusammenhang wird zur weiteren Betrachtung differenziell angeschrieben:

$$
du = \sum_{i} \mu_i du_i + \sum_{i} u_i d\mu_i \qquad (3.4)
$$

Die Summe der Änderungen der inneren Energien der einzelnen Spezies du<sub>i</sub> bei konstantem Massenanteil bildet die Änderung der inneren Energie des Systems nach der Temperatur ab, der Term wird durch die spezifische Wärmekapazität bei konstantem Volumen  $c_v$  und die Temperaturänderung dT ersetzt.

$$
\sum_{i} \mu_{i} \, \mathrm{d} u_{i} = c_{v} \, \mathrm{d} \mathcal{T} \tag{3.5}
$$

Zur Bestimmung der Summe der Änderungen der Massenanteile der einzelnen Spezies bei konstanten inneren Energien muss die Änderung der Massenanteile formuliert werden. Eine Massenanteilsänderung tritt aufgrund einer Temperaturänderung dT, einer Druckänderung dp oder aufgrund des Umsatzes von Brennstoff dmf auf.

$$
d\mu_{i} = \frac{\partial \mu_{i}}{\partial T} dT + \frac{\partial \mu_{i}}{\partial p} dp + \frac{\partial \mu_{i}}{\partial m_{f}} dm_{f}
$$
 (3.6)

Die Massenanteilsänderungen aufgrund einer Temperatur- oder Druckänderung im System ergeben sich aufgrund einer Verschiebung des Gleichgewichtszustands und sind rein ein Ergebnis der chemischen Gleichgewichtsrechnung. Details zur Bestimmung des Gleichgewichts werden hier nicht näher beschrieben, an dieser Stelle soll auf einschlägige Literatur (Vogt, 1975; Grill, 2006; Merker u. Teichmann, 2014) verwiesen werden.

Die Änderung der Massen der einzelnen Spezies d $m_i$  aufgrund des Umsatzes von Brennstoff ergibt sich aus der Massenumsatzrate des Brennstoffs d $m<sub>f</sub>$  und den stöchiometrischen Koeffizienten  $\mu_{\text{ST}}$ . Der stöchiometrische Koeffizient drückt die Veränderung der betrachteten Spezies aus, wenn ein kg des verwendeten Brennstoffs umgesetzt wird.

$$
dm_i = \mu_{ST,i} dm_f \qquad (3.7)
$$

Die Pilotölmasse als Brennstoff wird so modelliert, dass sie erst dem System zugeführt wird wenn sie verbrannt wird. Daraus ergibt sich, dass die Summe aller Massenänderungen im System durch Brennstoffumsatz gleich der zugeführten Pilotölmasse d $m_d$  ist. Wird nur homogen gemischter Kraftstoff verbrannt, ist die Summe aller Massenänderungen gleich null.

$$
dm_{d} = \sum_{i} dm_{i} = dm \tag{3.8}
$$

Gleichung 3.7 und 3.8 werden kombiniert, wobei sich zeigt, dass der Anteil des Pilotöls am gesamten Brennstoffumsatz gleich der Summe der stöchiometrischen Koeffizienten ist.

$$
\frac{dm_{d}}{dm_{f}} = \sum_{i} \mu_{ST,i} \tag{3.9}
$$

Die Änderung der Massenanteile wird mit Hilfe der Quotientenregel aus der Änderung und dem Wert der einzelnen Speziesmassen sowie der gesamten Masse bestimmt.

$$
d\mu_i = d\left(\frac{m_i}{m}\right) = \frac{m dm_i - m_i dm}{m^2}
$$
 (3.10)

Durch Kombination der Gleichungen 3.7, 3.8, 3.9 und 3.10 wird die gesuchte Änderung der Massenanteile der einzelnen Spezies aufgrund des Brennstoffmassenumsatzes bestimmt.

$$
\frac{\partial \mu_i}{\partial m_f} = \frac{\mu_{\text{ST},i} - \mu_i \sum_i \mu_{\text{ST},i}}{m}
$$
 (3.11)

Die Berechnung der stöchiometrischen Koeffizienten ist Teil des Modellansatzes zur Analyse von Dual Fuel Motoren und wird in Abschnitt 3.2 beschrieben.

#### 3.1.2 Thermodynamisches Zweizonenmodell

Das Zweizonenmodell gliedert den Brennraum in zwei thermodynamische Systeme, wobei eines dieser Systeme ausschließlich aus unverbrannter Frischladung und aus dem im vorigen Zyklus im Brennraum verbliebenen Restgas besteht und daher in weiterer Folge als unverbrannte Zone bezeichnet wird. Das andere System besteht ausschließlich aus verbrannter Ladung und wird daher im Weiteren verbrannte Zone genannt. Die zwei Systeme befinden sich im mechanischen Gleichgewicht, das bedeutet, dass der Druck in beiden Systeme gleich ist. Auÿerdem besteht keine räumliche Zuordnung der beiden Zonen, da es sich um eine nulldimensionale Modellierung handelt.

Die verbrannte Zone befindet sich immer im chemischen Gleichgewicht, während die unverbrannte Zone Frischluft und Kraftstoff beinhaltet und sich dadurch nicht im chemischen Gleichgewicht befinden darf. Vereinfacht wird für die thermodynamische Modellierung angenommen, dass es keine Stoffänderungen in der unverbrannten Zone gibt. In Abbildung 3.2 sind die Energieströme zwischen den Systemen und nach außen sowie die Änderung der Energie in den Systemen dargestellt; Index u bezieht sich auf die unverbrannte Zone, Index v bezieht sich auf die verbrannte Zone.

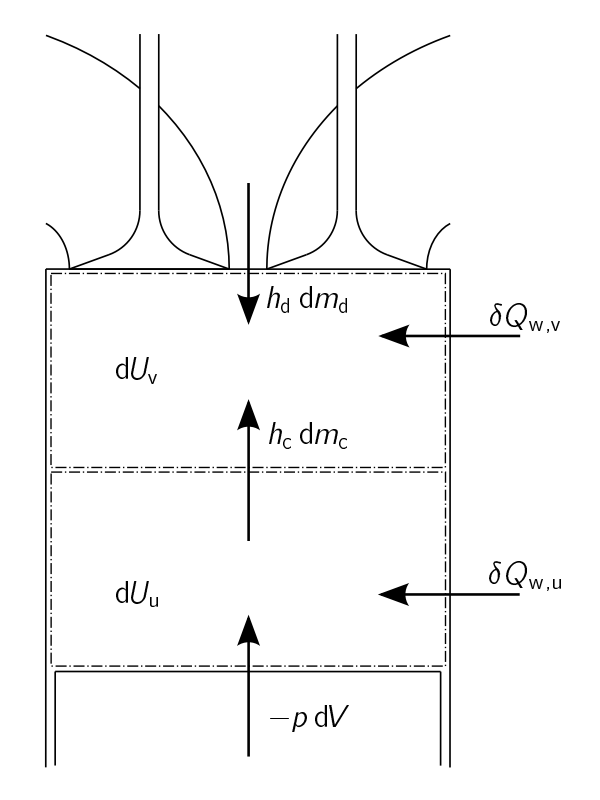

Abbildung 3.2: Systemgrenzen und Energien im Zweizonenmodell

Die Energiebilanzen der zwei Systeme stellen sich wie folgt dar:

$$
\delta Q_{w,u} - h_c \, dm_c - p \, dV_u = dU_u \tag{3.12}
$$

$$
\delta Q_{w,v} + h_c \, dm_c + h_d \, dm_d - p \, dV_v = dU_v \tag{3.13}
$$

Der Wandwärmestrom wird global mit einer mittleren Temperatur berechnet und dann mit Hilfe der Methode nach Hohlbaum (1992) auf die zwei Systeme aufgeteilt, geometrische Randbedingungen werden bei der Aufteilung nicht betrachtet. Ein Wärmestrom zwischen den Zonen wird vernachlässigt. Die Volumenänderungsarbeit muss ebenfalls auf die zwei Systeme aufgeteilt werden, da sich die Systeme in mechanischem

Gleichgewicht befinden müssen. Die Aufteilung geschieht über die Volumenänderung der Systeme.

$$
dV = dV_{u} + dV_{v}
$$
 (3.14)

Die Verbrennung wird durch Massentransport in die verbrannte Zone abgebildet, wobei im vorliegenden Fall zwei Enthalpieströme benötigt werden.  $h_c$  dm<sub>c</sub> ist der Enthalpiestrom von der unverbrannten in die verbrannte Zone und transportiert Verbrennungsluft und vorgemischten Kraftstoff. Wird zusätzlich direkt eingebrachter Kraftstoff  $-$  wie im beschriebenen Fall Pilotöl — verbrannt, muss zusätzlich der Enthalpiestrom  $h_d$  dm $_d$ berücksichtigt werden, der von außen direkt in die verbrannte Zone gelangt. Diese Massenströme wirken sich auch auf die inneren Energien der Systeme aus, welche nun ausführlicher diskutiert werden.

Die Änderung der inneren Energie der unverbrannten Zone ergibt sich aus der Temperaturänderung des Systems und dem Massenstrom in die verbrannte Zone.

$$
dU_{u} = m_{u}c_{v,u} dT_{u} - u_{u} dm_{c}
$$
 (3.15)

Die innere Energie der verbrannten Zone ändert sich aufgrund der Temperaturänderung, den Massenströmen in die verbrannte Zone und der Änderung der Zusammensetzung.

$$
dU_{v} = m_{v} c_{v,v} dT_{v} + u_{v} (dm_{c} + dm_{d}) + m_{v} \sum_{i} u_{v,i} d\mu_{v,i}
$$
 (3.16)

Die Änderung der Massenanteile der verbrannten Zone d $\mu_{v,i}$  ergibt sich aus der Verschiebung des chemischen Gleichgewichtszustands aufgrund einer Temperaturänderung oder einer Druckänderung, und durch die zugeführten Massenströme aus der unverbrannten Zone und des Pilotöls.

$$
d\mu_{v,i} = \frac{\partial \mu_{v,i}}{\partial T} dT_v + \frac{\partial \mu_{v,i}}{\partial p} dp + \frac{\partial \mu_{v,i}}{\partial m_c} dm_c + \frac{\partial \mu_{v,i}}{\partial m_d} dm_d \qquad (3.17)
$$

Die Änderungen der Zusammensetzung aufgrund der einzelnen zugeführten Massenströme werden zusammengefasst zu einer Gesamtänderung durch zugeführte Massenströme.

$$
\frac{\partial \mu_{\nu,i}}{\partial m_c} dm_c + \frac{\partial \mu_{\nu,i}}{\partial m_d} dm_d = \frac{\partial \mu_{\nu,i}}{\partial m_{c,d}} dm_{c,d}
$$
(3.18)

Zur weiteren Formulierung wird der Massenstrom des Pilotöls mit dem Massenstrom aus der unverbrannten Zone ins Verhältnis gesetzt. Dieses Verhältnis  $\mu_d$  ist das aktuelle Verbrennungsverhältnis zwischen Pilotöl und homogener Frischladung (der unverbrannten Zone).

$$
\mu_{\rm d} = \frac{\mathrm{d}m_{\rm d}}{\mathrm{d}m_{\rm c}}\tag{3.19}
$$

Der bereits in Gleichung 3.18 dargestellte gesamte Massenstrom in die verbrannte Zone d $m_{c,d}$  ergibt sich wie die Änderung der Zusammensetzung aus Addition der einzelnen Massenströme, welche unter Zuhilfenahme von Gleichung 3.19 kombiniert werden.

$$
dm_{c,d} = dm_c + dm_d = (1 + \mu_d) dm_c \qquad (3.20)
$$

Zur Bestimmung der Änderung der Zusammensetzung der verbrannten Zone aufgrund des zugeführten Gesamtmassenstroms wird wiederum Gleichung 3.10 benötigt. Sie wird umgestellt zu:

$$
\frac{d\mu_i}{dm} = \frac{1}{m} \frac{dm_i}{dm} - \frac{\mu_i}{m}
$$
\n(3.21)

Bezogen auf die gestellte Problematik resultiert aus Gleichung 3.21 die gesuchte Änderung der Massenanteile der Spezies der verbrannten Zone aufgrund der sich durch Verbrennung ergebenden Massenströme in die verbrannte Zone.

$$
\frac{\partial \mu_{\mathsf{v},i}}{\partial m_{\mathsf{c},\mathsf{d}}} = \frac{1}{m_{\mathsf{v}}} \left( \mu_{\mathsf{c},\mathsf{d},i} - \mu_{\mathsf{v},i} \right) \tag{3.22}
$$

Die Berechnung der in die verbrannte Zone gelangenden Zusammensetzung des Massenstroms  $\mu_{c,d,i}$  ist ein Ergebnis der chemischen Gleichgewichtsrechnung. Zur Durchführung dieser Gleichgewichtsrechnung wird das aktuelle Verbrennungsverhältnis zwischen Pilotöl und unverbrannter Zone nach Gleichung 3.19 benötigt. Für den Analysefall wird die Modellierung dieses Verhältnisses in Abschnitt 3.2 beschrieben, im Simulationsfall ergibt sich dieses Verhältnis aus den einzelnen Verbrennungstermen beziehungsweise Massentransporttermen der verschiedenen Modelle, welche in Kapitel 4 entwickelt werden.

## 3.2 Analysemethode für Dual Fuel Motoren

Wie Abschnitt 3.1 gezeigt hat, wird zur Analyse des Druckverlaufs eines Dual Fuel Motors ein Modell benötigt, das das instantane Verhältnis zwischen umzusetzendem Pilotöl und umzusetzendem homogenen Hintergrundgemisch beschreibt. Dieses Verhältnis ändert sich aufgrund der beschriebenen Charakteristik des Dual Fuel Konzepts während der Verbrennung und beeinflusst somit in weiterer Folge die Ergebnisse der Druckverlaufsanalyse. Das Modell zur Beschreibung des gesuchten Verhältnisses wird im Folgenden basierend auf einer Idealvorstellung der Dual Fuel Verbrennung unter der Verwendung von physikalischen Gesetzmäßigkeiten hergeleitet.

#### 3.2.1 Herleitung der Analysemethode

Das verbrennende Pilotöl folgt dem Prinzip einer Diffusionsverbrennung, welche mischungskontrolliert abläuft und daher im Allgemeinen ein lokal stöchiometrisches Luftverhältnis aufweist. Zusätzlich weist der betrachtete Motor ein homogen-mageres Hintergrundgemisch auf, welches mit umgesetzt werden muss. Zur grundlegenden Vorstellung kann somit der Brennraum in drei Zonen eingeteilt werden, was in Abbildung 3.3 dargestellt wird.

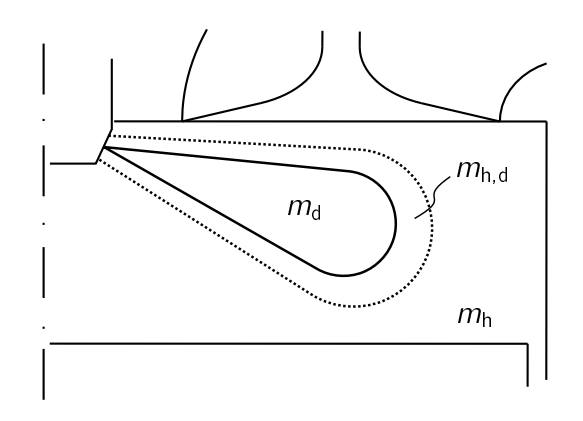

Abbildung 3.3: Modellvorstellung zur Abbildung des Pilotölanteils

Diese drei Zonen gliedern sich in die Pilotölmasse  $m_d$ , das homogen-magere Hintergrundgemisch  $m_{h,d}$ , dessen Luftanteil genau der Luftmenge entspricht, um die Pilotölmasse zusätzlich zum homogen eingemischten Kraftstoff umzusetzen und das restliche homogene Hintergrundgemisch  $m_h$ . Hervorzuheben ist, dass diese drei Zonen nichts mit den thermodynamischen Systemen der Ein- oder Zweizonenmodellierung des Brennraums zu tun haben, und auch keine thermodynamischen Systeme sind. Vielmehr handelt es sich hierbei um eine Idealvorstellung der betrachteten Verbrennung, in der zu jeder Zeit keine verbrannte Ladung vorhanden ist und somit noch keine Verbrennung stattgefunden hat.

Das Verbrennungsluftverhältnis des homogenen Hintergrundgemischs  $\lambda_h$  für die Zone, in der auch die Pilotölmasse umgesetzt wird, wird über die Masse des Sauerstoffs in dieser Zone  $m_{\mathsf{h,d,O_2}}$ , den stöchiometrischen Sauerstoffbedarf  $O_{2\mathsf{min,h}}$  und die Masse des homogen gemischten Kraftstoffs in dieser Zone  $m_{h,d,f}$  bestimmt.

$$
\lambda_{\mathsf{h}} = \frac{m_{\mathsf{h},\mathsf{d},\mathsf{O}_2}}{O_{2\min,\mathsf{h}} m_{\mathsf{h},\mathsf{d},\mathsf{f}}}
$$
(3.23)

Wird der gesamte homogen gemischte Kraftstoff in dieser Zone umgesetzt, verbleibt eine Masse an Restsauerstoff  $m_{h,d,O_2,r}$ .

$$
m_{h,d,O_2,r} = m_{h,d,O_2} - O_{2\min,h} m_{h,d,f}
$$
 (3.24)

Diese Restsauerstoffmasse wird nun verwendet, um die Pilotölmasse umzusetzen. Das Verbrennungsluftverhältnis  $\lambda_d$ , mit dem die Pilotölmasse anschließend an den Umsatz des homogen gemischten Kraftstoffs noch umgesetzt werden kann, ergibt sich aus dieser Restsauerstomasse sowie der Pilotölmasse und dem stöchiometrischen Sauerstoffbedarf des Pilotöls  $O_{2min,d}$ .

$$
\lambda_{\rm d} = \frac{m_{\rm h,d,O_2,r}}{O_{2\min,d}m_{\rm d}}\tag{3.25}
$$

Gleichungen 3.24 und 3.25 werden über den Restsauerstoffgehalt gleichgesetzt.

$$
\lambda_{\rm d}O_{2\min,\rm d}m_{\rm d}=m_{\rm h,d,O_2}-O_{2\min,\rm h}m_{\rm h,d,f}\tag{3.26}
$$

Die Sauerstoffmasse  $m_{h,d,O_2}$  wird als Anteil der Gesamtmasse der betrachteten Zone  $\mu_{\mathsf{h},\mathsf{d},\mathsf{O}_2}$  ausgedrückt. Aufgrund der Homogenität des Hintergrundgemischs gilt dieser Massenanteil auch für das gesamte Hintergrundgemisch  $\mu_\mathrm{h,O_2}.$ 

$$
\mu_{h,d,O_2} = \frac{m_{h,d,O_2}}{m_{h,d}} = \mu_{h,O_2}
$$
\n(3.27)

Gleiches wird auch für dem homogen gemischten Brennstoff durchgeführt.

$$
\mu_{h,d,f} = \frac{m_{h,d,f}}{m_{h,d}} = \mu_{h,f} \tag{3.28}
$$

Die zum Umsatz der Pilotölmasse benötigte Masse an homogenem Hintergrundgemisch ergibt sich aus Umformung der Gleichungen 3.26, 3.27 und 3.28.

$$
m_{h,d} = \frac{\lambda_d O_{2\min,d} m_d}{\mu_{h,O_2} - O_{2\min,h}\mu_{h,f}}
$$
(3.29)

Bisher wurde angenommen, dass die gesamte Pilotölmasse zwar eingebracht ist, allerdings weder eine Verbrennung des Pilotöls noch des homogen gemischten Kraftstoffs stattgefunden hat. Im folgenden Schritt wird nun der Umsatz von Pilotöl mit modelliert, dadurch wird auch der zur Umsetzung des Pilotöls nötige Umsatz an homogen gemischtem Kraftstoffs mit betrachtet. Allerdings wird davon ausgegangen, dass vom homogenen Hintergrundgemisch zu jeder Zeit genügend vorhanden ist. Aufgrund des Umsatzes der Pilotölmasse nimmt diese mit der Zeit ab. Dieser Umsatz wird als Verbrennungsfortschritt des Pilotöls  $X_d$  dargestellt, wobei  $m_{d,vorb}$  die noch vorhandene Pilotölmasse im Brennraum ist.

$$
X_{\rm d} = 1 - \frac{m_{\rm d, vorb}}{m_{\rm d}} \tag{3.30}
$$

In Abschnitt 3.1.2, Gleichung 3.19 wurde bereits ein Massenverhältnis von Pilotöl zu homogenem Hintergrundgemisch eingeführt, dieses wird auf die aktuelle Problemstellung übertragen, um eine von absoluten Massen unabhängige Definition zu erhalten. Das Massenverhältnis ergibt sich nun aus der noch vorhandenen Pilotölmasse und der zu ihrer Verbrennung erforderlichen Masse an homogenem Hintergrundgemisch.

$$
\mu_{\rm d} = \frac{m_{\rm d, vorb}}{m_{\rm h, d}}\tag{3.31}
$$

Gleichungen 3.29, 3.30 und 3.31 werden kombiniert und ergeben dadurch das gesuchte Verhältnis zwischen umzusetzender Pilotölmasse und umzusetzendem Hintergrundgemisch. Das Verhältnis ist nur mehr von spezifischen Größen abhängig.

$$
\mu_{\rm d} = \frac{\mu_{\rm h, O_2} - O_{2\rm min, h} \mu_{\rm h, f}}{\lambda_{\rm d} O_{2\rm min, d}} \left(1 - X_{\rm d}\right) \tag{3.32}
$$

Die einzig unbekannte Größe ist das Verbrennungsluftverhältnis des Pilotöls  $\lambda_d$ . Im Idealfall, der bis jetzt angenommen wurde, ist die Masse des homogenen Hintergrundgemischs so groß, dass das Pilotöl, wie bei einer Diffusionsflamme üblich, mischungskontrolliert stöchiometrisch brennt. Tatsächlich vermindert sich auch das homogene Hintergrundgemisch, bis im Grenzfall das gesamte homogene Hintergrundgemisch verbraucht ist. In diesem Grenzfall wäre das Verbrennungsluftverhältnis für das Pilotöl gleich null. Das Verbrennungsluftverhältnis des Pilotöls ist daher abhängig vom Vorhandensein eines homogenen Hintergrundgemischs, was über den Verbrennungsfortschritt des Hintergrundgemischs  $X_h$  ausgedrückt wird. Der Verbrennungsfortschritt des homogenen Hintergrundgemischs wird aus dem noch vorhandenem Hintergrundgemisch  $m_{h,vorb}$  und dem gesamt zugeführten Hintergrundgemisch  $m_{h,zu}$  bestimmt.

$$
X_{h} = 1 - \frac{m_{h, \text{vor}h}}{m_{h, \text{zu}}}
$$
 (3.33)

Mit der obigen Annahme und der Tatsache, dass das Luftverhältnis linear von der vorhandenen Luftmasse abhängt, wird die folgende Luftverhältnisdefinition für das Pilotöl eingeführt:

$$
\lambda_{d} = (1 - X_{h}) \tag{3.34}
$$

Das für die Analyse benötigte instantane Massenverhältnis zwischen umzusetzender Pilotölmasse und umzusetzendem Hintergrundgemisch ergibt sich nun aus den Gleichungen 3.32 und 3.34:

$$
\mu_{d} = \frac{\mu_{h,O_2} - O_{2\min,h}\mu_{h,f}}{O_{2\min,d}} \frac{1 - X_d}{1 - X_h}
$$
(3.35)

Dieser Ansatz reicht bereits für die Analyse mit dem in Abschnitt 3.1.2 beschrieben Zweizonenmodell. Zur Durchführung einer Brennverlaufsanalyse unter Verwendung des entwickelten Ansatzes mit dem in Abschnitt 3.1.1 beschriebenen Einzonenmodell müssen noch die stöchiometrischen Koeffizienten  $\mu_{ST,i}$  bestimmt werden. Wie bereits

in Abschnitt 3.1.1 dargestellt, beschreiben die stöchiometrischen Koeffizienten die Anderung der einzelnen Spezies im Brennraum, wenn ein kg des betrachteten Brennstoffs verbrannt wird. Verbrannte Spezies werden gebildet, unverbrannte Spezies werden verbraucht. Die Massen der unverbrannten Spezies zum Zeitpunkt Einlass schließt sollten bekannt sein. Die Massen der verbrannten Spezies ergeben sich aus der chemischen Gleichgewichtsrechnung unter Verwendung der unverbrannten Spezies und des aktuell umzusetzenden Pilotölanteils  $\mu_d$ , sowie der aktuell vorherrschenden Temperatur und dem aktuell vorherrschenden Druck. Integral betrachtet sind vor der Verbrennung nur unverbrannte Spezies  $m_{\text{u}}$  vorhanden, nach der Verbrennung sind nur verbrannte Spezies vorhanden  $m_{v,i}$ . Als Brennstoffe werden einerseits homogen gemischter Brennstoff  $m<sub>hf</sub>$ , welcher auch als (eventuell mehrere) unverbrannte Spezies berücksichtigt wird, und Pilotöl  $m_d$ , welches sofort bei Einbringung verbrannt wird und daher nicht Teil der unverbrannten Spezies ist, berücksichtigt. Die stöchiometrischen Koeffizienten ergeben sich damit allgemein aus der folgenden Definition:

$$
\mu_{\text{ST},i} = \frac{m_{v,i} - m_{u,i}}{m_{h,f} + m_d} \tag{3.36}
$$

Die Massen der einzelnen Spezies werden durch ihre Massenanteile  $\mu_{2,i}$ , die Gesamtmasse zu Einlassschluss  $m_{\text{ice}}$  und die zugeführte Pilotölmasse  $m_{\text{d}}$  ersetzt:

$$
\mu_{\text{ST},i} = \frac{\mu_{\text{v},i} \left( m_{\text{ivc}} + m_{\text{d}} \right) - \mu_{\text{u},i} m_{\text{ivc}}}{m_{\text{h},f} + m_{\text{d}}} \tag{3.37}
$$

Gleichung 3.37 wird nun umformuliert, sodass nur die Pilotölmasse und die zur Verbrennung des Pilotöls notwendige Masse an homogenem Hintergrundgemisch betrachtet werden.

$$
\mu_{\text{ST},i} = \frac{\mu_{\text{v},i} \left( m_{\text{h},\text{d}} + m_{\text{d}} \right) - \mu_{\text{u},i} m_{\text{h},\text{d}}}{m_{\text{h},\text{d},\text{f}} + m_{\text{d}}}
$$
(3.38)

In einem weiteren Schritt wird die absolute Pilotölmasse durch ihren Anteil nach Gleichung 3.31 ersetzt, damit ergibt sich aus Gleichung 3.38 die gesuchte Gleichung zur Berechnung der stöchiometrischen Koeffizienten.

$$
\mu_{\text{ST},i} = \frac{\mu_{\text{v},i} (1 + \mu_{\text{d}}) - \mu_{\text{u},i}}{\mu_{\text{h},f} + \mu_{\text{d}}}
$$
(3.39)

Gleichung 3.39 ist unabhängig von absoluten Massen und auftretenden Massenströmen. Daraus ergibt sich eine allgemeine Gültigkeit für die Beschreibung der stöchiometrischen Koeffizienten. Zur Bestimmung des Pilotölmassenanteils  $\mu_d$  wird der entwickelte Ansatz (Gleichung 3.35) verwendet.

#### 3.2.2 Auswirkungen auf die Analyseergebnisse

Der entwickelte Ansatz zur Durchführung der Druckverlaufsanalyse lukriert einerseits eine gewisse Mehrinformation, was vor allem bei Verwendung des thermodynamischen Einzonenmodells zutrifft, andererseits ändern sich auch die Analyseergebnisse, diese Änderungen fallen aufgrund der stark unterschiedlichen lokalen und globalen Luftverhältnisse vor allem bei der Verwendung des thermodynamischen Zweizonenmodells auf. Exemplarisch werden die auffälligsten Details im Folgenden näher beschrieben.

#### Einzonenmodell

Abbildung 3.4 zeigt die Brennrate des gesamten Brennstoffs als wichtiges Ergebnis der Druckverlaufsanalyse eines am Prüfstand gemessenen Betriebspunkts eines Dual Fuel Motors. Durch die Verwendung des dargestellten Ansatzes zur instantanen Bestimmung des Pilotölanteils an der gesamten Brennrate, kann die Brennrate des Pilotöls separat dargestellt werden. Der energetische Anteil von Pilotöl an der gesamt zugeführten Brennstoffenergie beträgt bei diesem Beispiel zwei Prozent. Ist genügend homogenmageres Hintergrundgemisch vorhanden, ermöglicht das den Umsatz des Pilotöls bei einem nahezu stöchiometrischen Luftverhältnis, dadurch wird die gesamte Pilotölmasse zu Beginn der Verbrennung umgesetzt, was auch der allgemeinen Vorstellung der Verbrennung des Dual Fuel Motors, in dem die Pilotölmenge das homogenen Hintergrundgemisch entzündet, entspricht.

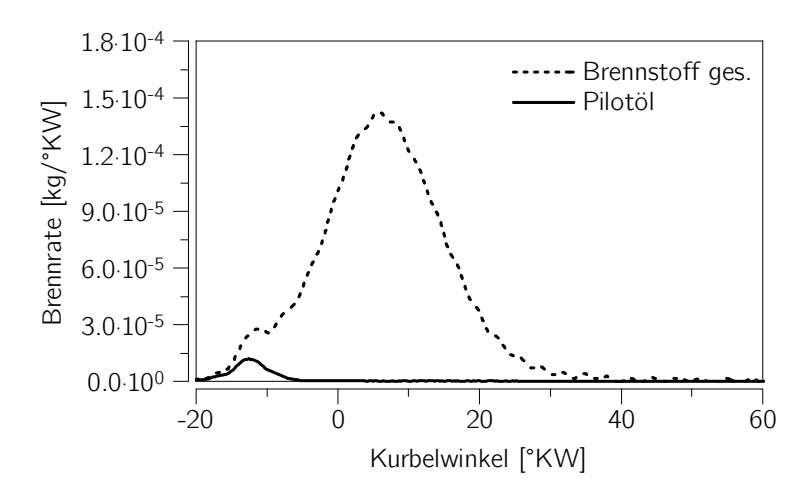

Abbildung 3.4: Brennrate des gesamter Brennstoffs und des Pilotöls
#### Zweizonenmodell

Die Auswirkungen des Modellansatzes zur Beschreibung des instantanen Pilotölanteils an der gesamten Brennstoffumsatzrate werden vor allem bei der Durchführung einer Druckverlaufsanalyse unter Verwendung eines thermodynamischen Zweizonenmodells deutlich. Hier stellt sich durch die separate Definition des Pilotölmassenstroms und des Massenstroms an unverbranntem homogenen Hintergrundgemisch in die verbrannte Zone ein vom globalen Luftverhältnis verschiedenes Luftverhältnis in der verbrannten Zone ein. In den folgenden Abbildungen wird das Ergebnis der vorgestellten Modellierung, kurz "Dual Fuel Ansatz" oder "DF-Ansatz" genannt, mit einem pragmatischen Ansatz verglichen, bei dem eine homogenen Einmischung des Pilotöls in die unverbrannte Zone erfolgt, kurz "homogen" beziehungsweise "homogener Ansatz" genannt.

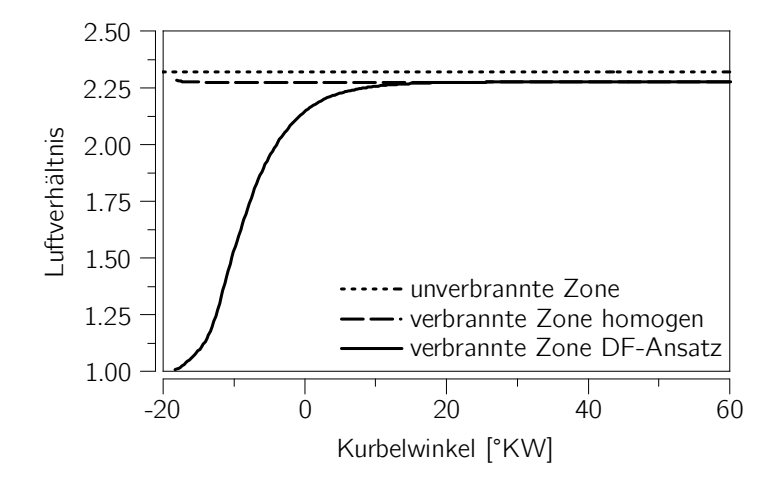

Abbildung 3.5: Luftverhältnisvergleich: DF-Ansatz und homogener Ansatz

Abbildung 3.5 zeigt den Vergleich des sich einstellenden Luftverhältnisses in der verbrannten Zone zwischen dem vorgestellten DF-Ansatz und dem homogenen Ansatz. Das Luftverhältnis in der verbrannten Zone beschreibt in diesem Fall eigentlich das Luftverhältnis, mit dem der Brennstoffumsatz durchgeführt werden muss, damit die sich daraus ergebende verbrannte Ladung die aktuell in der verbrannten Zone vorherrschende Zusammensetzung hat. Zu Beginn der Verbrennung ist der Verbrennungsfortschritt des Pilotöls sowie des homogenen Hintergrundgemischs null. Dadurch liefert der Dual Fuel Ansatz einen Pilotölanteil, der genau dem Anteil für eine stöchiometrische Verbrennung mit dem Restsauerstoff nach Verbrennung des homogenen Hintergrundgemischs entspricht. Daher ist auch das Verbrennungsluftverhältnis des gesamt umgesetzten Brennstoffs gleich eins. Während der Verbrennung schreitet der Verbrennungsfortschritt des Pilotöls wesentlich schneller voran als der Verbrennungsfortschritt des homogenen Hintergrundgemischs. Das liegt allein daran, dass das globale Verbrennungsluftverhältnis

größer als eins ist und dadurch weniger homogenes Hintergrundgemisch für die Verbrennung des Pilotöls verbraucht wird als vorhanden ist. Der Dual Fuel Ansatz drängt dadurch die Verbrennung des Pilotöls automatisch in den Hintergrund, indem der Massenanteil des Pilotöls abgesenkt wird, bis schlussendlich das gesamte Pilotöl umgesetzt ist. Anschließend wird nur noch homogenes Hintergrundgemisch umgesetzt. Daher steigt das Luftverhältnis in der verbrannten Zone, bis das globale Luftverhältnis erreicht ist. Aufgrund der Zuführung von Pilotöl ist das globale Luftverhältnis niedriger als das Luftverhältnis der unverbrannten Zone.

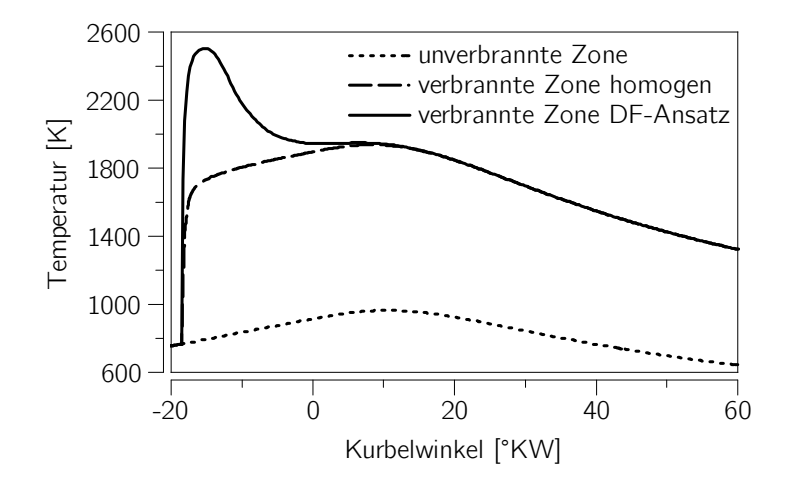

Abbildung 3.6: Vergleich der Temperatur in der verbrannten Zone: DF-Ansatz und homogener Ansatz

Die starke Änderung des Luftverhältnisses in der verbrannten Zone während des Kraftstoffumsatzes hat einen großen Einfluss auf die Temperatur eben dieser. Abbildung 3.6 zeigt die Temperatur der verbrannten Zone berechnet mit dem Dual Fuel Ansatz und dem homogenen Ansatz. Als Basis ist auch die Temperatur der unverbrannten Zone dargestellt, diese ändert sich durch die unterschiedlichen Modellierungen nur unwesentlich. Aufgrund des bei Verwendung des Dual Fuel Ansatzes stöchiometrischen Verbrennungsluftverhältnisses zu Beginn der Verbrennung ist die Temperatur der verbrannten Zone wesentlich höher als bei Verwendung des homogenen Ansatzes. Allerdings ist auch die Masse der Zone deutlich geringer, was daran liegt, dass zu Beginn kein Restsauersto sowie andere Luftbestandteile, die der Restsauerstoff mit sich bringen würde, in die verbrannte Zone gelangen. Beide Größen wirken sich allerdings stark auf die Bildung von Schadstoffen aus. Aufgrund der Annäherung des Luftverhältnis der verbrannten Zone an das globale Luftverhältnis sinkt die Temperatur der verbrannten Zone bei fortschreitender Verbrennung bis zu dem Wert ab, der sich bei Verwendung des homogenen Ansatzes einstellt.

# 3.3 Laminare Flammengeschwindigkeit

Die laminare Flammengeschwindigkeit ist ein entscheidender Wert bei der Berechnung der Brenngeschwindigkeit bei der vorgemischten Verbrennung. Da der Primärkraftsto der in dieser Arbeit betrachteten Motoren Erdgas ist, wird die laminare Flammengeschwindigkeit von Erdgas für die weitere Modellierung der vorgemischten Verbrennung, welche in Abschnitt 4.2 beschrieben wird, benötigt. Die Bestimmung der laminaren Flammengeschwindigkeit erfolgt in mehreren Schritten. Zuerst wird die laminare Flammengeschwindigkeit für Methan  $-$  als Hauptbestandteil von Erdgas  $-$  in reiner Luft berechnet und anschlieÿend wird über Korrekturfaktoren die laminare Flammengeschwindigkeit auf- beziehungsweise abgewertet, einerseits um andere Bestandteile als Methan im Erdgas zu berücksichtigen, andererseits um etwaig vorhandene verbrannte Anteile in der Zylinderladung abzubilden.

### 3.3.1 Berechnung der laminaren Flammengeschwindigkeit von Methan

Derzeitig verfügbare Modelle für die laminare Flammengeschwindigkeit von Methan basieren größtenteils auf Messungen und weisen dadurch stark limitierte Anwendungsbereiche auf. Diese Limitierung wurde bereits in Abschnitt 2.3.2 disktutiert. Tabelle 3.1 stellt den Betriebsbereich eines Mager-Gas Motors beziehungsweise Dual Fuel Motors dar. Die verfügbaren teils rein auf Polynomen basierenden Modelle müssten stark extrapoliert werden, um die aktuellen Betriebsbereiche des Motors abzudecken. Hierbei stellt sich die Frage, ob die Modelle dabei ihre Gültigkeit behalten. Eine weitere Methode zur Ermittlung der laminaren Flammengeschwindigkeit ist die reaktionskinetische Berechnung, wobei auch diese ihre Einschränkungen bezüglich Anwendungsbereich aufweist. Der für die Verbrennung von Methan entwickelte Reaktionsmechanismus GRIMECH 3.0 wurde beispielsweise für Drücke bis 10 bar entwickelt. (Smith et al., 2000) Die Verwendung eines Reaktionsmechanimus ist allerdings nicht mit der Verwendung eines empirischen Modells zu vergleichen. Während empirische Modelle an sich nicht extrapolierbar sind, sollte eine Anwendung eines Reaktionsmechnanismus auf Bereiche außerhalb des Entwicklungsbereichs möglich sein, da bei hier vor allem physikalische Gesetzmäßigkeiten zur Entwicklung verwendet wurden. Unsicherheiten ergeben sich nur aus einer etwaigen Änderung der realen Reaktionsgeschwindigkeitskonstanten oder durch die Vernachlässigung des Realgasverhaltens. Daher erscheint die Durchführung von reaktionskinetischen Berechnungen zur Ermittlung der laminaren Flammengeschwindigkeit von Methan sinnvoller als die Verwendung eines empirischen Modells, dessen Anwendungsbereich nicht für die motorische Verbrennung geeignet ist.

Die reaktionskinetischen Berechnungen der laminaren Flammengeschwindigkeit von Methan zur Abdeckung des in Tabelle 3.1 dargestellten Bereichs wurden mit dem Reak-

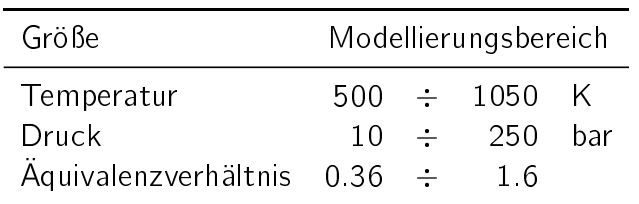

Tabelle 3.1: Modellierungsbereich der laminare Flammengeschwindigkeit zur Abdeckung des Betriebsbereichs aktueller Motoren

tionsmechanismus GRIMECH 3.0 durchgeführt. Als Reaktionskinetik-Solver wurde Cantera 2.0.1 (Goodwin et al., 2012) verwendet. Aus den berechneten Ergebnissen wurde kein Modell gebildet, die Werte wurden tabellarischen hinterlegt. Zur Berechnung der aktuellen laminaren Flammengeschwindigkeit in Abhängigkeit von Druck, Temperatur und Äquivalenzverhältnis wird ein kubischer Spline-Interpolierer verwendet.

### Vergleich mit vorhandenen Modellen

Die Abbildungen 3.7 und 3.8 zeigen einen Vergleich der Flammengeschwindigkeitsmodelle nach Witt u. Griebel (2000) sowie Göttgens et al. (1992) mit den berechneten Werten einerseits für einen Bereich, in dem die Modelle Gültigkeit besitzen, andererseits für einen Bereich, der für die betrachteten Motoren von großer Bedeutung ist. Dieser Bereich stellt ungefähr die zu erwartenden Temperaturen, Drücke und Äquivalenzverhältnisse im Volllastbetrieb dar. Die Modelle besitzen hier keine Gültigkeit, werden aber Mangels anderer verfügbarer Modelle trotzdem verwendet. (Jobst, 2005; Auer, 2010; Walther u. Schlatter, 2012)

Die Modellierung nach Witt u. Griebel liefert im für das Modell gültigen Bereich (Abbildung 3.7) eine gute Übereinstimmung mit den reaktionskinetisch berechneten laminaren Flammengeschwindigkeiten. Die Modellierung nach Göttgens et al. weist bereits im für das Modell gültigen Bereich eine deutlich niedrigere laminare Flammengeschwindigkeit auf. Betrachtet man nun den für die Motorenart relevanten Bereich (Abbildung 3.8), zeigt sich, dass auch das Modell nach Witt u. Griebel auf einem deutlich niedrigeren Niveau zu liegen kommt als die berechneten laminaren Flammengeschwindigkeiten, was daraus resultiert, dass Witt u. Griebel einen konstanten Druckexponenten ab einem Druck von sieben bar vorschlagen, was die laminare Flammengeschwindigkeit bei hohen Drücken zu stark absinken lässt. Das Modell nach Göttgens et al. liefert bei den verwendeten hohen Drücken und hohen Äquivalenzverhältnissen eine derart niedrige Flammengeschwindigkeit, dass keine nennenswerte Verbrennung mehr zustande kommen würde.

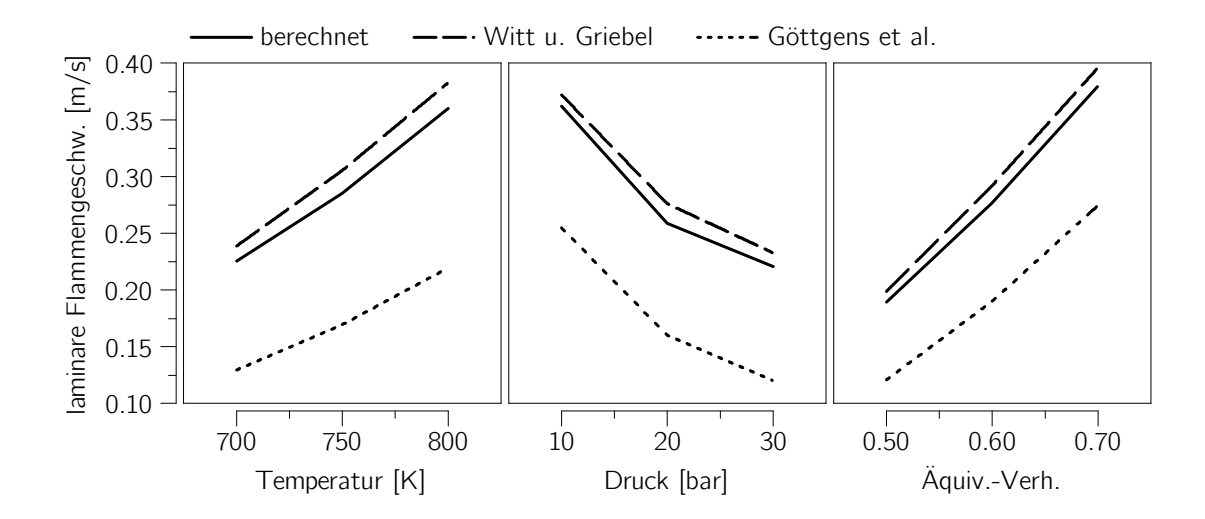

Abbildung 3.7: Vergleich der laminaren Flammengeschwindigkeiten für Methan in einem für die Modelle gültigen Bereich

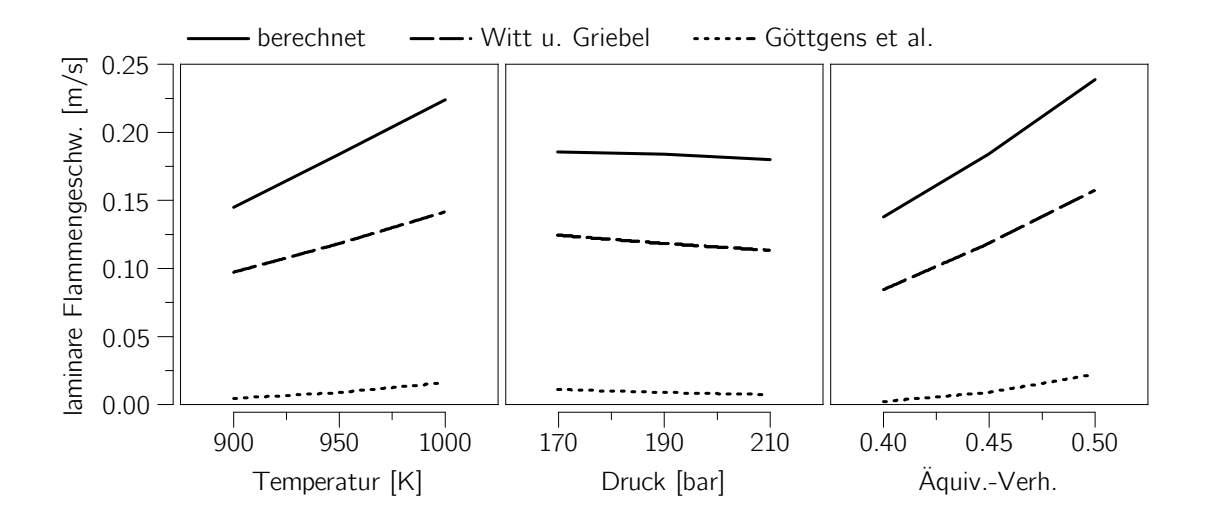

Abbildung 3.8: Vergleich der laminaren Flammengeschwindigkeiten für Methan in einem für die betrachtete Motorenart relevanten Bereich

### 3.3.2 Korrekturfunktionen für die laminare Flammengeschwindigkeit

Wie bereits erwähnt, muss die laminare Flammengeschwindigkeit von Methan in reiner Luft korrigiert werden, um Qualitätsunterschiede im Erdgas, Restgas im Zylinder und Zumischung von Pilotöl in das homogenen Hintergrundgemisch abbilden zu können. Hierbei wird gerne auf diverse Korrekturfunktionen, welche meistens empirisch ermittelte Polynomialmodelle sind, zurückgegriffen. Im Folgenden werden in der Literatur verfügbare Korrekturfunktionen beziehungsweise Korrekturfaktoren aufgegriffen und angepasst. Alle ermittelten Korrekturfaktoren beruhen auf reaktionskinetischen Berechnungen.

### Methanzahlkorrektur

Eine wichtige Kennzahl zur Charakterisierung der Erdgasqualität, welche im wesentlichen die Klopffestigkeit ausdrückt, ist die Methanzahl. Prüfstandsversuche zeigen, dass die laminare Flammengeschwindigkeit von Erdgas mit fallender Methanzahl zunimmt (Auer, 2010). Der Einfluss der Methanzahl auf die laminare Flammengeschwindigkeit wurde wiederum durch reaktionskinetische Berechnungen mit dem Reaktionsmechanismus GRIMECH 3.0 durchgeführt. Da Erdgas aus vielen Komponenten besteht, wurde für jede betrachtete Methanzahl ein Surrogatkraftstoff, bestehend aus Methan ( $MZ<sub>CH<sub>4</sub></sub> = 100$ ) und Propan ( $MZ_{C_3H_8} = 34.1$ ) mit Hilfe der Zusammenhänge nach Cartellieri u. Pfeifer (1971) bestimmt. Der Variationsbereich der Methanzahl betrug MZ = 50  $\div$  100, der Variationsbereich von Druck, Temperatur und Äquivalenzverhältnis entspricht dem in Tabelle 3.1 dargestellten Bereich. Zur besseren Abbildung wird ein Methanzahl-Faktor  $f_{\text{MZ}}$  eingeführt, der sich wie folgt darstellt:

$$
f_{\rm MZ} = \frac{100 - \text{MZ}}{100} \tag{3.40}
$$

Aus den Ergebnissen der reaktionskinetischen Berechnungen wurde ein Polynomialmodell erstellt, welches die laminare Flammengeschwindigkeit von Erdgas in Abhängigkeit von der laminaren Flammengeschwindigkeit von Methan und des in Gleichung 3.40 definierten Methanzahlfaktors bestimmt. Von einer Modellierung der Abhängigkeit von Druck, Temperatur oder Luftverhältniszahl wurde abgesehen.

$$
\frac{s_l(f_{MZ})}{s_l(f_{MZ}=0)} = 0.9596 f_{MZ}^2 + 0.0373 f_{MZ} + 1
$$
\n(3.41)

Abbildung 3.9 zeigt den Verlauf des Verhältnisses der korrigierten zur unkorrigierten laminaren Flammengeschwindigkeit (des Korrekturfaktors) in Abhängigkeit von der Methanzahl. Verglichen werden das ermittelte Polynomialmodell und die von Auer (2010) am Motorenprüfstand experimentell ermittelten Korrekturfaktoren. Die Marker stellen die reaktionskinetisch berechneten Werte für verschiedene Drücke, Temperaturen und Äquivalenzverhältnisse dar, mit denen das Polynomialmodell gefittet wurde.

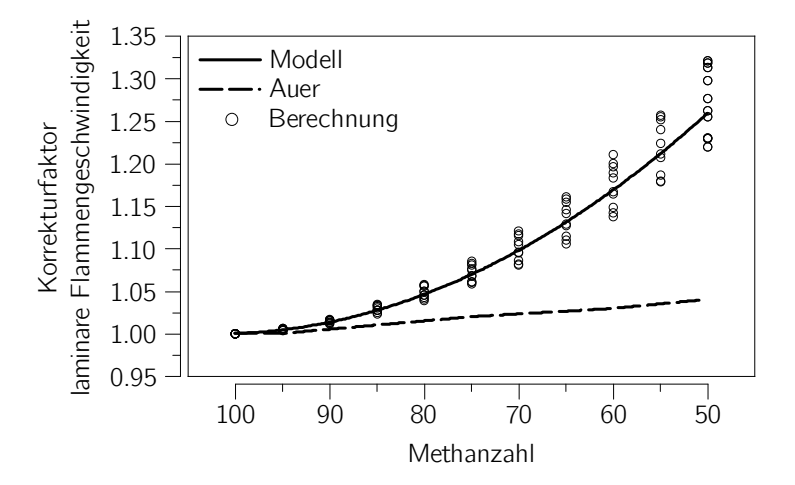

Abbildung 3.9: Verlauf des Korrekturfaktors der laminaren Flammengeschwindigkeit in Abhängigkeit von der Methanzahl, Vergleich mit Werten nach Auer (2010)

### Restgaskorrektur

Aufgrund des eingeschränkten Gültigkeitsbereichs des Ansatzes nach Liao et al. (2004), der bereits in Abschnitt 2.3.2 diskutiert wurde, wurden auch reaktionskinetische Berechnungen unter Verwendung des Reaktionsmechanismus GRIMECH 3.0 zur Abschätzung des Restgaseinflusses auf die laminare Flammengeschwindigkeit durchgeführt.

Als erster Schritt wurde das Modell nach Liao et al. und die Ergebnisse der reaktionskinetischen Berechnungen verglichen, dazu wurden reaktionskinetische Berechnungen in dem von Liao et al. verwendete Gültigkeitsbereich durchgeführt. Abbildung 3.10 stellt diesen Vergleich dar, die reaktionskinetischen Berechnungen stimmen mit dem Modell nach Liao et al. gut überein. Als zweiter Schritt wurden Berechnungen in dem für die Motorenart relevanten Variationsbereich (siehe Tabelle 3.1) durchgeführt. Außerdem wurde der Variationsbereich des volumetrischen Restgasanteils auf  $\phi_r = 0 \div 0.5 \text{ m}^3/\text{m}^3$ erweitert. Der Vergleich des Modells nach Liao et al. mit den neu berechneten Ergebnissen ist in Abbildung 3.11 dargestellt, die Marker zeigen die Ergebnisse der Berechnungen. Aufgrund der Abweichung zu dem Modell nach Liao et al. wurde ein neues Polynomialmodell mit denselben Abhängigkeiten wie in Liao et al. auf die Berechnungen gefittet.

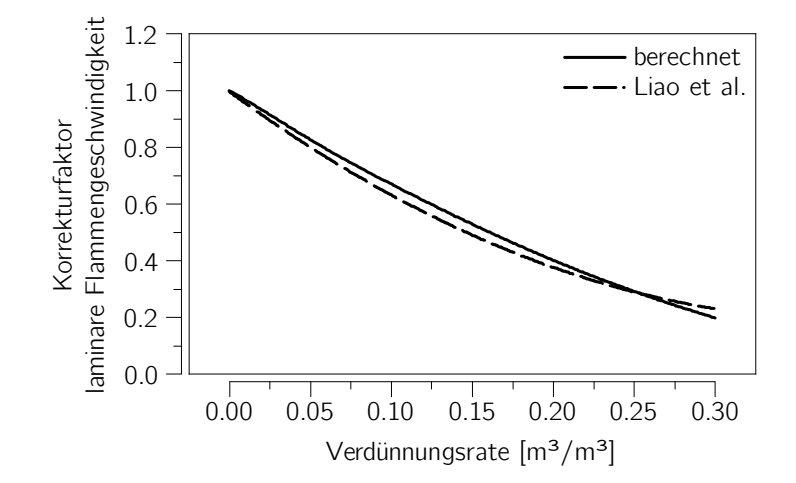

Abbildung 3.10: Vergleich des Korrekturfaktors für unterschiedliche Verdünnungsraten durch Restgas zwischen dem Modell nach Liao et al. (2004) und der reaktionskinetischen Berechnung bei dem von Liao et al. verwendeten **Gültigkeitsbereich** 

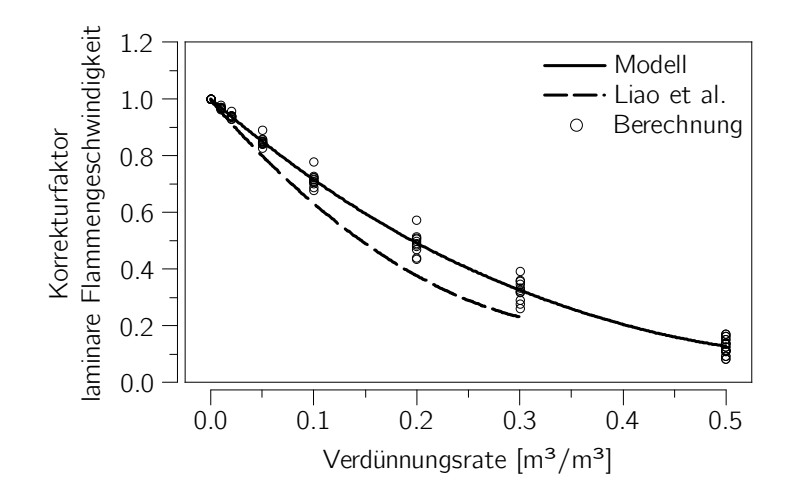

Abbildung 3.11: Verlauf des Korrekturfaktors der laminaren Flammengeschwindigkeit für Verdünnungsraten durch Restgas, Vergleich mit Liao et al. (2004), motorisch relevanter Bereich nach Tabelle 3.1

$$
\frac{s_{\parallel}(\phi_r)}{s_{\parallel}(\phi_r=0)} = 2.6569\phi_r^2 - 3.0728\phi_r + 1 \tag{3.42}
$$

Das neu erstellte Modell ist ebenfalls in Abbildung 3.11 dargestellt und zeigt eine deutlich bessere Übereinstimmung mit den mit motorisch relevanten Randbedingungen durchgeführten reaktionskinetischen Berechnungen.

### Pilotölkorrektur

Aufgrund der frühen Einbringung von Pilotöl kann es zu einer teilweisen Durchmischung des Pilotkraftstoffs mit dem homogen eingebrachten Kraftstoff kommen. Dieser Effekt hat ebenfalls eine Auswirkung auf die laminare Flammengeschwindigkeit. Die Berechnung der Änderung der laminaren Flammengeschwindigkeit aufgrund der Zumischung von Pilotkraftstoff wurde unter Verwendung des Reaktionsmechnismus "n-Heptane, Detailed Mechanism, Version 3.1" durchgeführt. Der Reaktionsmechanismus wurde bis zu einem Druck von 50 bar validiert. (Mehl et al., 2009, 2011) n-Heptan wird aufgrund der chemischen Ähnlichkeit als Surrogat für das Pilotöl verwendet (Stiesch, 1999). Als Variationsgrenzen dienten wiederum die in Tabelle 3.1 definierten Bereiche.

Zusätzlich muss ein realistischer Variationsbereich für die Zumischungsmenge des Pilotöls gefunden werden, für die die Korrektur anwendbar sein soll. Dazu wurde eine maximal mögliche Pilotölkonzentration durch Zumischung abgeschätzt, die sich aus dem zu erwartenden minimalen Luftverhältnis des homogenen Hintergrundgemischs und der maximal verwendeten Pilotölmenge bestimmen lässt. Bei der betrachteten Motorenart wurde davon ausgegangen, dass das minimale Luftverhältnis in der Größenordnung von  $\lambda_h = 1.6$  liegt und ein maximaler energetischer Pilotölanteil von 4% verwendet wird. Da es sich nur um eine Abschätzung handelt, wird vereinfachend Erdgas durch Methan mit einem Heizwert von  $H_{u,CH_4} = 50 \text{ MJ/kg}$  und einem stöchiometrischen Luftbedarf von  $L_{\text{st,CH}_4} = 17.2 \text{ kg/kg}$  sowie ein Heizwert von Pilotöl von  $H_{\text{u,d}} = 43 \text{ MJ/kg}$  verwendet (Pischinger et al., 2009). Wird nur Methan als Brennstoff verwendet, ergibt sich der Massenanteil von Methan  $\mu_{CH_4}$  wie folgt:

$$
\mu_{\text{CH}_4} = \frac{1}{1 + \lambda_h L_{\text{st,CH}_4}} \approx 0.035 \,\text{kg/kg} \tag{3.43}
$$

Der Massenanteil an maximal zugemischtem Pilotöl  $\mu_{d,h}$  bei einem energetischen Pilotölanteil von 4% ergibt sich unter Vernachlässigung der Korrektur des Massenanteils von Erdgas:

$$
\mu_{d,h} = 0.04 \cdot \mu_{\text{CH}_4} \frac{H_{\text{u,CH}_4}}{H_{\text{u,d}}} \approx 0.0016 \,\text{kg/kg} \tag{3.44}
$$

Daraus resultiert ein Variationsbereich der zugemischten Pilotölmasse im Hintergrundgemisch von  $\mu_{d,h} = 0 \div 0.0016$ . Bei  $\mu_{d,h} = 0.0016$  wäre das gesamte Pilotöl homogenisiert, was bei motorischen Bedingungen ungefähr einer maximalen Konzentration von  $c_{d,h} \approx 1 \text{ mol/m}^3$  entspricht.

Bevor ein Modell für einen Korrekturfaktor der laminaren Flammengeschwindigkeit entwickelt wurde, wurde auf eine eventuelle Abhängigkeit von Druck, Temperatur oder Äquivalenzverhältnis des Hintergrundgemischs überprüft, was in Abbildung 3.12 in Abhängigkeit von der Pilotölkonzentration  $c_{d,h}$  dargestellt ist.

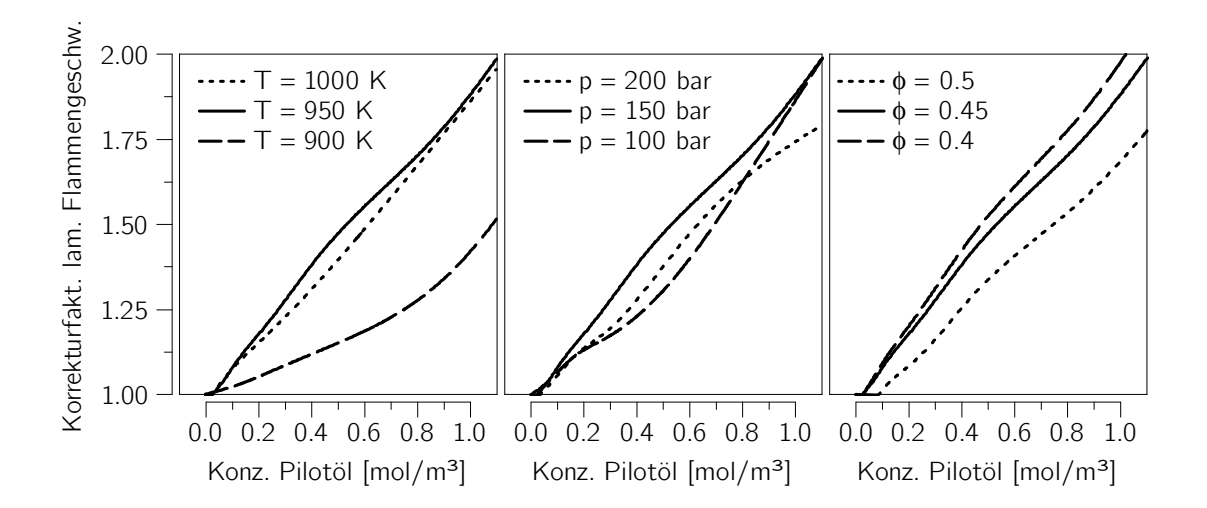

Abbildung 3.12: Verlauf des Korrekturfaktors der laminaren Flammengeschwindigkeit für Pilotölzumischungen in das homogene Hintergrundgemisch bei unterschiedlichen Drücken, Temperaturen und Äquivalenzverhältnissen des homogenen Hintergrundgemischs

Aufgrund der starken Unterschiede sowie Nichtlinearität des Korrekturfaktors bei unterschiedlichen Randbedingungen wird von einer einfachen Formulierung eines Korrekturfaktors in Form eines Polynomialmodells abgesehen, sondern die berechneten Werte für den Korrekturfaktor tabellarisch hinterlegt. Das Polynomialmodell wurde trotzdem erstellt, es gibt den Korrekturfaktor für die laminare Flammengeschwindigkeit als Funktion der Konzentration des Pilotöls in der verbrannten Zone an.

$$
\frac{s_{\vert}(c_{\mathrm{d,h}})}{s_{\vert}(c_{\mathrm{d,h}}=0)} = -0.0951 c_{\mathrm{d,h}}^2 + 0.5188 c_{\mathrm{d,h}} + 1 \tag{3.45}
$$

Abbildung 3.13 stellt das Polynomialmodell den einzelnen reaktionskinetisch berechneten Korrekturfaktoren (als Marker dargestellt) gegenüber. Die großen auftretenden Abweichungen rechtfertigen die Vorgehensweise, die Korrekturfaktoren tabellarisch zu hinterlegen.

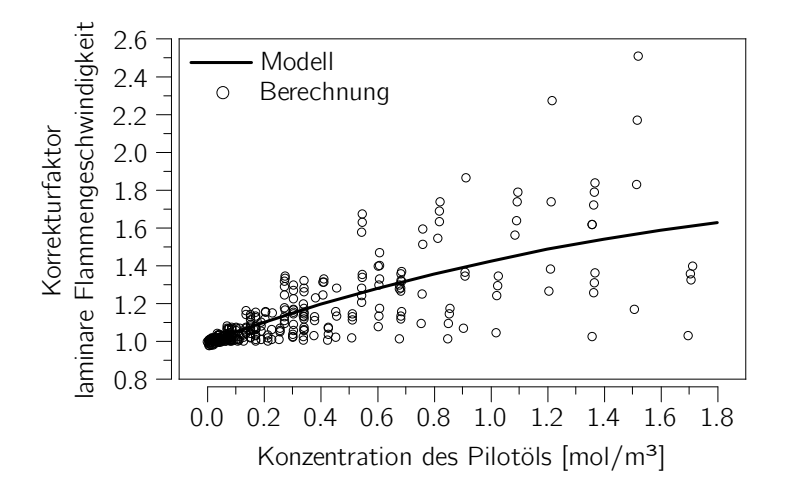

Abbildung 3.13: Vergleich des Polynomialmodells mit den reaktionskinetisch berechneten Korrekturfaktoren für verschiedene Pilotölkonzentrationen im homogenen Hintergrundgemisch

### Validität der Korrekturfunktionen

Eine Validierung der dargestellten Korrekturfunktionen ist nur unter groÿem messtechnischem Aufwand durchführbar und wurde daher nicht durchgeführt. Alle Korrekturfunktionen basieren auf reaktionskinetischen Berechnungen, deren Beschränkung vor allem der maximale Druck ist. Beide Reaktionsmechanismen wurden in Druckbereichen verwendetet, in denen sie bislang nicht validiert wurden. Im Gegensatz zu empirischen Modellen bedeutet das allerdings nicht, dass durchgeführte Berechnungen in den verwendeten Druckbereichen nicht gültig sind. Mangels Alternativen werden die erstellten Modelle und tabellarisch hinterlegten Rechenergebnisse daher als Teil der zu entwickelten Simulationsmethode verwendet.

# 3.4 Zündverzug

Die Kenntnis der Zündverzugszeit ist entscheidend für die weitere Modellierung der Brennrate, da sie den Brennbeginn bestimmt. Zusätzlich ist die Zündverzugszeit beim Dual Fuel Motor deutlich länger als beim Dieselmotor, wodurch sich kleine Modellabweichungen recht stark auf den Brennbeginn auswirken. Der Effekt der längeren Zündverzugszeit ist einerseits auf die deutlich niedrigeren Temperaturen des Dual Fuel Motors während der Zündverzugsphase zurückzuführen, was auf die deutlich frühere Einspritzung des Pilotöls und das meist niedrigere Verdichtungsverhältnis des Dual Fuel Motors zurückzuführen ist. Andererseits beeinflusst auch das Vorhandensein eines zweiten

Kraftstoffs, der homogen-mager zugeführte Primärkraftstoff Erdgas, die Zündverzugszeit (Schlatter et al., 2012). Um eine Motorprozesssimulation durchführen zu können, ist somit neben der Modellierung der Brennrate auch die Modellierung des Zündverzugs von entscheidender Bedeutung. Die grundsätzliche Modellierung des Zündverzugs ist folgend beschrieben, die Anwendung des Modells wird in Abschnitt 4.1.5 behandelt.

### 3.4.1 Berechnung des Zündverzugs

Zur Erstellung eines Zündverzugsmodells ist ein Datenbestand erforderlich, der wie bei der Abbildung der laminaren Flammengeschwindigkeit auf reaktionskinetischen Rechnungen beruht (Abschnitt 3.3). Die Berechnung des Zündverzugs erfolgte wiederum mit dem Reaktionskinetik-Solver Cantera und dem Reaktionsmechanismus "n-Heptane, Detailed Mechanism, Version 3.1", mit n-Heptan als Surrogat für Pilotöl und Methan als Surrogat für Erdgas. Die Berechnung der Zündverzugsdauer erfolgte durch Abbildung eines homogenen Rührreaktors mit konstantem Volumen bei vorgegebenen Startbedingungen, wobei auch n-Heptan homogen eingemischt wurde. Die Zündverzugszeit wurde über den sich aus der Reaktion ergebenden Temperaturanstieg berechnet. Abbildung 3.14 zeigt einen beispielhaften Temperaturverlauf und die daraus ersichtliche Zündverzugszeit.

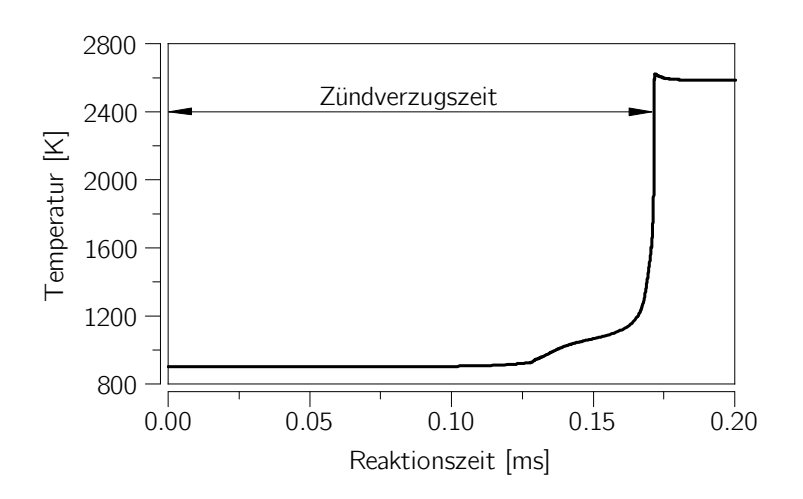

Abbildung 3.14: Definition der Zündverzugszeit und beispielhafter Temperaturverlauf im homogenen Rührreaktor

Der Variationsbereich von Temperatur, Druck und Äquivalenzverhältnis des Hintergrundgemischs ist Tabelle 3.1 auf Seite 29 zu entnehmen. Zusätzlich wurde ein Variationsbereich für die Pilotölkonzentration bestimmt, welcher deutlich höher ausfällt als bei der in Abschnitt 3.3.2 beschriebenen homogenen Zumischung. Das liegt daran, dass das

Pilotöl direkt eingebracht wird und dadurch lokal die Pilotölkonzentration in den für den Zündverzug relevanten Bereichen deutlich höher sein kann als bei globaler Mittelung.

Die maximal mögliche Pilotölkonzentration wurde mittels Dampfdruck des Pilotöls sowie der Temperatur und der Dichte an der Tropfenoberfläche abgeschätzt. Die nähere Berechnung dieser Werte wird in Kapitel 4 erläutert. Die durch eine erste Abschätzung ermittelte maximale Pilotölkonzentration liegt bei  $c_{\sf d}\,\approx\,80\,\mathrm{mol/m^3}$ , was einem Massenanteil von  $\mu_d \approx 0.16$  bei der Verwendung von n-Heptan als Surrogat für Pilotöl entspricht. Dieser Wert wurde bereits von Walther u. Schlatter (2012) für deren Zündverzugsmodell als Maximalwert verwendet. Als Variationsbereich wurde eine Pilotölkonzentration von  $c_d = 5 \div 80 \text{ mol/m}^3$  definiert. Der Mindestwert wurde rein aus rechnerischer Sicht definiert, da Werte kleiner der gewählten Mindestkonzentration zu sehr langen Berechnungszeiten führen und auch die berechneten Zündverzugszeiten so lang werden, dass diese keinen Einfluss auf eine motorische Anwendung haben.

### 3.4.2 Entwicklung eines Zündverzugsmodells

Wie bereits in Krenn et al. (2014) dargestellt, wurde zur Erstellung des Zündverzugsmodells ein erweiterter Arrhenius-Ansatz gewählt. Dieser stellt die Reaktionsrate r als Funktion einer Reaktionsgeschwindigkeitskonstante k, den Konzentrationen der beteiligen Reaktionspartner  $c_{\mathsf{i}}$  sowie deren Reaktionsordnungen  $n_{\mathsf{i}},$  der aktuell vorhandenen Systemtemperatur T und einer "Aktivierungstemperatur"  $T_a$  dar. Die Aktivierungstemperatur resultiert aus der Division der im Allgemeinen verwendeten Aktivierungsenergie durch die Gaskonstante.

$$
r = k \prod_{i} c_i^{n_i} e^{-\frac{T_a}{T}}
$$
 (3.46)

Die Zündverzugszeit  $\tau_{zy}$  ergibt sich aus der inversen Reaktionsrate:

$$
\tau_{z\mathsf{v}} = \frac{1}{r} \tag{3.47}
$$

Aufgrund der Beschränktheit des Arrhenius-Ansatzes wurde zusätzlich überprüft, ob der Ansatz überhaupt zur Beschreibung des Zündverzugs geeignet ist. Dazu wurden vereinfachend die Konzentrationen konstant gesetzt und der Reaktionsgeschwindigkeit zugerechnet, was in einer neuen Reaktionsgeschwindigkeitskonstante bei konstanten Konzentrationen  $k'$  resultiert.

$$
k' = k \prod_{i} c_i^{n_i} \tag{3.48}
$$

Gleichungen 3.46, 3.47 und 3.48 werden kombiniert und logarithmiert, was eine Geradengleichung ergibt, in der die logarithmierte Zündverzugszeit von der inversen Temperatur abhängt.

$$
\ln\left(\tau_{\text{zv}}\right) = \mathcal{T}_a \frac{1}{\mathcal{T}} + \ln\left(k'\right) \tag{3.49}
$$

Unter der Randbedingung konstanter Konzentrationen ist der Arrhenius-Ansatz somit nur in der Lage, Geraden im Diagramm der logarithmierten Zündverzugszeit, aufgetragen über der inversen Temperatur, abzubilden. Abbildung 3.15 zeigt einen beispielhaften Verlauf, reaktionskinetisch berechnet.

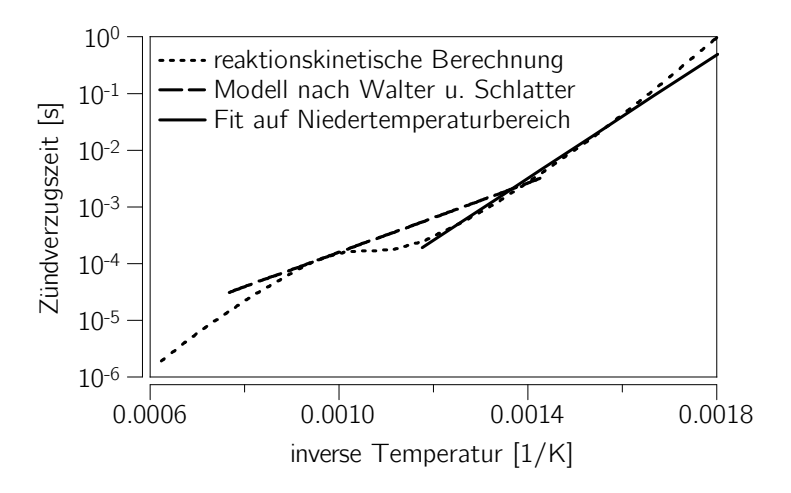

Abbildung 3.15: Logarithmierte Zündverzugszeit über inverser Temperatur bei konstanten Konzentrationen

Wie ersichtlich ist, ergibt sich keine Gerade, das bedeutet, dass der Zündverzug nicht für den ganzen gewählten Bereich mit einer Gleichung basierend auf dem Arrhenius-Ansatz abgebildet werden kann. Daher wurde das Zündverzugsmodell nur auf den Niedertemperaturbereich bis hin zur Flachstelle, welche bei einer Temperatur von  $T \approx 850$  K beginnt, gettet. Soll der Zündverzug für höhere Temperaturen berechnet werden, wird zur Berechnung trotzdem eine Temperatur von  $T = 850$  K verwendet. Dadurch wird die auftretende Flachstelle einigermaßen korrekt abgebildet. Die Flachstelle endet bei  $T \approx 1000$  K was allerdings auch annähernd der oberen Grenze der Temperatur der unverbrannten Zone im Brennraum der betrachteten Motorenart entspricht, bei höheren Temperaturen würde eine unkontrollierte Selbstzündung, das Klopfen, des homogenen Hintergrundgemischs auftreten. Daher ist es nicht notwendig, den Hochtemperaturbereich ebenfalls mit einem weiteren Modell nach dem Arrhenius-Ansatz abzubilden. Zusätzlich ist auch das von Walther u. Schlatter (2012) erstellte Modell dargestellt, dieser Ansatz geht nicht näher auf diese Flachstelle ein.

Der Fit für nicht konstante Konzentrationen ergibt für die Zündverzugszeit in Abhängigkeit von der Sauerstoffkonzentration  $c_{\mathrm{O}_2}$ , der Konzentration an homogen gemischtem Kraftstoff  $c_{h,f}$  und der Konzentration an Pilotöl  $c_d$  den folgenden Zusammenhang:

$$
\tau_{zv} = 9.056 \cdot 10^{-11} c_{\text{O}_2}^{0.18} c_{\text{h,f}}^{0.05} c_{\text{d}}^{-0.50} e^{\frac{12800}{7}}
$$
(3.50)

Abbildung 3.16 zeigt einen Vergleich der reaktionskinetisch berechneten Zündverzüge mit den Modellergebnissen nach Gleichung 3.50.

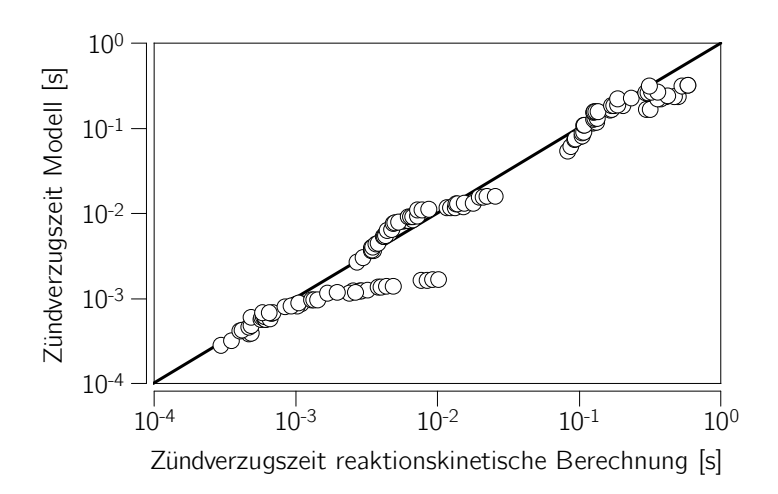

Abbildung 3.16: Vergleich der Zündverzugszeit: Modellergebnis und Ergebnis der reaktionskinetischen Berechnung

Das Modell liefert teilweise deutlich kürzere Zündverzugszeiten als die reaktionskinetische Berechnung. Die Punkte, bei denen diese Abweichung auftritt, weisen eine Temperatur nahe der bereits diskutierten Flachstelle der reaktionskinetischen Zündverzugszeit in Abbildung 3.15 und eine sehr niedrige Pilotölkonzentration auf. Die Abweichungen ergeben sich daraus, dass die Flachstellenposition für eine mittlere Pilotölkonzentration von  $c_{\sf d}\,=\,40\,{\sf mol}/{\sf m}^3$  ermittelt wurde. Diese Flachstellenposition verschiebt sich allerdings für unterschiedliche Randbedingungen, was in der Modellierung nicht näher abgebildet wurde, sich allerdings bei niedrigen Pilotölkonzentrationen stark auswirkt.

# 4 Simulationsmethode für Dual Fuel Motoren

Zur Brennratensimulation von Dual Fuel Motoren wird eine Vielzahl an Modellen benötigt. Eine Übersicht der Modelle, ihr Funktionsbereich sowie die Interaktion der einzelnen Modelle ist in Abbildung 4.1 dargestellt.

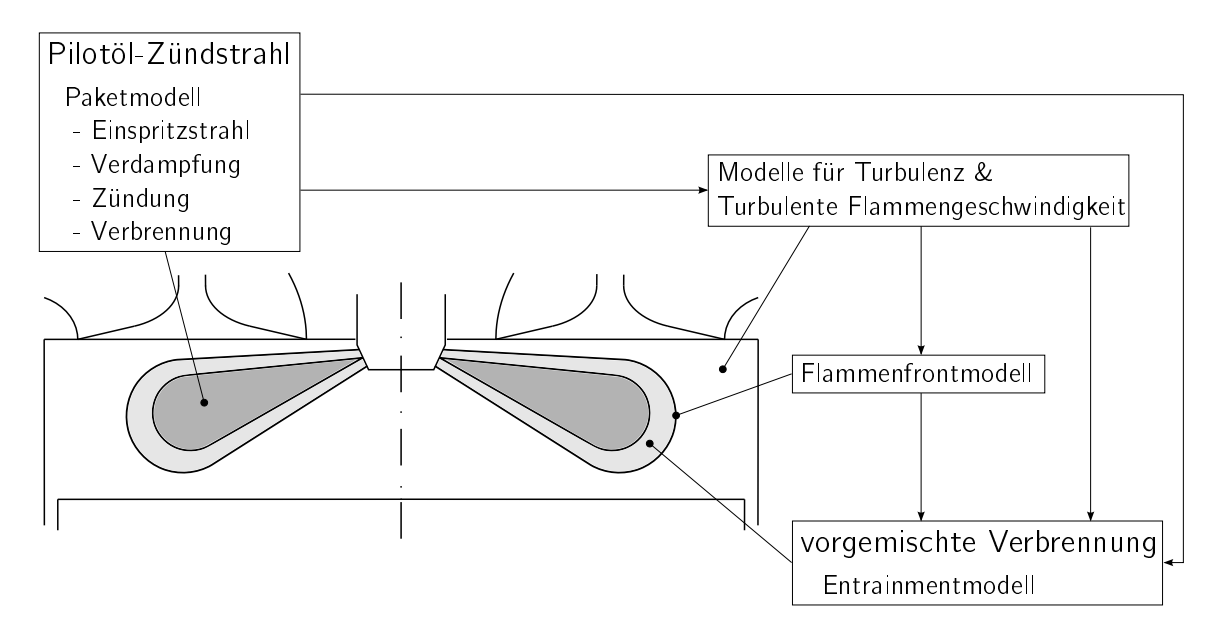

Abbildung 4.1: Struktur der verwendeten Modelle

Die Abbildung des Pilotöl-Zündstrahls erfolgt mit dem Paketmodell, welches eigentlich für die dieselmotorische Verbrennung entwickelt wurde. Die Ergebnisse des Paketmodells beeinflussen alle weiteren Modelle, die benötigt werden, um die vorgemischte Verbrennung abzubilden. Für die Bestimmung der vorgemischten Verbrennung werden ein Turbulenzmodell, ein Modell für die turbulente Flammengeschwindigkeit, ein Flammenfrontmodell und das Brennverlaufsmodell selbst benötigt. Als Brennverlaufsmodell für die vorgemischte Verbrennung kommt das Entrainmentmodell zum Einsatz.

Zusätzlich wird ein Modell zur Berechnung der Stickoxidbildung verwendet und ein Modell zur Abschätzung des Klopfverhaltens des Motors entwickelt.

# 4.1 Pilotöl-Zündstrahl

Der Pilotöl-Zündstrahl ist im Wesentlichen für die Zündung des homogenen Hintergrundgemischs verantwortlich. Die Modellierung ist vor allem wegen der langen Zündverzugszeit notwendig, allerdings wird im Zündstrahl auch ein Teil der zugeführten Brennstoffenergie umgesetzt. Hierbei handelt es sich nicht nur um das Pilotöl, sondern auch um einen Teil des homogenen Hintergrundgemischs. Die Umsetzung erfolgt bei annähernd stöchiometrischem Luftverhältnis, was in einer im Vergleich zu rein homogener Verbrennung höheren Temperatur der verbrannten Zone zu Brennbeginn resultiert (Abschnitt 3.2.2). Daher ist eine möglichst präzise Modellierung inklusive Verbrennung des eigentlich energetisch sekundären Pilotöl-Zündstrahls erstrebenswert.

## 4.1.1 Grundlegender Ansatz

Zur Modellierung des Pilotöl-Zündstrahls wird auf das Paketmodell zurückgegriffen, welches ursprünglich von Hiroyasu et al. (1983) für Diesel-Motoren entwickelt wurde. Stiesch (1999) griff das Modell auf und erweiterte es auf den Modellstand, der großteils in dieser Arbeit verwendet wird. Walther u. Schlatter (2012) wendeten das Modell bereits zur Berechnung des Zündverzugs bei Dual Fuel Motoren an, bildeten die Verbrennung des Pilotöls allerdings nicht ab.

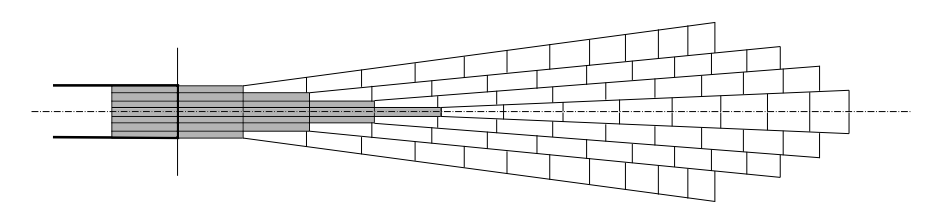

Abbildung 4.2: Einteilung des Einspritzstrahls in Pakete (Stiesch, 1999)

Abbildung 4.2 zeigt die Modellierung des Einspritzstrahls mit dem Paketmodell. Der Einspritzstrahl wird in eine große Zahl Pakete geteilt, welche in sich homogen sind. Die Brennstoffmasse im Paket ergibt sich in axialer Richtung aus dem Einspritzverlauf, in radialer Richtung enthält jedes Paket die gleiche Menge flüssigen Brennstoff. Die Pakete an sich sind bis auf die Pakete auf der Strahlachse ringförmig ausgeführt, die Pakete auf der Strahlachse haben einen kreisförmigen Querschnitt. Zu Beginn bestehen die Pakete rein aus Pilotöl, während ihrer Verweildauer im Brennraum werden diese mit homogenem Hintergrundgemisch beaufschlagt, wodurch das Pilotöl im jeweiligen Paket verdampft. Nach Ablauf der Zündverzugszeit wird jedes Paket separat gezündet und brennt als homogen durchmischtes System ab. Die einzelnen Phasen, die ein Paket durchläuft, werden im Folgenden detailliert behandelt.

### 4.1.2 Einspritzstrahl

Der Einspritzstrahl des Pilotölinjektors wird als Freistrahl modelliert. Zur Berechnung der Geschwindigkeit der Pakete wird zuerst die Einspritzgeschwindigkeit des flüssigen Kraftstoffs  $v_{0,\text{max}}$  nach dem Gesetz von Bernoulli ermittelt, wobei ein Vorfaktor für die Strömungsverluste der Einspritzdüse  $C_{\text{noz}}$  verwendet wird. Dieser Vorfaktor wurde so abgestimmt, dass die aus Geschwindigkeit, Dichte des Pilotöls und Querschnittsfläche der Düsenlöcher errechnete eingespritzte Massenrate integriert mit der gesamt zugeführten Pilotölmasse übereinstimmt.  $p_{\text{ini}}$  steht für den verwendeten Einspritzdruck, p bezeichnet den Druck im Brennraum.

$$
v_{0,\max} = C_{\max} \sqrt{\frac{2(\rho_{\text{inj}} - \rho)}{\rho_{\text{d},\text{fl}}}}
$$
(4.1)

Die zur Lösung der Gleichung benötigte Dichte des Pilotöls  $\rho_{\rm d,fl}$  wird in Abhängigkeit von der Temperatur mit Hilfe der Rackett-Gleichung bestimmt (Verein Deutscher Ingenieure (VDI-GVC), 2006). Als Surrogat für das Pilotöl dient Tetradekan. Tetradekan wurde bereits von Stiesch (1999) aufgrund seiner physikalischen Ähnlichkeit als Surrogat für Dieselkraftstoff verwendet. (n-Heptan wurde bei den Zündprozessen aufgrund seiner chemischen Ähnlichkeit verwendet, siehe Abschnitt 3.3.2) Wie in Gleichung 4.1 ersichtlich, wurde von einer Druckkorrektur der Dichte des Pilotöls abgesehen.

Die Geschwindigkeit wird zusätzlich auf die effektive Einspritzgeschwindigkeit  $v_0$  abgewertet, wenn nicht der sich bei Nenneinspritzdruck ergebende maximal mögliche Massenstrom  $m_{\text{ini,max}}$ , sondern der aus dem vorab gemessenen Einspritzverlauf des Injektors ermittelte Massenstrom  $m_{\text{ini}}$  durch die Düse fließt (Abbildung 4.3). Aufgrund einer gewissen Öffnungs- beziehungsweise Schließdauer eines Injektors sind vor allem die in axialer Richtung ersten und letzten Pakete von dieser Abwertung betroffen. Zusätzlich ist in Abbildung 4.3 die Diskretisierung des Einspritzverlaufs durch die einzelnen Paketreihen in axialer Richtung gut ersichtlich.

$$
v_0 = v_{0,\text{max}} \frac{m_{\text{inj}}}{m_{\text{inj},\text{max}}} \tag{4.2}
$$

Nach der Einspritzung folgt eine charakteristische Zeitspanne, in der die flüssige Phase in kleine Tropfen zerfällt. Diese Breakup-Zeit  $t_{bu}$  wird nach Hiroyasu et al. (1983) berechnet. Sie ergibt sich aus dem Düsenlochdurchmesser  $d_{\text{noz}}$ , der Differenz zwischen Einspritzdruck und Brennraumdruck, der Dichte des flüssigen Pilotöls und der Dichte des homogenen Hintergrundgemischs  $\rho_h$ . Zusätzlich wird sie nach Stiesch (1999) radial abgewertet, k steht für die Paketposition in radialer Richtung,  $k_{\text{max}}$  für die Gesamtzahl der Pakete in radialer Richtung.

$$
t_{\rm bu} = 28.65 \frac{\rho_{\rm d,fl} d_{\rm noz}}{\sqrt{\rho_{\rm h} (\rho_{\rm inj} - \rho)}} \left(1 - \frac{k - 1}{k_{\rm max}}\right)
$$
(4.3)

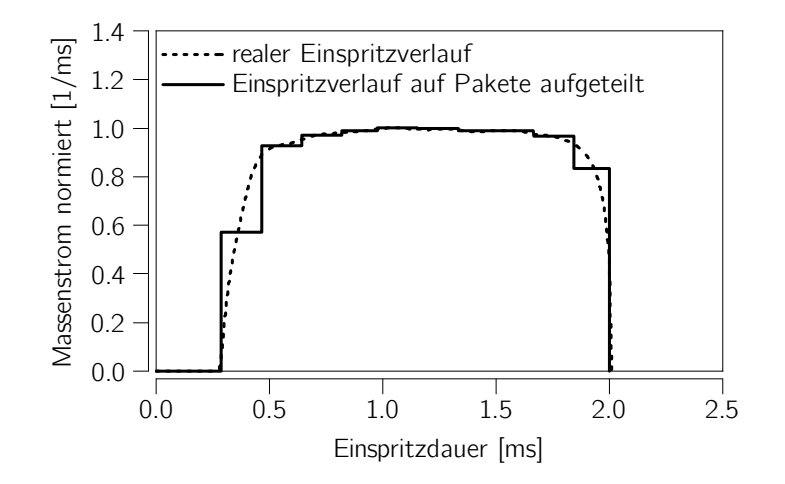

Abbildung 4.3: Charakteristischer Einspritzverlauf der betrachteten Motorenart real und in Pakete aufgeteilt

Nach Ablauf der Breakup-Zeit beginnt der Eintrag des homogenen Hintergrundgemischs in die einzelnen Strahlpakete. Ab diesem Zeitpunkt beginnen die Tropfen zu verdampfen.

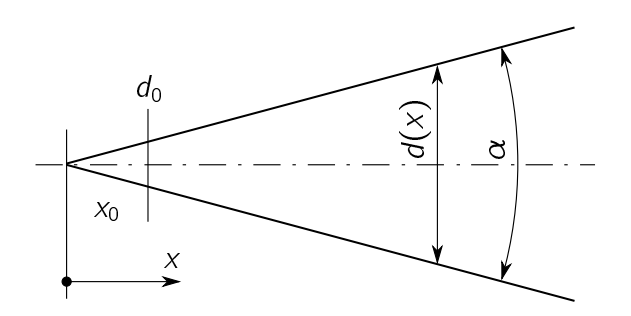

Abbildung 4.4: Vereinfachte Darstellung eines Freistrahls

Zur Berechnung des Geschwindigkeitsverlaufs der einzelnen Pakete wird die Theorie des Freistrahls verwendet (Abbildung 4.4). Für den Freistrahl gilt das folgende einfache Ähnlichkeitsgesetz für die Geschwindigkeit auf der Strahlachse v (x) in Abhängigkeit vom Strahldurchmesser  $d(x)$  und der Distanz in axialer Richtung x (Abramovich, 1963).

$$
v(x) = v_0 \frac{d_0}{d(x)} \tag{4.4}
$$

$$
d(x) = 2x \tan \frac{\alpha}{2} \tag{4.5}
$$

Gleichungen 4.4 und 4.5 werden so umgeformt, dass die aktuelle Geschwindigkeit eines Massenpunktes auf der Strahlachse als Funktion der Startgeschwindigkeit  $v_0$ , dem Startdurchmesser  $d_0$ , der Zeit seit Einbringung ( $t - t_0$ ) und des Strahlkegelwinkels  $\alpha$ ausgedrückt wird.

$$
v = \frac{\mathrm{d}x}{\mathrm{d}t} = \frac{v_0 d_0}{2x \tan \frac{\alpha}{2}} \tag{4.6}
$$

$$
\int_{x_0}^{x} x \, dx = \frac{v_0 \, d_0}{2 \tan \frac{\alpha}{2}} \int_{t_0}^{t} dt \tag{4.7}
$$

$$
x - x_0 = \sqrt{\frac{v_0 d_0}{2 \tan \frac{\alpha}{2}}} \sqrt{t - t_0}
$$
 (4.8)

$$
v = \frac{dx}{dt} = \frac{1}{2} \sqrt{\frac{v_0 d_0}{2 \tan \frac{\alpha}{2}} \frac{1}{\sqrt{t - t_0}}}
$$
(4.9)

Zur Berechnung der Geschwindigkeit wird zusätzlich ein Modell für den Strahlkegelwinkel benötigt, hierzu eignet sich die Modellierung nach Arai et al. (1984). Die dynamische Viskosität des Pilotöls  $\eta_{d,fl}$  wird durch einen Polynomansatz abgeschätzt (Verein Deutscher Ingenieure (VDI-GVC), 2006).

$$
\alpha = 0.05 \left( \frac{\rho_{\text{h}} \left( \rho_{\text{inj}} - p \right) d_{\text{noz}}^2}{\eta_{\text{d,fl}}} \right)^{0.25} \tag{4.10}
$$

Die stark unterschiedlichen Dichten von flüssig eingebrachtem Pilotöl und dem gasförmigen homogenen Hintergrundgemisch haben einen Einfluss auf die Einspritzgeschwindigkeit. Dieser Einfluss wird durch die Definition eines Äquivalenzdurchmessers  $d_{eq}$  abgebildet. (Ricou u. Spalding, 1961)

$$
d_{\text{eq}} = d_{\text{noz}} \sqrt{\frac{\rho_{\text{d,fl}}}{\rho_{\text{h}}}}
$$
(4.11)

Dieser Äquivalenzdurchmesser tritt an die Stelle des Startdurchmessers des Freistrahls. Für das erste Paket in axialer Richtung, auf der Strahlachse liegend, ergibt sich aus den Gleichungen 4.9 und 4.11 die folgende Geschwindigkeitsdefinition  $v_t$ :

$$
v_{\rm t} = \frac{1}{2} \sqrt{\frac{v_0 d_{\rm eq}}{2 \tan \frac{\alpha}{2}} \frac{1}{\sqrt{t - t_0}}} \tag{4.12}
$$

Da die Geschwindigkeit des Strahls zum Rand hin abnimmt, muss die berechnete Strahlgeschwindigkeit auf der Strahlachse in radialer Richtung abgewertet werden. Stiesch (1999) nimmt an, dass die Strahlgeschwindigkeit exponentiell absinkt und am Rand einen Wert einnimmt, der 55% der Strahlgeschwindigkeit auf der Strahlachse beträgt. Die radial bewertete Strahlgeschwindigkeit v<sub>t,k</sub> stellt sich damit wie folgt dar:<br>k k = k 0 55 e ( $\frac{k-1}{k_{\text{max}}-1}$ )<sup>2</sup> (4 13

$$
v_{t,k} = v_t \ 0.55 \ e^{\left(\frac{k-1}{k_{\text{max}}-1}\right)^2} \tag{4.13}
$$

Zusätzlich wertete Stiesch (1999) die Strahlgeschwindigkeit in axialer Richtung entlang des Einspritzfortschritts auf. Hintergrund hierbei ist das Abbremsen der ersten Pakete durch die gasförmige Phase. Die axiale Position des Pakets wird mit *j* bezeichnet, die Gesamtzahl der Pakete in axialer Richtung als  $j<sub>max</sub>$ . Das Ergebnis nach dieser Aufwertung ist die effektive Geschwindigkeit der einzelnen Pakete  $v_p$ , wobei 20% Geschwindigkeitsunterschied zwischen dem ersten und dem letzten Paket angenommen wird.

$$
v_{\rm p} = v_{\rm t,k} \left( 1 + 0.2 \left( \frac{j-1}{j_{\rm max} - 1} \right)^{0.5} \right) \tag{4.14}
$$

Die Zumischung von homogenem Hintergrundgemisch in das Paket  $m_{h,p}$  erfolgt mit Hilfe des Impulssatzes, wobei die Masse des Paketes zum Einspritzzeitpunkt die im Paket betrachtete Pilotölmasse  $m_{d,fl,p}$  ist.

$$
m_{h,p} = m_{d,fl,p} \left( \frac{v_0}{v_p} - 1 \right) \tag{4.15}
$$

Ein Dralleinfluss auf das Paket oder ein Wandaufprall des Pakets wurde nicht modelliert, da davon ausgegangen wurde, dass diese Effekte aufgrund der äußerst geringen Einspritzmenge und der betrachteten Motorenart nur untergeordnet auftreten.

### 4.1.3 Thermodynamische Formulierung

Zur Bestimmung der Verdampfung des Pilotöls sowie zur Berechnung der Zündverzugszeit und der Verbrennung ist die Kenntnis der Pakettemperatur von großer Bedeutung. Ihre Ermittlung erfolgt durch die thermodynamische Betrachtung des Systems Paket, welches in Abbildung 4.5 dargestellt ist. Für die thermodynamische Berechnung wird nur der gasförmige Anteil des Pakets verwendet, die Tropfenverdampfung wird als Massenund Wärmestrom in das beziehungsweise aus dem Paket modelliert. Die Berechnung der Verdampfung wird in Abschnitt 4.1.4 genauer beschrieben.

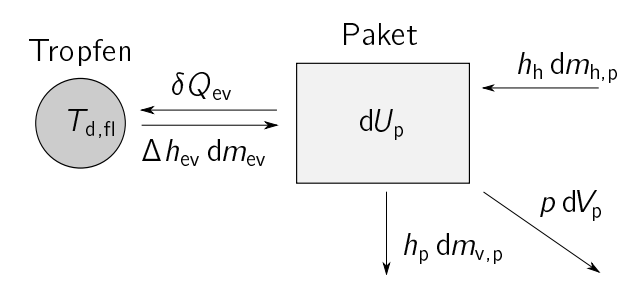

Abbildung 4.5: Ansatz zur Berechnung der Thermodynamik für einen Tropfen und ein Paket

Die Energiegleichung ergibt sich aus dem Enthalpiestrom der Zumischung homogener Ladung in das Paket  $h_h$  dm<sub>h,p</sub>, dem Enthalpiestrom des verdampften Pilotöls  $\Delta h_{\text{ev}}$  dm<sub>ev</sub>, sowie einem Enthalpiestrom aus dem Paket, der die Verbrennung beschreibt  $h_{\rm p}$  dm<sub>v,p</sub>. Außerdem muss der Wärmestrom in den Tropfen  $\delta Q_{\text{ev}}$  und die Volumenänderungsarbeit  $p dV<sub>p</sub>$  berücksichtigt werden. Diese Energieströme bewirken eine Änderung der inneren Energie des Pakets d $U_p$ .

$$
-\delta Q_{\text{ev}} + \Delta h_{\text{ev}} \, dm_{\text{ev}} - h_{\text{p}} \, dm_{\text{v,p}} - p \, dV_{\text{p}} + h_{\text{h}} \, dm_{\text{h,p}} = dU_{\text{p}} \tag{4.16}
$$

Die Massenbilanz für das Paket ergibt sich aus den Massenströmen in das und aus dem Paket. Diese Massenströme bewirken eine Änderung der Masse des Pakets dm<sub>p</sub>.

$$
dm_{p} = dm_{ev} + dm_{h,p} + dm_{v,p} \qquad (4.17)
$$

Aufgrund der Tatsache, dass die Paketgeschwindigkeit nicht in differentieller Form vorliegt, was an der empirischen Form der Ab- beziehungsweise Aufwertung dieser Geschwindigkeit aufgrund der Paketposition liegt, kann auch die in das Paket strömende Masse aus dem homogenen Hintergrundgemisch d $m_{h,p}$  nicht differentiell abgebildet werden. Diese Problematik zwingt zu einer integralen Formulierung der Energiebilanz. Diese integrale Energiebilanz stellt sich in Abhängigkeit von der spezifischen inneren Energie des Pakets  $u_{p}$  wie folgt dar:

$$
u_{p} (T_{p}) = \frac{H_{h,p} + H_{ev} - Q_{ev} - H_{v,p} - m_{p} R_{p} T_{p}}{m_{p}}
$$
(4.18)

Wenn die Massenströme beziehungsweise Wärmeströme in differenzieller Form vorlagen, wurden die einzelnen Terme der Gleichung 4.18 differentiell bestimmt, was für die Enthalpie H<sub>ev</sub> und Wärme Q<sub>ev</sub> durch Tropfenverdampfung und die Enthalpie durch Verbrennung  $H_{\nu,p}$  zutrifft.

$$
H_{\rm ev} = \int h_{\rm ev} \left( T_{\rm d,fl} \right) \left( \frac{\mathrm{d} m_{\rm ev}}{\mathrm{d} t} \right) \mathrm{d} t \tag{4.19}
$$

$$
Q_{\rm ev} = \int_{c} \left( \frac{\mathrm{d}Q_{\rm ev}}{\mathrm{d}t} \right) \, \mathrm{d}t \tag{4.20}
$$

$$
H_{\nu,p} = \int h_p(T_p) m_{\nu,p} dt \qquad (4.21)
$$

Wie bereits erwähnt, kann die Enthalpie aus dem homogenen Hintergrundgemisch  $H<sub>h,p</sub>$  nicht differentiell formuliert werden, nach Gleichung 4.15 liegt die Zumischung des homogenen Hintergrundgemischs nur in integraler Form vor. Die gewählte Formulierung gilt daher nur für die Annahme, dass die Temperatur der unverbrannten Zone konstant ist.

$$
H_{h,p} = m_{h,p} h_h(T_u) \tag{4.22}
$$

Die beschriebene Problematik wirkt sich auch auf die Volumenänderungsarbeit aus, die gewählte Definition gilt nur unter der Annahme, dass der Druck im Brennraum konstant ist, und wird in der verwendeten Formulierung mit Hilfe der Gasgleichung durch die spezifische Gaskonstante  $R_p$ , Temperatur des Pakets  $T_p$  sowie Paketmasse ersetzt.

$$
m_{\rm p}R_{\rm p}T_{\rm p} = pV_{\rm p} \tag{4.23}
$$

$$
pV_{p} \neq \int p \, dV_{p} \tag{4.24}
$$

Auch die Massenbilanz wird integral formuliert, was allerdings keiner weiteren Vereinfachung entspricht.

$$
m_{\rm p} = m_{\rm ev} + m_{\rm h, p} - m_{\rm v, p} \tag{4.25}
$$

Zusätzlich muss noch die insgesamt aus dem Paket durch Verbrennung ausgetretene Pilotölmasse  $m_{d,v,p}$  ermittelt werden, um die korrekte Zusammensetzung des Pakets ermitteln zu können. Der Pilotölmassenstrom d $m_{d,v,p}$  wird aus dem gesamt austretenden Massenstrom d $m_{v,p}$  und dem Pilotölanteil im Paket  $\mu_{d,p}$  ermittelt, die ausgetretene Pilotölmasse kann somit aufintegriert werden.

$$
dm_{d,v,p} = \mu_{d,p} dm_{v,p} \tag{4.26}
$$

$$
m_{d,v,p} = \int dm_{d,v,p} \tag{4.27}
$$

Der aktuelle Pilotölanteil im Paket ergibt sich dann aus zugeführter (verdampfter) Pilotölmasse, abgeführter (verbrannter) Pilotölmasse und der Gesamtmasse des Pakets.

$$
\mu_{d,p} = \frac{m_{ev} - m_{d,v,p}}{m_p}
$$
 (4.28)

Die spezifische innere Energie des Pakets  $u<sub>p</sub>$  kann einerseits aus Gleichung 4.18 bestimmt werden, andererseits kann sie als Stoffwert aus der Zusammensetzung des Pakets, welche aus Gleichung 4.28 ermittelt wird, und der Temperatur des Pakets berechnet werden. Die Berechnung der Temperatur des Pakets muss nun numerisch erfolgen, hierzu wird das Newton-Verfahren verwendet.

### 4.1.4 Verdampfung

Zur Berechnung der Tropfenverdampfung wird das Grundgerüst des Mischungsmodells, wie in Stiesch (1999) beschrieben, verwendet. Weiters wird angenommen, dass das Pilotöl aus nur einer Komponente (Tetradekan) besteht. Zur Bestimmung sämtlicher Stoffwerte, sofern nicht anders definiert, dienten Polynomansätze (Verein Deutscher Ingenieure (VDI-GVC), 2006).

Kurze Zeit nach der Einspritzung zerfällt das eingespritzte Pilotöl in kleine Tropfen, damit beginnt die Verdampfung. Der initiale Sauterdurchmesser der Tropfen  $d_{32}$  wird nach dem Modell von Varde et al. (1984) berechnet, welches den Sauterdurchmesser als Funktion der Reynoldszahl Re<sub>d,fl</sub>, der Weberzahl We und dem Düsenlochdurchmesser darstellt. Herzog (1989) korrigierte den verwendeten Abstimmungsfaktor auf den in dieser Arbeit verwendeten Wert.

$$
d_{32} = d_{\text{noz}} \frac{16.58}{\left(\text{Re}_{\text{d,fl}} \text{We}\right)^{0.28}}
$$
(4.29)

Die Reynoldszahl Re<sub>d, fl</sub> des Pilotöls wird mit der bereits berechneten Einspritzgeschwindigkeit  $v_0$ , dem Düsenlochdurchmesser und der kinematischen Viskosität des Pilotöls  $\nu_{d,fl}$  gebildet. Die kinematische Viskosität sowie die Dichte des Pilotöls wurde bereits in Abschnitt 4.1.2 bestimmt. Die Weberzahl We wird ebenfalls mit der Einspritzgeschwindigkeit  $v_0$  und dem Düsenlochdurchmesser ermittelt.

Mit Hilfe des Sauterdurchmessers und der Dichte des Pilotöls wird die Masse eines Tropfens  $m_{d,fl,1}$  bestimmt.

$$
m_{d,fl,1} = \frac{\pi}{6} d_{32}^3 \rho_{d,fl} \tag{4.30}
$$

Mit der Masse eines Tropfens und der gesamtem Pilotölmasse pro Paket wird die Anzahl der Tropfen pro Paket  $n_{d,fl}$  abgeschätzt.

$$
n_{d,fl} = \frac{m_{d,fl,p}}{m_{d,fl,1}}
$$
(4.31)

Abbildung 4.5 zeigt auch den thermodynamischen Ansatz für den Tropfen. Die Energiebilanz für den Tropfen stellt sich wie folgt dar, wobei die innere Energie des Tropfens bereits über die flüssige Tropfenmasse, die spezifische Wärmekapazität  $c_{d,f}$  und die Temperaturänderung im flüssigen Tropfen d $T_{d,fl}$  beschrieben ist.

$$
m_{d,fl,1} c_{d,fl} dT_{d,fl} = \delta Q_{ev} - \Delta h_{ev} dm_{ev}
$$
 (4.32)

Zur Berechnung der Verdampfung muss zuerst der Zustand an der Tropfenoberfläche bestimmt werden. Die Temperatur an der Tropfenoberfläche  $T_s$  wird, wie von Borman u. Johnson (1962) vorgeschlagen, als arithmetisches Mittel der Tropfentemperatur und der Pakettemperatur gebildet.

$$
T_{s} = \frac{T_{d,fl} + T_p}{2}
$$
 (4.33)

Mit der Temperatur an der Tropfenoberfläche werden Dampfdruck  $p_{d,f|,ev}$  und Verdampfungsenthalpie  $\Delta h_{\text{ev}}$  des Surrogats Tetradekan bestimmt. Der Stoffmengenanteil des Pilotöls  $\nu_{d,s}$  an der Tropfenoberfläche resultiert somit aus dem Dampfdruck und der Annahme, dass es sich um gesättigten Dampf handelt.

$$
\nu_{d,s} = \frac{p_{d,fl,ev}}{p} \tag{4.34}
$$

Uber den Stoffmengenanteil des Pilotöls an der Tropfenoberflache wird die gesamte Zusammensetzung (Pilotöl und homogenes Hintergrundgemisch) bestimmt, welche in weiterer Folge zur Bestimmung der für die Berechnung der Verdampfung nötigen Stoffwerte benötigt wird. Unter der Annahme, dass die Pilotölmenge an der Tropfenoberäche gering ist, wird näherungsweise Idealgasverhalten angenommen. Damit lässt sich die in weiterer Folge benötigte Dichte der Tropfenoberfläche  $\rho_S$  über die Gasgleichung ermitteln.

Der Wärmeübergang in einen Tropfen ergibt sich auf Basis des Newtonschen Ansatzes, die Wärmeübergangszahl wird über die Wärmeleitzahl der Tropfenoberfläche  $\lambda_s$ und der Nußeltzahl Nu bestimmt.

$$
\frac{dQ_{\text{ev}}}{dt} = \pi d_{32} \lambda_{\text{s}} \left( T_{\text{p}} - T_{\text{d},\text{fl}} \right) \frac{Z}{e^z - 1} \text{Nu} \tag{4.35}
$$

Bei der Größe z handelt es sich um einen Korrekturfaktor, der den Wärmeübergang reduziert und damit dem simultanen Auftreten von Konvektion und Verdampfung Rechnung trägt.  $c_{p,d,q}$  stellt die spezifische Wärmekapazität des gasförmigen Pilotöls bei konstantem Druck dar.

$$
z = \frac{-\frac{dm_{\text{ev}}}{dt}c_{p,d,g}}{\pi d_{32}\lambda_{\text{s}}\text{Nu}}
$$
(4.36)

Der Massenstrom an verdampftem Pilotöl eines Tropfens in das Paket ergibt sich aus der Massendiffusion. Der Stoffübertragungskoeffizient wird über den Diffusionskoeffizienten  $D_s$  und der Sherwoodzahl Sh bestimmt.

$$
\frac{dm_{\text{ev}}}{dt} = \pi d_{32} D_{\text{s}} \rho_{\text{s}} \ln \left( \frac{p}{p - p_{\text{d,fl,ev}}} \right) \text{Sh} \tag{4.37}
$$

Zur Bestimmung der Nußelt- und Sherwoodzahl wurden die von Ranz u. Marshall (1952) vorgeschlagenen Analogien verwendet:

$$
Nu = 2.0 + 0.6 \,\text{Re}^{\frac{1}{2}}\text{Pr}^{\frac{1}{3}} \tag{4.38}
$$

$$
Sh = 2.0 + 0.6 \text{Re}^{\frac{1}{2}} \text{Sc}^{\frac{1}{3}} \tag{4.39}
$$

Als charakteristische Geschwindigkeit für die Reynoldszahl wird eine Relativgeschwindigkeit zwischen Tropfen und Paket angenommen, die 30% der aktuellen Paketgeschwindigkeit entspricht. Die benötigte Viskosität ist die des Gasgemisches an der Tropfenoberäche, sie wird über die Mischungsregel nach Wilke (1950) ermittelt. Ähnliches gilt für die Wärmeleitzahl, wobei hier zusätzlich eine Druckkorrektur nach Stiel u. Thodos (1964) stattfindet. Der zur Bestimmung der Schmidtzahl Sc sowie in Gleichung 4.37 benötigte Diffusionskoeffizient wird nach der Fuller-Methode (Poling et al., 2001) abgeschätzt und zusätzlich druckkorrigiert.

Die Temperaturänderung des Tropfens lässt sich nun aus Gleichung 4.32 berechnen.

$$
\frac{dT_{d,fl}}{dt} = \frac{1}{m_{d,fl}c_{d,fl}} \left(\frac{dQ_{ev}}{dt} - \frac{dm_{ev}}{dt}\right)
$$
(4.40)

Zusätzlich zu beachten ist, dass der Tropfendurchmesser  $d_{32}$  aufgrund der Verdampfung abnimmt. Da die abgedampfte Masse des Tropfens nach Gleichung 4.37 bekannt ist, muss unter Verwendung von Gleichung 4.30 ein neuer Tropfendurchmesser berechnet werden.

### 4.1.5 Zündverzug und Verbrennung

Der Zündverzug wird für jedes Paket separat unter Verwendung des in Abschnitt 3.4.2 erstellten Modells berechnet. Da sich in jedem Paket während des Zündverzugs sowohl die Temperatur als auch die Konzentrationen der beteiligten Spezies ändern, wird zur Berechnung des Zündverzugs das Zündintegral verwendet. Sobald das Zündverzugsintegral den Wert eins erreicht, tritt die Zündung ein (Pischinger et al., 2009). Um ein Abstimmen des Zündverzugs zu ermöglichen, wurde die Modellkonstante  $C_p$  in das Zündverzugsintegral integriert. Das Zündintegral wird ab dem Einspritzzeitpunkt des Pakets bis zur Zündung berechnet.

$$
\int_{t_0}^{t} \frac{C_p}{\tau_{zv}} = 1 \tag{4.41}
$$

Ist die Zündung im Paket eingetreten, beginnt die Verbrennung des homogen gemischten Pakets. Die Verbrennung des Pilotöls ergibt sich aus der Reaktionsrate  $r_{\text{d,p}}$ und der vorhandenen Pilotölmasse im Paket  $m_{d,p}$ .

$$
\frac{dm_{d,v,p}}{dt} = m_{d,p}r_{d,p} \tag{4.42}
$$

Als Reaktionsrate dient der bereits in Abschnitt 3.4.2 hergeleitete Zusammenhang, welcher der inversen Zündverzugszeit entspricht. Die beim Zündverzug eingeführte Modellkonstante  $C_p$  wird auch hier verwendet, da es sich sowohl bei dem Zündverzug als auch bei der Verbrennung um die gleiche Formulierung handelt und mit dieser Modellkonstante lediglich die Abweichung des Arrhenius-Ansatzes korrigiert werden soll.

$$
r_{d,p} = 1.104 \cdot 10^{10} C_p c_{O_2}^{-0.18} c_{h,f}^{-0.05} c_d^{0.50} e^{-\frac{12800}{T}}
$$
(4.43)

Aufgrund der homogenen Durchmischung des Pakets, ergibt sich der gesamte, das Paket verlassende, verbrannte Massenstrom aus der umgesetzten Pilotölmasse und dem Massenanteil des gasförmigen Pilotöls im Paket.

$$
dm_{v,p} = \frac{dm_{d,v,p}}{\mu_{d,p}}
$$
 (4.44)

### 4.1.6 Exemplarische Ergebnisse der Modellierung

Die Modellierung des Pilotöl-Zündstrahls erlaubt bereits eine erste exemplarische Betrachtung der Resultate und somit Plausibilisierung der Ergebnisse. Zwei wichtige Grö-Ben zur Bestimmung der Verbrennung und in weiterer Folge der Temperatur und Zusammensetzung der verbrannten Zone sind die Temperatur und das Luftverhältnis der Pakete. Abbildung 4.6 zeigt den Verlauf dieser Größen im ersten Paket auf der Strahlachse und im radial äußersten Paket im Vergleich zum homogenen Hintergrundgemisch.

Aufgrund der Verdampfung des Pilotöls im Paket ergibt sich eine Temperaturdifferenz von bis zu hundert Kelvin im Vergleich zur Temperatur des unverbrannten homogenen Hintergrundgemischs, was die Zündverzugszeit erheblich verlängert. Aufgrund der in Abschnitt 4.1.3 getroffenen Vereinfachungen nähert sich die Temperatur nicht langsam der Temperatur des homogenen Hintergrundgemischs, der Temperaturanstieg erfolgt zu rasch und muss daher beim Erreichen der Temperatur der unverbrannten Zone abgebrochen werden. Qualitativ betrachtet scheint der Verlauf doch plausibel. Aufgrund der stärkeren Beaufschlagung der äußeren Pakete mit homogenem Hintergrundgemisch, was sich allein aufgrund der Geschwindigkeitsabnahme zum Rand hin durch die Freistrahlmodellierung ergibt, erwärmt sich das äußere Paket deutlich schneller.

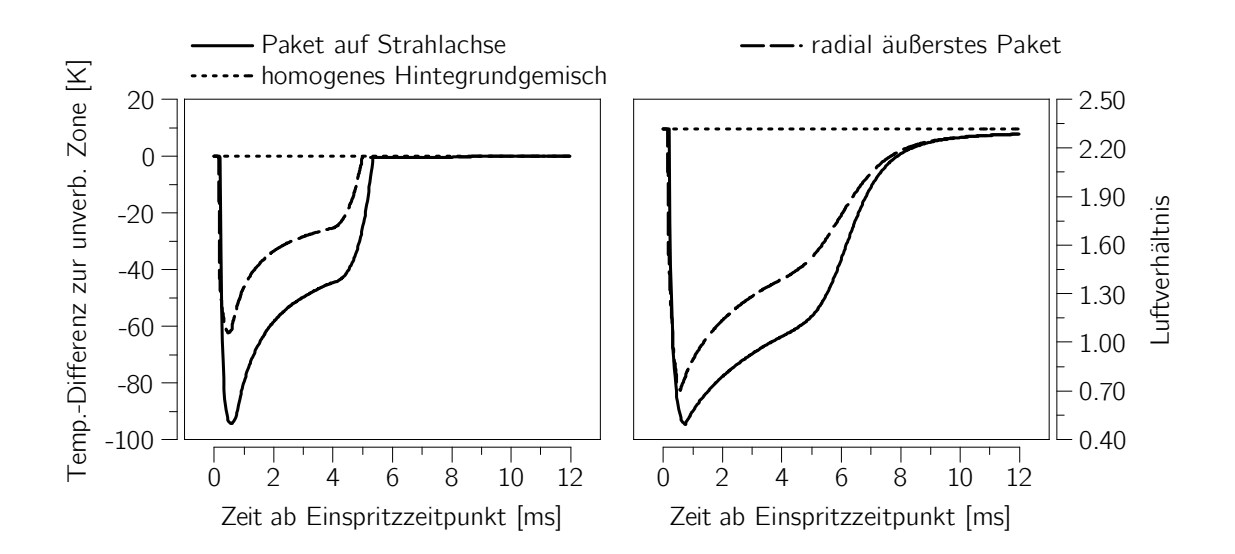

Abbildung 4.6: Temperatur- und Luftverhältnis-Verlauf eines Paktes auf der Strahlachse und eines radial außen positionierten Pakets

Der Verlauf des Verbrennungsluftverhältnisses scheint plausibel, da diese Größe nur von den jeweilig beteiligten Massen der einzelnen Spezies abhängt, welche nach abgeschlossener Verdampfung nicht mehr von der getroffenen Vereinfachung betroffen sind. Auch hier zeigt sich ein ähnlicher Effekt wie bei den Temperaturverläufen. Das radial äuÿere Paket weist aufgrund der stärkeren Beaufschlagung mit homogenem Hintergrundgemisch ein deutlich höheres Luftverhältnis als das Paket im Strahlinneren auf. Diese zwei Effekte resultieren in einer früheren Zündung der äußeren Pakete, was auch so zu erwarten ist.

Fasst man alle Pakete zusammen, ist es möglich, die Zumischung des homogenen Hintergrundgemischs, die Verdampfung sowie die Zündung und die Verbrennung des gesamten betrachteten Zündstrahls darzustellen, was in Abbildung 4.7 gezeigt wird. Die Darstellung beruht auf dem bereits in Abbildung 4.3 dargestellten Einspritzverlauf.

Das flüssige  $-$  etappenweise durch die diskreten Pakete eingebrachte  $-$  Pilotöl beginnt rasch zu verdampfen, wobei bereits kurz nach Einspritzende das gesamte Pilotöl im Strahl gasförmig vorliegt. Die Zumischung von homogenem Hintergrundgemisch ergibt sich aus dem dargestellten integralen Luftverhältnis im Strahl, welches während des Bereichs, in dem sich die einzelnen Pakete entzünden, recht genau stöchiometrisch ist, was bereits bei der Entwicklung der Analysemethode in Abschnitt 3.2 angenommen wurde und auch zum Charakter der Diffusionsverbrennung passt. Aufgrund der Definition, dass die verbrannte Masse aus den Paketen entfernt wird, aber weiterhin homogenes Hintergrundgemisch einströmt, erhöht sich das Luftverhältnis der bereits brennenden

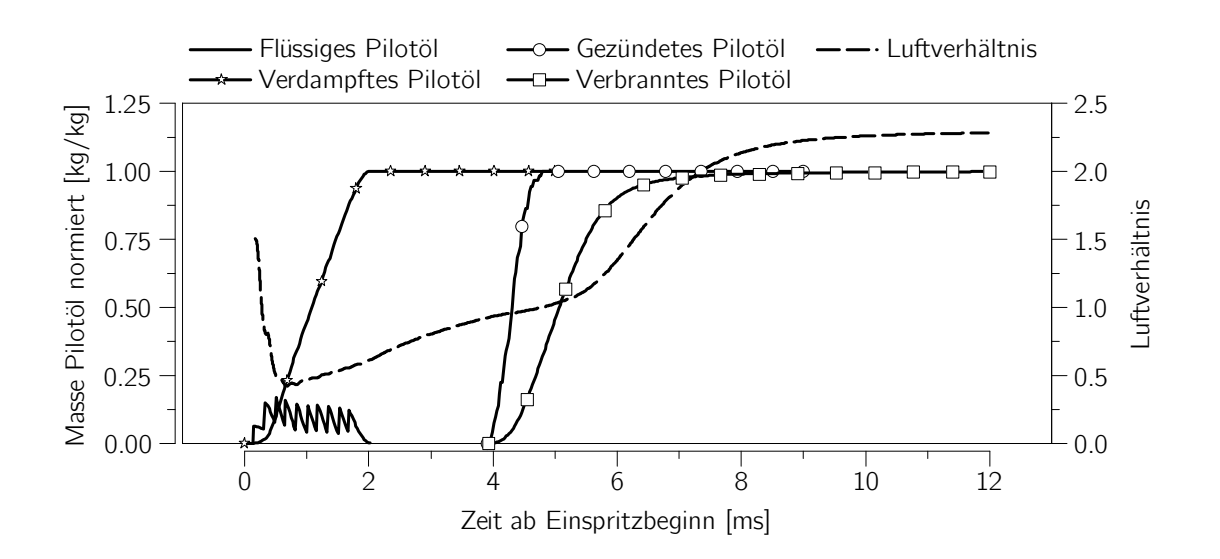

Abbildung 4.7: Stadien des Pilotöls nach Einspritzung im Strahl und mittleres Luftverhältnis im Strahl

Pakete signifikant, was auch den starken Anstieg des Luftverhältnisses des integralen Strahls ab ungefähr 50% Verbrennungsfortschritt des Pilotöls erklärt.

Da für jedes Paket eine eigene Geschwindigkeit berechnet wird, sowie der Kegelwinkel abgeschätzt wurde, kann die räumliche Position jedes einzelnen Pakets zu jedem Rechenschritt angegeben werden. Die zur Darstellung der Pakete benötigten Teilwinkel werden nach Yoshizaki et al. (1996) bestimmt. Abbildung 4.8 zeigt das Ergebnis der geometrischen Positionsbestimmung für mehrere Zeitpunkte ab Einspritzbeginn für einen Halbstrahl. Es handelt sich um dieselbe Einspritzung, die auch in Abbildung 4.7 dargestellt ist.

Die dargestellten kreisförmigen Volumina deuten jeweils ein Paket an, wobei der Mittelpunkt jedes kreisförmigen Volumens gleich dem Massenmittelpunkt des Pakets ist. Die Größe der Kreise ist bezogen auf die tatsächliche Größe der Pakete, die Graustufe gibt das Luftverhältnis des Pakets an und bezieht sich nur auf die Gasphase.

Eine Millisekunde nach Einspritzbeginn  $t_{\text{sol}}$  ist ungefähr die Hälfte der gesamt zugeführten Pilotölmenge eingespritzt, aufgrund der sehr schnell ablaufenden Verdampfung ist ein Großteil der eingebrachten Pakete bereits mit gasförmigen Pilotöl und homogenem Hintergrundgemisch gefüllt, allerdings ist das Luftverhältnis noch sehr fett. Für jedes der dargestellten Pakete wird bereits das Zündverzugsintegral berechnet.

Zwei Millisekunden nach Einspritzbeginn ist die Einspritzung und die Verdampfung bereits komplett abgeschlossen, alle Pakete befinden sich in der Zündverzugsphase. Durch den Verlust an Geschwindigkeit gewinnen sie aufgrund der Impulserhaltung deutlich an Ausdehnung, was das Luftverhältnis ansteigen lässt.

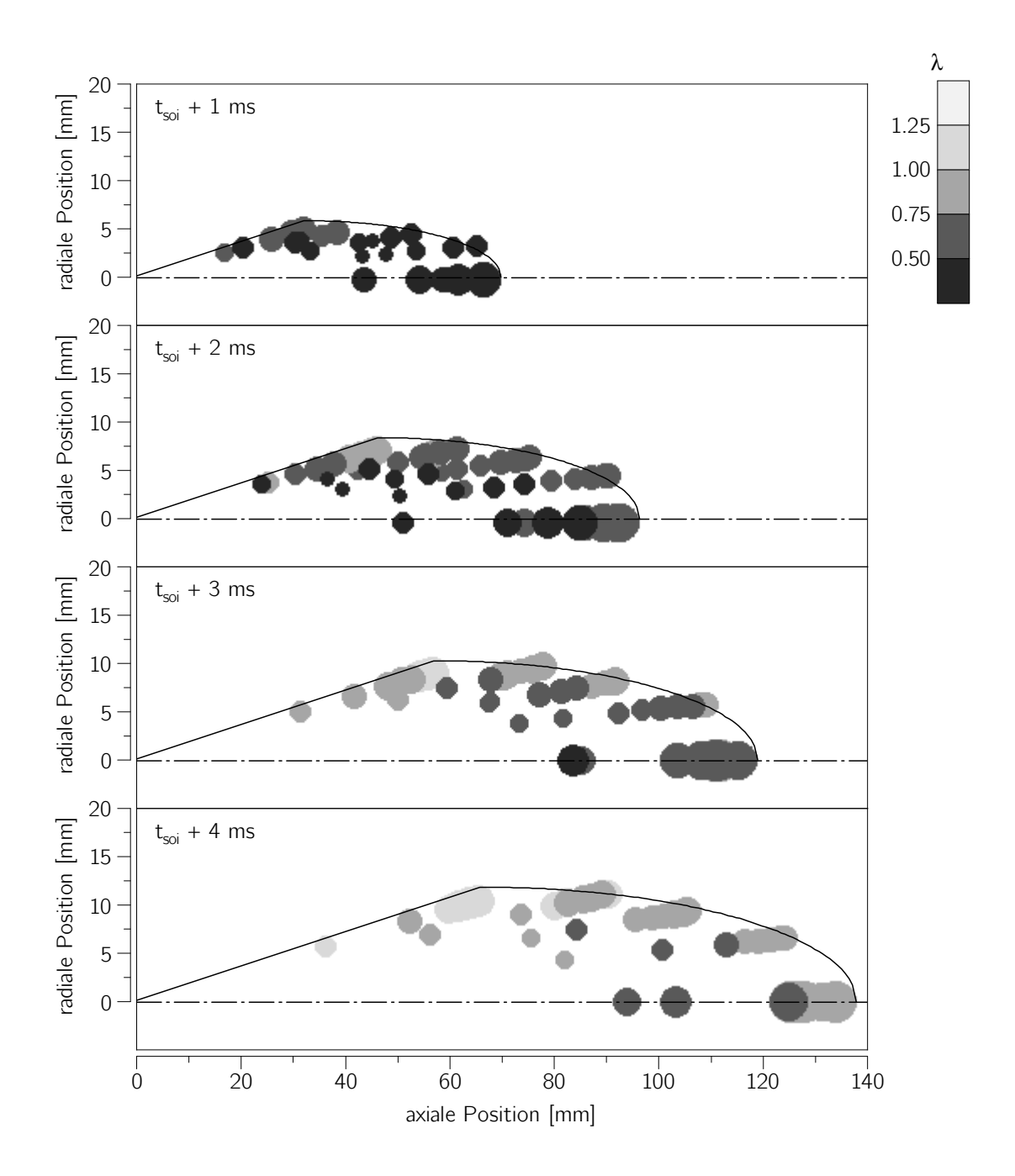

Abbildung 4.8: Ausbreitung des Pilotölstrahls, Größe und Luftverhältnis der einzelnen Pakete

Nach vier Millisekunden setzt die Zündung in den ersten Paketen ein, wodurch der Pilotölstrahl abzubrennen beginnt. Die ersten gezündeten Pakete befinden sich am Strahlsaum und sind leicht fett. Einige Pakete sind bereits leicht mager, hier stellt sich bereits die Frage, ob sich diese Pakete aufgrund ihres mageren Luftverhältnisses noch entzünden, oder eventuell bereits so stark abgebremst wurden, dass sie keine nennenswerte Relativgeschwindigkeit zum homogenen Hintergrundgemisch aufweisen und daher dem homogenen Hintergrundgemisch und nicht dem Pilotölstrahl hinzugezählt werden sollten. Ein Ansatz zur Berücksichtigung dieses Effekts wird in Abschnitt 4.3.1 behandelt.

# 4.2 Vorgemischte Verbrennung

Die Verbrennung des homogenen Hintergrundgemischs wird als vorgemischte Verbrennung beschrieben. Sie ist der Hauptteil der Verbrennung, braucht allerdings eine Zündung, die mittels Pilotölstrahl erfolgt. Da der Primäranteil des Kraftstoffs von der vorgemischten Verbrennung umgesetzt wird, stammt auch der Hauptteil der Drucküberhöhung und damit der Großteil der abgegebenen Arbeit aus der vorgemischten Verbrennung, was eine präzise Modellierung auch dieser Verbrennungsphase des Dual Fuel Motors nötig macht.

### 4.2.1 Grundlegender Ansatz

Zur Beschreibung der vorgemischten Verbrennung wurde das Entrainmentmodell in der Formulierung nach Tabaczynski et al. (1977) ausgewählt, dessen prinzipielle Funktion in Abbildung 4.9 dargestellt ist.

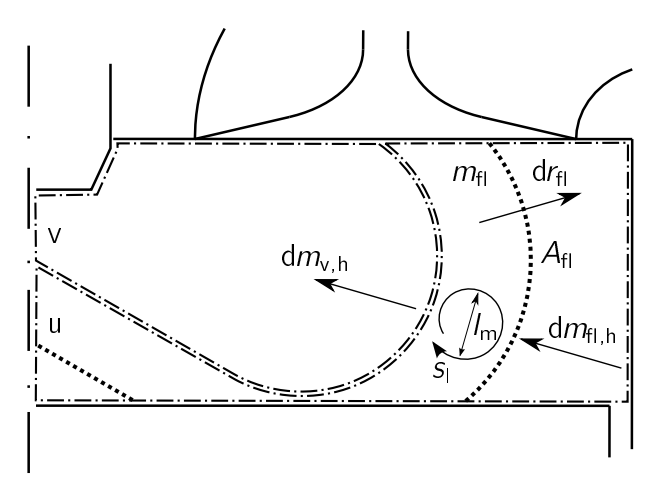

Abbildung 4.9: Prinzipielle Funktion des Entrainmentmodells nach Tabaczynski et al. (1977)

Es wird angenommen, dass sich eine Flammenfront mit der Oberfläche  $A_{fl}$  und mit der Ausdehnungsgeschwindigkeit dr<sub>fl</sub> durch das homogenen Gemisch bewegt. Dabei wird der Massenstrom d $m<sub>flh</sub>$  von der Flammenfront aufgenommen und gelangt dadurch in eine Subzone der unverbrannten Zone, der Flammenzone. In dieser Flammenzone wird das homogene Gemisch umgesetzt und infolgedessen aus der Flammenzone in die verbrannten Zone verschoben, was der Massentrom d $m_{v,h}$  ausdrückt. Dieser Massenstrom stellt die Verbrennung dar, welcher sich aus der laminaren Flammengeschwindigkeit  $s_1$ und der mittleren turbulenten Wirbelgröße, der Taylor-Mikrolänge  $l_m$  berechnen lässt.

Der beschriebene Ablauf der Verbrennung im Entrainmentmodell lässt sich im wesentlichen mit drei Grundgleichungen beschreiben. Die erste Grundgleichung beschreibt den Massenstrom in die Flammenzone d $m_{\text{flh}}$ , der sich aus der Flammenfrontfläche (siehe Abschnitt 4.3.2), der Dichte des unverbrannten homogenen Hintergrundgemischs  $\rho_{\mu,h}$ und der turbulenten Flammengeschwindigkeit  $s_{\rm t}$ , deren Ermittlung in Abschnitt 4.2.2 näher beschrieben wird, ergibt.

$$
\frac{\mathrm{d}m_{\mathrm{fl,h}}}{\mathrm{d}t} = \rho_{\mathrm{u,h}} s_{\mathrm{t}} A_{\mathrm{fl}} \tag{4.45}
$$

Die zweite Grundgleichung stellt die Verbrennung in der Flammenzone dar. Sie wird durch die Masse in der Flammenzone  $m_{fl}$  und einer für die Verbrennung charakteristischen Zeitspanne  $\tau_{v,h}$  ausgedrückt. Zusätzlich wird der Ansatz um eine Konstante  $C_{v,h}$ zur Modellabstimmung erweitert. (Auer, 2010)

$$
\frac{dm_{v,h}}{dt} = C_{v,h} \frac{m_{fl}}{\tau_{v,h}}
$$
\n(4.46)

Die charakteristische Zeitspanne der Verbrennung beschreibt die Zeit, die zur Verbrennung eines mittleren Turbulenzwirbels benötigt wird. Der Turbulenzwirbel selbst brennt mit laminarer Flammengeschwindigkeit, welche bereits in Abschnitt 3.3 diskutiert wurde.

$$
\tau_{h,v} = \frac{l_m}{s_l} \tag{4.47}
$$

Die Größe eines mittleren Turbulenzwirbels, auch Taylor-Mikrolänge bezeichnet, wird nach Tennekes u. Lumley (1972) als Funktion des integralen Längenmaßes  $I_i$  und der turbulenten Reynoldszahl Re $_{t}$  (sieh Abschnitt 4.2.2) beschrieben.

$$
I_{\rm m} = I_{\rm i} \left(\frac{15}{\rm Re_{\rm t}}\right)^{\frac{1}{2}} \tag{4.48}
$$

Das integrale Längenmaß wird nach Bargende (1991) als Durchmesser einer Kugel, deren Volumen gleich dem Zylindervolumen V ist, bestimmt. Da die auftretenden Werte bei dieser Definition sehr groß sind, wurde ein zusätzlicher Skalierungsfaktor  $C_{li}$  definiert, der sich nicht nur über die charakteristische Zeitspanne der Verbrennung, sondern auch

auf die turbulente Flammengeschwindigkeit und damit auf den Massenstrom in die Flammenzone auswirkt. Dadurch ist der Wirkbereich dieses Skalierungsfaktors anders als der bereits eingeführte Faktor zur Modifizierung der Verbrennung  $C_{v,h}$ .

$$
I_{\rm i}=C_{\rm ii}\left(\frac{6V}{\pi}\right)^{\frac{1}{3}}\tag{4.49}
$$

Die dritte Grundgleichung bestimmt die Masse in der Flammenzone, welche sich aus der Massenbilanz der Flammenzone berechnen lässt.

$$
m_{\rm fl} = \int \left( \frac{\mathrm{d}m_{\rm fl,h}}{\mathrm{d}t} - \frac{\mathrm{d}m_{\rm v,h}}{\mathrm{d}t} \right) \mathrm{d}t \tag{4.50}
$$

Die Beendigung des Entrainments in die Flammenzone wird durch das Flammenfrontmodell, das in Abschnitt 4.3.2 genauer beschrieben wird, übernommen.

### 4.2.2 Turbulenz und turbulente Flammengeschwindigkeit

#### Turbulenzmodell

Zur Bestimmung der charakteristischen Längenmaße und der turbulenten Flammengeschwindigkeit, wird eine Modellierung der turbulenten Schwankungsgeschwindigkeit im Hauptbrennraum benötigt. Aufgrund seiner Einfachheit wurde das Turbulenzmodell von Bargende (1991) ausgewählt, welches ursprünglich als Turbulenzmodell zur Berechnung des Wandwärmestroms von Ottomotoren gedacht war. Dieses Modell wurde von Walther u. Schlatter (2012) um einen Term, der die Turbulenzgenerierung durch Einspritzung abbildet, erweitert. Dadurch wird der Einsatz bei Dual Fuel Motoren ermöglicht. Das Turbulenzmodell bestimmt vereinfacht eine über den gesamten Brennraum gemittelte turbulente kinetische Energiedichte k.

Der Startwert der turbulenten kinetischen Energiedichte  $k_{es}$  zum Zeitpunkt Einlassventil schließt resultiert auf der energetischen Betrachtung der mittleren Einlassgeschwindigkeit wes der Frischladung durch die Ventile in den Brennraum, welche nach Noske (1988) berechnet wird. Sie ergibt sich aus der mittleren Kolbengeschwindigkeit  $c_m$ , dem Bohrungsdurchmesser des Zylinders d, dem Liefergrad  $\lambda_1$  sowie dem Einlassventildurchmesser  $d_{ev}$ , dem maximalen Ventilhub  $h_{ev}$  und der Anzahl der Einlassventile  $n_{\text{ev}}$ .

$$
w_{\rm es} = \frac{c_{\rm m} d^2 \lambda_{\rm l}}{4 d_{\rm ev} h_{\rm ev} n_{\rm ev} \sin (45^\circ)}
$$
(4.51)

$$
k_{\rm es} = \frac{1}{2} w_{\rm es}^2 \tag{4.52}
$$

Die Änderung der turbulenten kinetischen Energie während des Hochdruckzyklus ergibt sich aus der Dichteänderung im Brennraum  $dK_0$ , der Dissipation turbulenter kinetischer Energie d $k_{dis}$ , einer eventuell vorhandenen Quetschströmung d $k_{q}$  sowie der Änderung aufgrund der Einspritzung des Pilotöls dkini. Eine etwaig vorhandene Drallströmung wurde nicht berücksichtigt.

$$
\frac{dk}{dt} = \frac{dk_{\rho}}{dt} + \frac{dk_{dis}}{dt} + \frac{dk_{\eta}}{dt} + \frac{dk_{inj}}{dt}
$$
 (4.53)

Unter Verwendung der detaillierten Formulierung der Terme nach Bargende (1991) sowie Walther u. Schlatter (2012) stellt sich die Änderung der turbulenten kinetischen Energie wie folgt dar.

$$
\frac{dk}{dt} = -\frac{2}{3}k\frac{1}{V}\frac{dV}{dt} - C_{dis}\frac{k^{1.5}}{l_i} + C_q\frac{1}{2}v_q^2 + C_{inj}\frac{1}{2}\frac{m_{inj}}{m}v_0^2
$$
\n(4.54)

Die Konstanten C<sub>dis</sub>, C<sub>q</sub> und C<sub>inj</sub> müssen eventuell anhand von detaillierten Strömungssimulationen auf den betrachteten Motor abgestimmt werden. Auf die Squish-Geschwindigkeit  $v_q$  wird nicht näher eingegangen, sie ist im wesentlichen von der Kolbenform abhängig, siehe Bargende (1991). Das benötigte integrale Längenmaÿ wurde bereits in Abschnitt 4.2.1 definiert und wird hier in der gleichen Definition verwendet. Allerdings wird der in Gleichung 4.49 definierte Korrekturfaktor  $C_{\parallel}$  nicht genutzt, beziehungsweise als  $C_{ii} = 1$  angenommen. Dadurch bleiben die von Bargende sowie Walther u. Schlatter definierten Konstanten weitgehend gültig. Weiters wird dadurch eine entkoppelte Abstimmung des Turbulenzmodells und des Verbrennungsmodells ermöglicht.

Aufgrund der Annahme, dass die Turbulenz homogen und isotrop ist, ermittelt sich die turbulente Schwankungsgeschwindigkeit u' wie folgt aus der turbulenten kinetischen Energiedichte.

$$
u' = \sqrt{\frac{2}{3}k} \tag{4.55}
$$

#### Turbulente Flammengeschwindigkeit

Die turbulente Flammengeschwindigkeit wird vor allem für die Berechnung des Massenstroms in die Flammenzone benötigt. Zusätzlich bestimmt sie zu einem großen Teil die Ausdehnungsgeschwindigkeit der Flammenfront. In der Literatur ist eine Vielzahl von Modellen zur Bestimmung der turbulenten Flammengeschwindigkeit vorhanden (siehe Abschnitt 2.3.2), welche sich großteils auf bestimmte Flammenfront-Charakteristika beziehen. Um ein geeignetes Modell zur Bestimmung der turbulenten Flammengeschwindigkeit auswählen zu können, muss die Flamme zuerst charakterisiert werden, wozu sich das Borghi-Diagramm (Abbildung 4.10) eignet (Borghi, 1985). Es teilt die verschiedenen Flammenregime in Abhängigkeit dimensionsloser Kennzahlen ein und ermöglicht dadurch eine Ermittlung des zu erwartenden Flammenregimes.

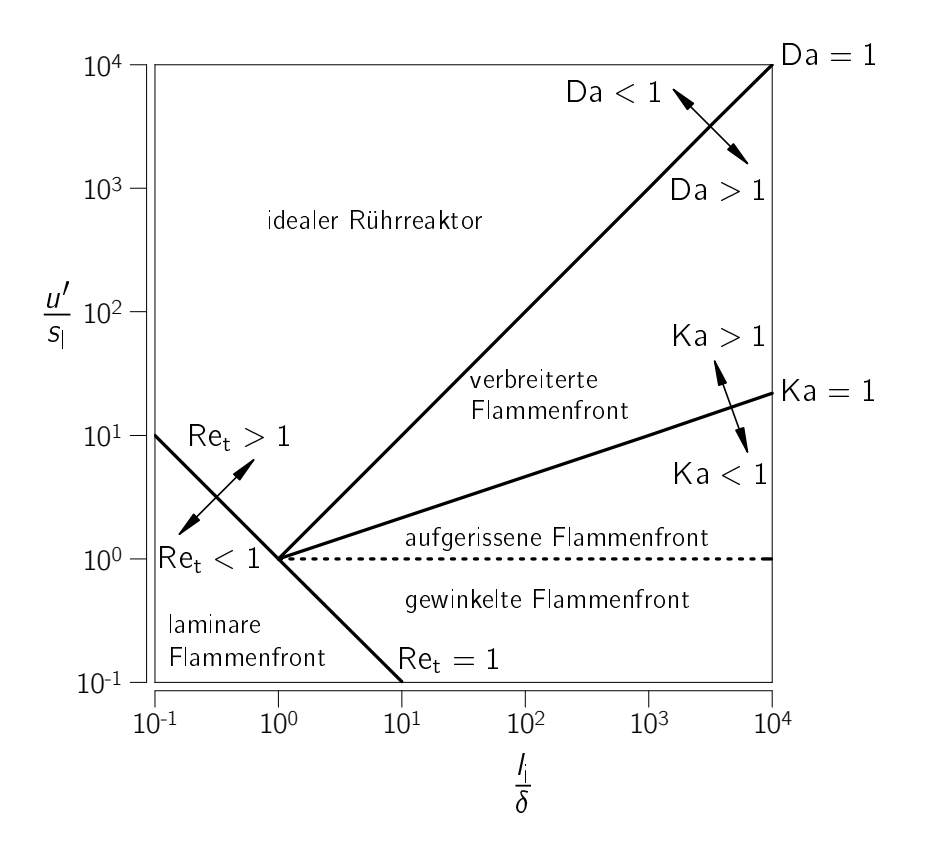

Abbildung 4.10: Einteilung der Flammenregime nach Borghi (1985) in einer Ausführung nach Riegler (1999)

Wie das Borghi-Diagramm zeigt, müssen zur Charakterisierung der Flammenfront die turbulente Reynoldszahl Re $_{\rm t}$ , die Karlovitzzahl Ka und die turbulente Damköhlerzahl Da für den darzustellenden motorischen Betriebsfall bestimmt werden. Zusätzlich wird die laminare Flammengeschwindigkeit, die Flammenfrontdicke  $\delta$ , die turbulente Schwankungsgeschwindigkeit und das integrale Längenmaß benötigt. Die Definition dieser Grö-Ben wurde, sofern noch nicht anders definiert, Warnatz et al. (2006) und Kasabov (2014) entnommen.

Die laminare Flammenfrontdicke  $\delta$  ergibt sich aus der Temperaturleitzahl a und der laminaren Flammengeschwindigkeit.

$$
\delta = \frac{a}{s_{\parallel}} \tag{4.56}
$$

Die turbulente Reynoldszahl stellt die Intensivierung von Transportprozessen durch Turbulenz dar. Sie ergibt sich aus der turbulenten Schwankungsgeschwindigkeit, dem integralen Längenmaß und der kinematischen Viskosität.

$$
\text{Re}_{\text{t}} = \frac{u'l}{\nu} \tag{4.57}
$$

Die Karlovitzzahl gibt das Längenverhältnis zwischen der Flammenfrontdicke und den kleinsten Turbulenzwirbeln an. Ist die Karlovitzzahl kleiner eins, ist die Flammenfrontdicke kleiner als die turbulenten Strukturen im Brennraum. Dadurch hat die Turbulenz keine Einwirkung auf die Flammenfrontdicke. Ist die Karlovitzzahl größer eins, wirkt die Turbulenz vergrößernd auf die Flammenfrontdicke.

$$
Ka = \frac{\delta}{l_k} \tag{4.58}
$$

Der Durchmesser der kleinsten Turbulenzwirbel, die Kolmogorov-Länge  $I_k$  lässt sich aus der kinematischen Viskosität und der Dissipationsrate  $\epsilon$  berechnen, wobei auch für die Dissipationsrate ein Ansatz benötigt wird. (Tennekes u. Lumley, 1972)

$$
\epsilon = 15\nu \left(\frac{u'}{l_m}\right)^2 \tag{4.59}
$$

$$
I_{k} = \left(\frac{\nu^{3}}{\epsilon}\right)^{\frac{1}{4}}
$$
\n(4.60)

Die turbulente Damköhlerzahl gibt das Verhältnis zwischen turbulenter Ausbreitung und chemischer Reaktion (Ausbreitung mit laminarer Flammengeschwindigkeit) an.

$$
Da = \frac{l_i}{u'} \frac{s_i}{\delta} \tag{4.61}
$$

Um nun das auftretende Flammenregime abschätzen zu können, wurde ein für die untersuchte Motorenart charakteristischer Betriebspunkt ausgewählt und die zur Charakterisierung des Flammenregimes benötigten Werte ermittelt.

Die verwendeten Werte der benötigten Größen sind über die gesamte Brenndauer gemittelte Werte der an sich veränderlichen Verläufe.

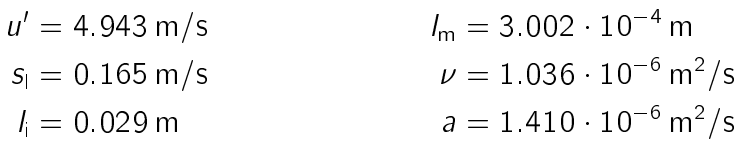

Mit den dargestellten Werten können die zur Charakterisierung der Flammenfront benötigten Werte unter Zuhilfenahme der oben beschriebenen Gleichungen ermittelt werden:
$$
\delta \approx 8.6 \cdot 10^{-6} \text{ m}
$$
\n
$$
\epsilon \approx 4210 \text{ m}^3/\text{s}^2
$$
\n
$$
I_k \approx 4 \cdot 10^{-6} \text{ m}
$$
\n
$$
\frac{u'}{s_1} \approx 30
$$
\n
$$
\frac{I_i}{\delta} \approx 3400
$$
\n
$$
\frac{I_i}{\delta} \approx 3400
$$

Wie gut zu erkennen ist, handelt es sich bei der betrachteten Motorenart um ein Flammenregime der Type "verbreiterte Flammenfront". Aufgrund der Eignung für verbreiterte Flammenfronten wurde die turbulente Flammengeschwindigkeitsmodellierung nach Zimont et al. (1997) gewählt, welches die turbulente Flammengeschwindigkeit als Funktion der turbulenten Schwankungsgeschwindigkeit und der turbulenten Damköhlerzahl darstellt:

$$
s_{t} = 0.52u'Da^{\frac{1}{4}}
$$
 (4.62)

Die laminare Flammengeschwindigkeit als wichtiger Faktor für die Verbrennung wird über die turbulente Damköhlerzahl berücksichtigt.

## 4.3 Kombination der Modelle

Um die beschriebenen Modelle für einen Dual Fuel Motor verwenden zu können, müssen diese kombiniert und mit dem thermodynamischen Zweizonenmodell im Hintergrund gekoppelt werden. Die Kombination erfolgt hauptsächlich über die Flammenfrontdefinition, allerdings werden auch Zumischungseffekte abgebildet.

#### 4.3.1 Diesel-Zumischung in die homogene Ladung

Aufgrund der Länge des Zündverzugs und der damit verbundenen starken Abmagerung einzelner Pakete muss davon ausgegangen werden, dass diese Pakete nicht als Pilotölstrahl mischungskontrolliert verbrennen. Diese Pakete werden in ähnlicher Weise wie das homogenen Hintergrundgemisch vorgemischt verbrennen. Vereinfacht werden diese Pakete vom Pilotöl-Strahl entfernt und unverbrannt in das homogene Hintergrundgemisch eingebracht. Durch die Anreicherung des homogenen Hintergrundgemischs mit Pilotöl steigt die laminare Flammengeschwindigkeit. Zur Berücksichtigung dieser Eigenheit wurden in Abschnitt 3.3.2 Korrekturwerte für die laminare Flammengeschwindigkeit ermittelt.

Als Randbedingung, ob die Pakete im Pilotölstrahl verbrennen oder in das homogene Hintergrundgemisch verschoben werden, wurde eine Luftverhältnisgrenze  $C_{\lambda,g}$  definiert. Hat das Paket bevor Zündung eintritt diese Grenze überschritten, wird es zugemischt. Diese Grenze muss als Modellparameter abgestimmt werden.

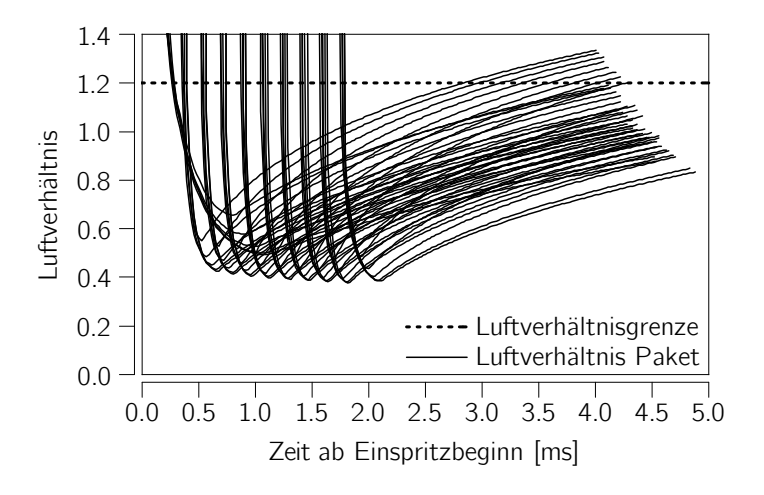

Abbildung 4.11: Luftverhältnis der einzelnen Pakete und Luftverhältnisgrenze

Abbildung 4.11 zeigt das Luftverhältnis der einzelnen Pakete bis zum Zündzeitpunkt des einzelnen Pakets und die gewählte Luftverhältnisgrenze. Im Fall des betrachteten Beispiels erreichen 14% der Pakete die gesetzte Luftverhältnisgrenze von  $C_{\lambda,g} = 1.2$ bevor sie sich entzünden. Die betroffenen Pakete werden dadurch aus dem Pilotölstrahl entfernt und in das Homogene gemischt. Da sich die magersten Pakete am Strahlrand befinden (vgl. Abbildung 4.8), ändert sich durch die Entfernung der Pakete auch die Strahlgeometrie, was in der Modellierung der Flammenfront berücksichtigt wurde.

### 4.3.2 Flammenfrontmodell

Die Größe der Flammenfrontfläche ist entscheidend für die korrekte Berechnung der vorgemischten Verbrennnung. Bei der betrachteten Motorenart wird angenommen, dass sich die Flammenfront von der Pilotstrahloberfläche an, an der es zur Zündung kommt, durch den Brennraum ausbreitet. Die Flammenfront dehnt sich dann basierend auf der Initialflammenfront mit der Ausdehnungsgeschwindigkeit dr $_{fl}$  weiter aus.

Die Ausdehnungsgeschwindigkeit der Flammenfront ist im wesentlichen von der turbulenten Flammengeschwindigkeit bestimmt. Allerdings wird sie auch von der Ausdehnungsgeschwindigkeit der verbrannten Zone aufgrund des Dichteunterschieds zwischen unverbrannter und vebrannter Zone beeinflusst, was über den Ausdehnungsfaktor Ex abgebildet wird (Heywood, 1988).

$$
\frac{dr_{\rm fl}}{dt} = s_{\rm t} \mathsf{E} \times \tag{4.63}
$$

Der Ausdehnungsfaktor ergibt sich aus den Dichten der unverbrannten sowie verbrannten Zone und dem Verbrennungsfortschritt X.

$$
Ex = \frac{\frac{\rho_u}{\rho_v}}{\left(\frac{\rho_u}{\rho_v}\right)X + 1}
$$
\n(4.64)

Die als Initalammenfront verwendete Pilotstrahlkontur wird über die Paketpositionen zum Zündzeitpunkt des ersten Pakets bestimmt. Abbildung 4.12 stellt die sich ergebende Initialflammenfront  $A_{fl,init}$  dar. Diese wird an dem — durch die Paketposition bestimmten Pilotölstrahl mit Hilfe der Manteläche eines Kegelstumpfs und der Oberäche eines halben Ellipsoids angenähert. Der Kegelwinkel des Kegelstumpfs ergibt sich dabei aus dem berechneten Kegelwinkel des Einspritzstrahls. Zusätzlich wird der Kegel in Richtung Düse durch das Düsen-nächste Paket begrenzt. Die Hauptachsen der Ellipse werden durch das axial am weitesten eingedrungene Paket auf der Strahlachse und das radial am weitesten von der Strahlachse entfernte Paket bestimmt. Bei dieser Definition ist bereits berücksichtigt, dass äußere Pakete eventuell zu mager sind und dadurch nicht mehr Teil des Pilotölstrahls sind. Die Flammenfront pro Düsenloch  $A_{f1,1}$  ergibt sich aus der Initialflammenfront plus einem Wachstum der Flammenfront mit der normal auf die Flammenfront ausgerichteten Ausdehnungsgeschwindigkeit drfl.

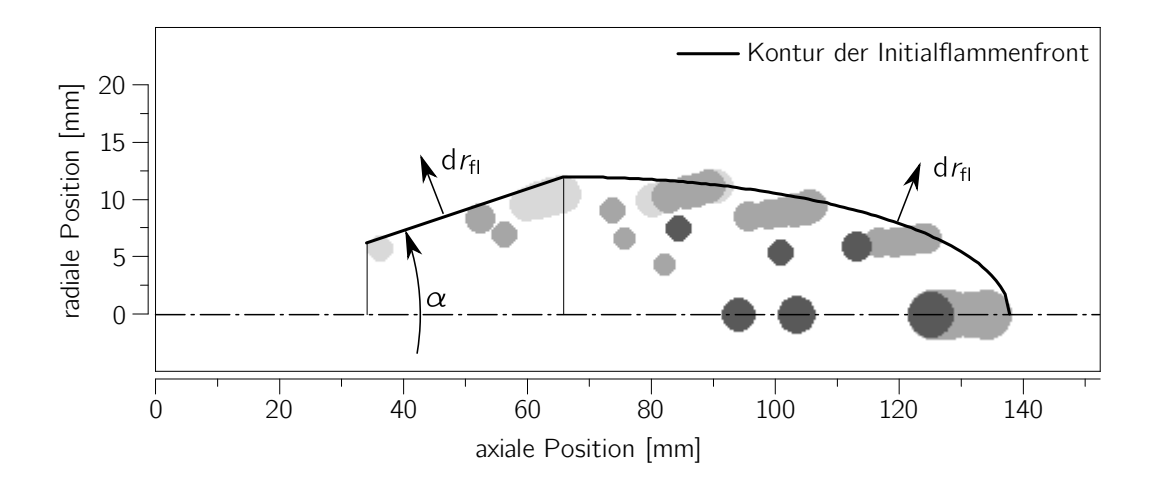

Abbildung 4.12: Kontur der Flammenfrontäche

Zusätzlich wird bei der Definition der Initialflammenfront berücksichtigt, dass nicht der gesamte Pilotölstrahl zum gleichen Zeitpunkt zu brennen beginnt, was durch die Berücksichtigung des Verbrennungsfortschritts des Pilotöls  $X_d$  vereinfacht abgebildet wird. Homogen zugemischtes Pilotöl wird nicht mehr in den Verbrennungsfortschritt eingerechnet, sondern zählt zum homogenen Hintergrundgemisch.

Die Verschneidung der Flammenfronten zwischen den einzelnen Pilotölstrahlen einer Düse mit einer gewissen Anzahl von Düsenlöchern  $n_{\text{noz}}$  wurde mit modelliert, nicht aber die Verschneidung mit Kolben oder Zylinderwand. Aus diesem Grund wird die Flammenfront mit einem Abbruchterm versehen, der die Flammenfront mit Hilfe des volumetrischen Flammenerfassungsfortschritts  $X_V$  reduziert und schließlich auslöscht.

$$
A_{\rm fl} = n_{\rm noz} A_{\rm fl,1} X_{\rm d} (1 - X_{\rm V}) \tag{4.65}
$$

Der volumetrische Flammenerfassungsfortschritt stellt das von der Flammenfront erfasste oder anderweitig verbrannte Volumen  $V_{\rm e}$  ins Verhältnis zum gesamten Brennraumvolumen.  $V_e$  ergibt sich aus der Masse in der Flammenfront (Abschnitt 4.2.1) und deren Dichte sowie der Masse der vebrannten Zone und deren Dichte.

$$
V_{\rm e} = \frac{m_{\rm v}}{\rho_{\rm v}} + \frac{m_{\rm fl}}{\rho_{\rm u}} \tag{4.66}
$$

$$
X_{\rm V} = \frac{V_{\rm e}}{V} \tag{4.67}
$$

Sollen Teile der Ladung im Brennraum nicht verbrannt werden, zum Beispiel zur Abbildung nicht verbrannter Kohlenwasserstoffe im Abgas, kann das gesamte Brennraumvolumen um den nicht zu verbrennenden Anteil reduziert werden. Als Beispiel wäre hier das Feuerstegvolumen zu nennen.

#### 4.3.3 Verknüpfung zur Thermodynamik

Die beschriebenen Brennratenmodelle benötigen ein thermodynamisches Zweizonenmodell, da sie als Randbedingungen zur Berechnung immer die Daten der unverbrannten Zone benötigen. Das Ergebnis der Brennratenmodelle ist der Massenstrom d $m_c$  von der unverbrannten Zone in die verbrannte Zone, sowie der Massenstrom d $m_d$  von außen (die zugeführte Pilotölmenge) in die verbrannte Zone.

Der Massenstrom von außen in die verbrannte Zone ergibt sich aus der Summe aller Pilotölmassenströme aus den Paketen:

$$
dm_{d} = \sum_{p} dm_{d,v,p} \tag{4.68}
$$

Der Massenstrom von der unverbrannte Zone in die verbrannte Zone ergibt sich aus der Summe aller Massenströme an homogenem Hintergrundgemisch aus den Paketen  $dm_{h,v,p}$  und der vorgemischten Verbrennung d $m_{h,v}$ . Die homogene vorgemischte Verbrennung beinhaltet auch eventuell zugemischtes Pilotöl.

$$
dm_c = dm_{h,v} + \sum_{p} dm_{h,v,p} \qquad (4.69)
$$

Der Massenstrom an homogenem Hintergrundgemisch aus dem Paket ergibt sich aus dem Pilotölanteil des Pakets, wobei bei diesem vorgemischten Anteil eventuell zugemischtes Pilotöl nicht berücksichtigt wird.

$$
dm_{h,v,p} = \left(\frac{1}{\mu_{d,p}} - 1\right) dm_{d,v,p}
$$
 (4.70)

Die spezifische Enthalpie des Massenstroms von außen  $h_d$  entspricht der spezifischen Enthalpie des zugeführten Pilotöls im gasförmigen Zustand. Da eine direkte Zufuhr in die verbrannte Zone erfolgt, wird die Verdampfung, welche der unverbrannten Zone zugerechnet werden müsste, vernachlässigt. Die spezifische Enthalpie des Massenstroms von der unverbrannten Zone in die verbrannte Zone  $h_c$  wird mit Hilfe der Zusammensetzung der unverbrannten Zone unter der Beachtung, ob zugemischtes Pilotöl berücksichtigt wird, bestimmt.

## 4.4 Einbindung des Stickoxidmodells

Die Berechnung der thermischen Bildung von Stickstoffmonoxid benötigt wie die Brennratenmodellierung ein thermodynamischen Zweizonenmodell, wobei nur die verbrannte Zone von Interesse ist. Die verbrannte Zone ist definiert durch Temperatur, Druck, Volumen sowie Zusammensetzung, wobei im verwendeten Zweizonenmodell die Spezies der verbrannten Zone immer im chemischen Gleichgewicht vorliegen. Würde der Anteil an Stickstoffmonoxid aus dem chemischen Gleichgewicht betrachtet werden, wäre dieser deutlich unterschiedlich zu dem tatsächlich reaktionskinetisch gebildeten Stickstomonoxid. (Stiesch, 1999)

### 4.4.1 Grundlegender Ansatz zur Berechnung der Stickoxidbildung

In der vorliegenden Arbeit wird die reaktionskinetische Herleitung nach Pattas u. Häfner (1973) zur Bildung von Stickstoffmonoxid (NO) verwendet. Diese berücksichtigt neben der Bildung von NO über atomaren Stickstoff (N), auch die Bildung von NO über Distickstoffmonoxid (N<sub>2</sub>O). Die Bildung von NO über N<sub>2</sub>O kann bei Magergasmotoren einen nicht zu vernachlässigenden Anteil am gesamt gebildeten NO ausmachen und ist damit auch für Dual Fuel Motoren nicht zu vernachlässigen (Merker u. Teichmann, 2014). Zur Berechnung der reaktionskinetischen Bildung müssen die Gleichgewichtskonzentrationen (Index e) aller beteiligten Spezies in der verbrannten Zone bekannt sein.

Die betrachteten Reaktionen sowie die Reaktionsgeschwindigkeitskonstanten stellen sich wie folgt dar, wobei die Gaskonstante  $R_c$  in kcal/ (mol K) einzusetzen ist.

 $N_2 + O \stackrel{k_1}{\longrightarrow} NO + N$   $k_1 = 4.93 \cdot 10^7 T^{0.0472} e^{-\frac{75.59}{R_cT}}$  $(4.71)$ 

$$
O_2 + N \xrightarrow{k_2} NO + O \qquad k_2 = 1.48 \cdot 10^2 T^{1.5} e^{-\frac{5.68}{R_c T}} \qquad (4.72)
$$
  
OH + N  $\xrightarrow{k_3} NO + H$   $k_2 = 5.22 \cdot 10^7$  (4.73)

$$
CH + IN \rightarrow NO + H
$$
  $K_3 = 5.22 \cdot 10$  (4.13)

$$
N_2O + O \xrightarrow{k_4} NO + NO \qquad k_4 = 4.58 \cdot 10^7 e^{-\frac{24.1}{R_c T}} \qquad (4.74)
$$

$$
O_2 + N_2 \xrightarrow{k_5} N_2O + O \qquad k_5 = 2.25 \cdot 10^4 T^{0.825} e^{-\frac{102.5}{R_c T}} \qquad (4.75)
$$

$$
\text{OH} + \text{N}_2 \xrightarrow{k_6} \text{N}_2\text{O} + \text{H} \qquad k_6 = 9.14 \cdot 10^1 \mathcal{T}^{1.148} e^{-\frac{71.9}{R_c T}} \tag{4.76}
$$

Die benötigten Reaktionsraten ergeben sich aus den Konzentrationen der an den betrachteten Reaktionen beteiligten Spezies und den dazugehörigen Reaktionsgeschwindigkeitskonstanten.

$$
r_1 = k_1 \,[\mathrm{N}_2]_e \,[\mathrm{O}]_e \tag{4.77}
$$

$$
r_2 = k_2 [O_2]_e [N]_e \tag{4.78}
$$

$$
r_3 = k_3 \, [\text{OH}]_e \, [\text{N}]_e \tag{4.79}
$$

$$
r_4 = k_4 \,[\mathrm{N}_2 \mathrm{O}]_e \,[\mathrm{O}]_e \tag{4.80}
$$

$$
r_5 = k_5 \,[\text{O}_2]_e \,[\text{N}_2]_e \tag{4.81}
$$

$$
r_6 = k_6 \,[\text{OH}]_e \,[\text{N}_2]_e \tag{4.82}
$$

Die folgenden Zwischenvariablen werden eingeführt:

$$
K_2 = \frac{r_1}{r_2 + r_3} \tag{4.83}
$$

$$
K_4 = \frac{r_4}{r_5 + r_6} \tag{4.84}
$$

Zusätzlich wird ein Verhältnis zwischen reaktionskinetisch gebildetem Stickstoffmonoxid und Stickstoffmonoxid im chemischen Gleichgewicht gebildet.

$$
\alpha = \frac{[NO]}{[NO]_e} \tag{4.85}
$$

Die reaktionskinetische Bildung von Stickstoffmonoxid ergibt sich dann aus folgendem Zusammenhang:

$$
\frac{\text{d}[NO]}{\text{d}t} = 2\left(1 - \alpha^2\right) \left(\frac{r_1}{1 + \alpha K_2} + \frac{r_4}{1 + K_4}\right) \tag{4.86}
$$

Da das Ergebnis der Gleichung 4.86 eine Konzentrationsänderung aufgrund von Reaktion ist und sich eine Konzentrationsänderung auch anderweitig ergeben würde, zum Beispiel durch eine Volumenänderung, wird die berechnete Konzentrationsänderung über das aktuelle Volumen der verbrannten Zone auf eine Änderung der Stoffmenge d $n_{\text{NO}}$  umgerechnet.

$$
\frac{dn_{\rm NO}}{dt} = \frac{d\,[\rm NO]}{dt} V_{\rm v} \tag{4.87}
$$

Durch dieses Vorgehen wird die Stickoxidbildung von der Ausdehnung der verbrannten Zone entkoppelt.

#### 4.4.2 Charakteristischer Stickoxid-Bildungsverlauf

Die Berechnung der Stickstoffmonoxid-Bildung kann sowohl im Simulationsfall unter Verwendung der beschriebenen Brennverlaufsmodelle als auch im Analysefall mit vorgegebenem Druckverlauf unter Verwendung der in Abschnitt 3.2 beschriebenen Modellierung kurbelwinkelaufgelöst berechnet werden. Abbildung 4.13 zeigt exemplarisch das Bildungsergebnis für den Analysefall eines für die Motorenart charakteristischen Punktes mit zwei Prozent energetischem Pilotölanteil.

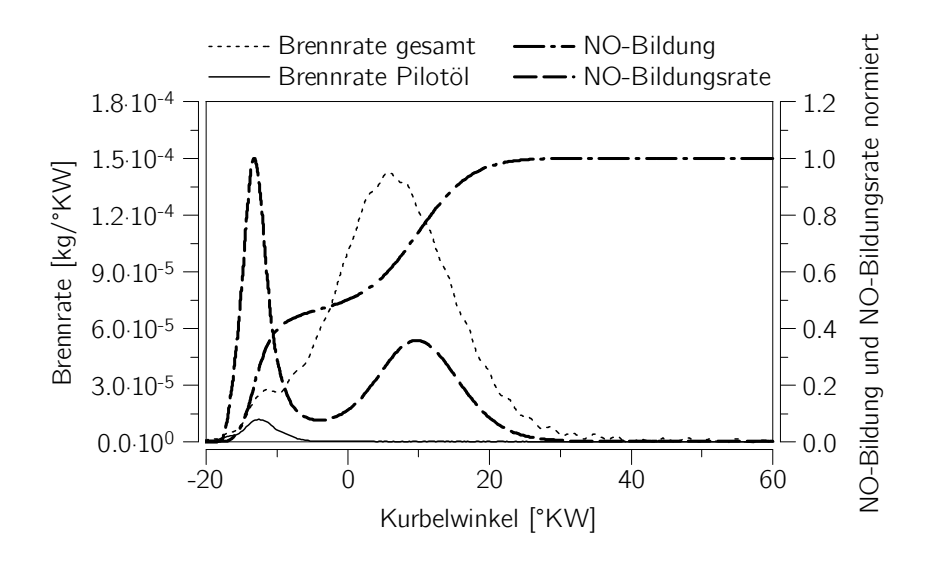

Abbildung 4.13: Charakteristischer Stickoxid-Bildungsverlauf

Trotz des geringen Anteils an Pilotöl resultiert daraus ein Bildungsanteil an den Stickoxidemissionen von ungefähr 50%, was durch die annähernd stöchiometrische Verbrennung des Pilotöls und der damit verbundenen hohen Flammentemperatur im Vergleich zur Verbrennung des homogen-mageren Hintergrundgemischs plausibel erscheint.

## 4.5 Ansatz für ein Klopfmodell

Als weiterer wichtiger Teil der thermodynamischen Modellierung des betrachteten Motorenkonzepts gilt die Klopfmodellierung, da die Optimierung eines Motorenkonzepts mit vorgemischter Verbrennung immer unter der Randbedingung der Vermeidung von klopfender Verbrennung erfolgt. Eine einfache Weise, den komplexen Vorgang des Klopfens ohne räumliche Abhängigkeiten abzubilden, ist das Klopfintegral, welches im Folgenden modelliert wird. Da Klopfen nur den unverbrannten Teil der Ladung betrifft, wird zur Darstellung einer Klopfmodellierung wiederum eine thermodynamische Zweizonenmodellierung zur Beschreibung der Vorgänge im Brennraum benötigt.

### 4.5.1 Modellierung des Klopfens

Wie sich gezeigt hat, ist eines der Hauptprobleme der korrekte Abbruch des Klopfintegrals, sobald der Zeitpunkt, bei dem Klopfen nicht mehr möglich ist beziehungsweise auftretendes Klopfen aufgrund einer zu geringen Energiemenge nicht mehr schädlich ist, eintritt (Franzke, 1981; Worret, 2002). Bei den erwähnten Arbeiten wurde eine sogenannte Klopfschwelle eingeführt. Erreicht der Integralwert des Klopfintegrals diese Schwelle, bevor das Klopfintegral abgebrochen wird, ist von einer klopfenden Verbrennung auszugehen (Abschnitt 2.4.2). Die Klopfschwelle sowie der Abbruchzeitpunkt sind rein empirische Größen, die durch Versuche ermittelt werden müssen.

In dieser Arbeit wurde der Grundgedanke von McPherson et al. (1958) wieder aufgegriffen, wonach Klopfen eintritt, sobald eine nicht näher bekannte klopfrelevante Spezies eine kritische Schwelle übersteigt, das Abbruchkriterium hingegen wurde verworfen.

Die Gesamtänderung der Konzentration dieser klopfrelevanten Spezies geschieht einerseits aufgrund reaktionskinetischer Prozesse, was prinzipiell bereits durch das Klop ntegral abgebildet wird. Andererseits geschieht auch eine Dichteänderung in der unverbrannten Zone im Brennraum, was die Konzentration ebenfalls ändert.

Die Änderung der Konzentration der klopfrelevanten Spezies aufgrund reaktionskinetischer Prozesse  $\delta c_{k,r}$  wird mit Hilfe des erweiterten Arrhenius-Ansatzes modelliert. Als beeinflussende Reaktanten wurden die Kraftstoffkonzentration  $c_f$  mit der Reaktionsordnung  $n_{\rm f}$ , sowie die Restgaskonzentration  $c_{\rm r}$  mit der Reaktionsordnung  $n_{\rm r}$  ausgewählt. Die beiden ausgewählten Konzentrationen beziehen sich nur auf die unverbrannte Zone. Die benötigte Aktivierungsenergie wurde als lineare Funktion der Methanzahl definiert (Dimitrov et al., 2005).

$$
\frac{\mathrm{d}c_{k,r}}{\mathrm{d}t} = \alpha T^{\beta} c_{\mathrm{f}}^{n_{\mathrm{f}}} c_{\mathrm{r}}^{n_{\mathrm{r}}} e^{-\frac{\partial \mathsf{M}Z + b}{R_{\mathrm{m}} T_{\mathrm{u}}}} \tag{4.88}
$$

Die Konzentration der klopfrelevanten Spezies kann sich nicht nur durch Reaktion, sondern auch durch eine Dichteänderung verursacht durch Kompression beziehungsweise Expansion ändern. Zur Abbildung dieses Effekts wird die Konzentrationsänderung der klopfrelevanten Spezies durch die Änderung der Dichte d $c_{k,p}$  neu eingeführt. Diese Änderung wird durch die Dichte der unverbrannten Zone  $\rho_u$ , deren Änderung d $\rho_u$  sowie der aktuellen Konzentration der klopfrelevanten Spezies  $c_k$  beschrieben.

$$
\frac{dc_{k,\rho}}{dt} = \frac{c_k}{\rho_u} \frac{d\rho_u}{dt}
$$
\n(4.89)

Die gesamte Änderung der klopfrelevanten Spezies d $c_k$  ergibt sich nun aus Addition der Gleichungen 4.88 und 4.89.

$$
\frac{dc_k}{dt} = \frac{dc_{k,r}}{dt} + \frac{dc_{k,\rho}}{dt}
$$
\n(4.90)

Der erweiterte Arrhenius-Ansatz bedingt eine Abstimmung von sechs Konstanten. Diese Abstimmung muss durch eine große Anzahl klopfender Einzelzyklen bei verschiedensten Betriebsbedingungen erfolgen, um ein aussagekräftiges Modell generieren zu können. Zusätzlich ist auch die Ermittlung des Schwellwerts der klopfrelevanten Spezies, bei dem die klopfende Verbrennung startet, notwendig. Aufgrund fehlender Messdaten konnte das beschriebene Klopfmodell weder abgestimmt noch validiert werden.

#### 4.5.2 Konzentrationsverlauf der klopfrelevanten Spezies

Abbildung 4.14 zeigt den über Gleichung 4.90 ermittelten Verlauf der Konzentration der klopfrelevanten Spezies bezogen auf den Schwellwert, ab dem Klopfen auftritt. Das Klopfmodell wurde mangels Messdaten auf einen Gasmotor ähnlicher Baugröße abgestimmt.

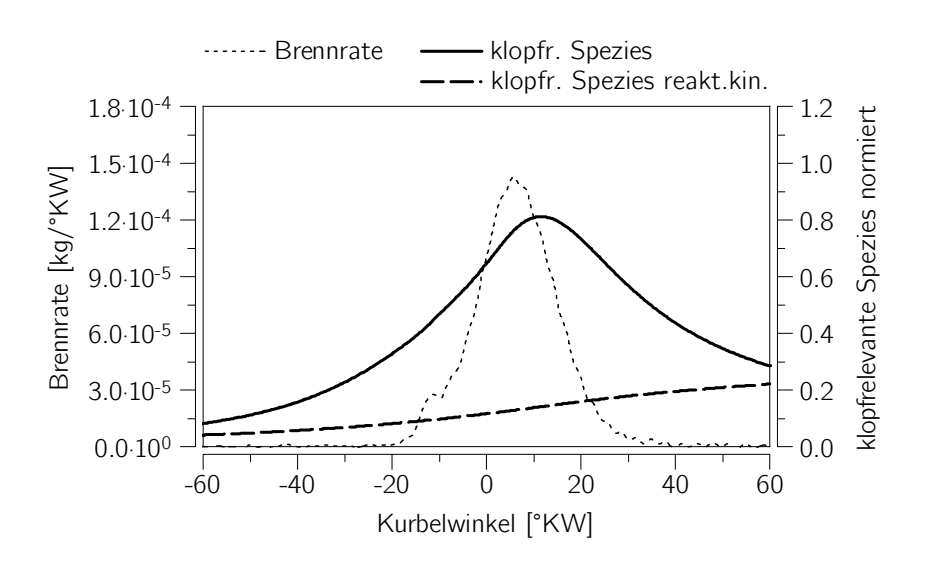

Abbildung 4.14: Charakteristischer Konzentrationsverlauf der klopfrelevanten Spezies

Zusätzlich ist auch der Verlauf der Konzentration der klopfrelevanten Spezies bei ausschließlicher Verwendung der Änderung aufgrund reaktionskinetischen Prozesse (Gleichung 4.88), was qualitativ dem Klopfintegral nach Franzke (1981) entspricht, dargestellt. Aufgrund der Expansion durch die Kolbenbewegung nimmt die Konzentration der klopfrelevanten Spezies in der unverbrannten Zone wieder ab, was eine Abbruchfunktion des Klopfintegrals, wie es bei reiner reaktionskinetischer Definition benötigt werden würde, entbehrlich macht. Die Konzentration der klopfrelevanten Spezies hat ein eindeutiges Maximum, kommt dieses unter der ermittelten Klopfschwelle zu liegen, tritt kein Klopfen auf. Durchbricht der berechnete Verlauf die Schwelle, bestimmt dieser Schnittpunkt den Klopfbeginn.

# 5 Validierung der entwickelten Methoden

Die in Kapitel 3 und 4 entwickelten Methoden wurden zur Validierung und weiteren Anwendung in Fortran 90 programmiert, die Basis für die Programmierung der Modelle stellte das Simulations- und Analysetool für den Motorprozess LEC-CORA dar. Zusätzlich wurde die Simulationsmethode als "User Routine" in das Ladungswechsel-Simulationsprogramm GT-Power v7.5.0 implementiert, um die Optimierung eines Vollmotors unter Berücksichtigung des Ladungswechsels zu ermöglichen. Die Rechenzeit der entwickelten Modelle liegt im Sekundenbereich. Sie gestaltet sich damit im Vergleich zur eindimensionalen Berechnung der Strömung im Ein- und Auslasssystem des Motors so kurz, dass der Zeitaufwand vernachlässigbar ist.

Die Validierung erfolgt in zwei Schritten. In Abschnitt 5.1 wird der entwickelte Ansatz der Analysemethode auf Plausibilität überprüft. Dazu wird neben der Verwendung von Messdaten eines für den Motorentyp charakteristischen Betriebspunkts auch die entwickelte Simulationsmethode verwendet. Abschließend wird in Abschnitt 5.2 das entwickelte Brennratenmodell und das Stickoxidmodell der Simulationsmethode validiert. Zur Validierung standen Messdaten von mehreren Dual Fuel Großmotoren zur Verfügung.

## 5.1 Validierung der Analysemethode

Als erster Schritt der Validierung wurden die sich aus der Art der Modellierung ergebenden Unterschiede zwischen der Analysemethode und Simulationsmethode bewertet. Die Analyse erhält neben der Motorgeometrie und den zugeführten Massenströmen die Information bezüglich Kraftstoffumsatzrate aus dem Druckverlauf. Der Druckverlauf steht der Simulation nicht zur Verfügung, er wird aus den Umsatzraten der einzelnen Kraftstoffe errechnet. Die Umsatzraten der einzelnen Kraftstoffe werden daher durch mehrere Brennratenmodelle, die Teil der beschriebenen Simulationsmethode sind, ermittelt. Die Simulation bedingt dadurch eine wesentlich detailliertere, komplexere Modellierung. Die Umsatzraten der einzelnen Brennstoffe können energetisch bewertet und addiert werden. Ist diese resultierende Gesamtumsatzrate gleich wie die Gesamtumsatzrate aus der Druckverlaufsanalyse, kann davon ausgegangen werden, dass die einzelnen Brennverlaufsmodelle ebenso die Umsatzraten der einzelnen Kraftstoffe korrekt berechnet haben. Diese mit der Simulationsmethode ermittelten einzelnen Umsatzraten fungieren

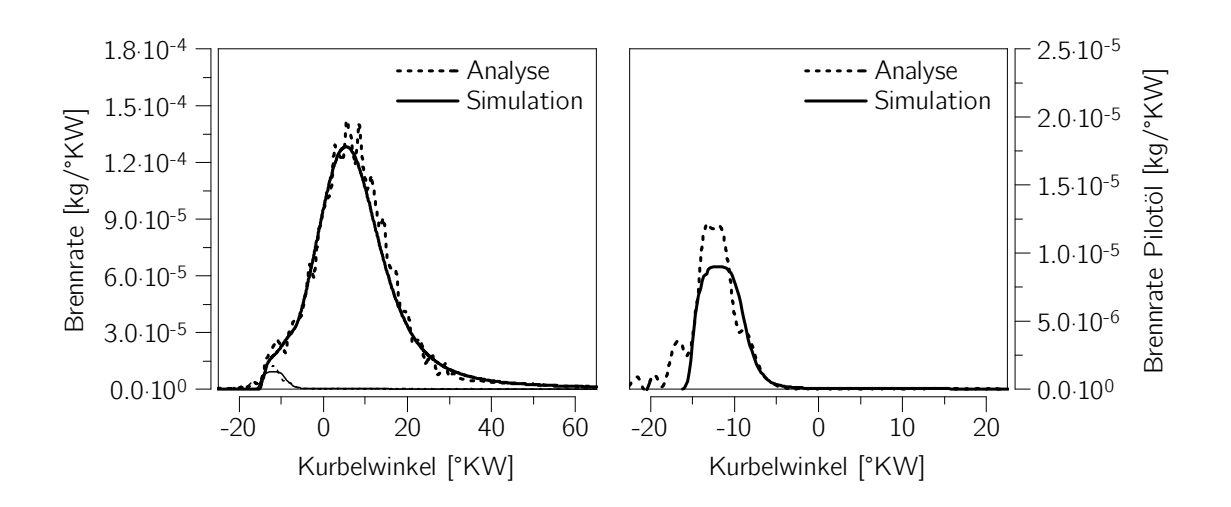

dadurch als Benchmark für die Ergebnisse der entwickelten Analysemethode, die eine Teilung der Gesamtumsatzrate in einzelne brennstoffbezogene Umsatzraten durchführt.

Abbildung 5.1: Vergleich Analyse und Simulation: Brennrate, Brennrate Pilotöl

Abbildung 5.1 zeigt als Hauptergebnis der Motorprozessrechnung die Brennraten als Ergebnis der entwickelten Analysemethode sowie der entwickelten Simulationsmethode für einen charakteristischen Betriebspunkt eines Dual Fuel Motors mit einem energetischen Pilotölanteil von 2%. Es sind sowohl die Gesamtbrennraten, welche die Umsetzungsraten von Pilotöl und homogenem Hintergrundgemisch enthalten, als auch die sich ergebenden reinen Pilotöl-Brennraten dargestellt. Das hier gezeigte Ergebnis des Simulationsmodells ist bereits das Resultat nach Einpassung der Modellkonstanten auf eine groÿe Zahl von Messpunkten, welches in Abschnitt 5.2 näher beschrieben wird. Dementsprechend ist die Übereinstimmung zwischen Analyse und Simulation an sich als gut einzustufen. Betrachtet man nur die Brennrate des Pilotöls, zeigt sich, dass sich die Verläufe, trotz des Auftretens relativ starker Schwingungen, welche teilweise in der Gröÿenordnung der Brennratenüberhöhung durch die kleine Pilotölmenge sind, ähneln. Auffällig ist der deutlich höhere Gesamtumsatz des Pilotöls im Analysefall als im Simulationsfall. Das liegt daran, dass im Simulationsfall ein Teil der Pilotölmenge in das homogene Hintergrundgemisch verschoben wird, was im Analysefall nicht modelliert ist.

Neben der Ähnlichkeit der Brennraten ist auch das instantane Verbrennungsluftverhältnis von großer Bedeutung, da sich über dieses die Temperatur in der verbrannten Zone und in weiterer Folge aus der Zusammensetzung und der Temperatur dieser Zone die Schadstobildung ableiten lässt. In Abbildung 5.2 sind sowohl die Luftverhältnisverläufe als auch die Temperaturverläufe für den Analysefall und den Simulationsfall dargestellt. Als Basis sind zusätzlich die Verläufe des Luftverhältnisses des homogenen Hintergrundgemischs und der Temperatur der unverbrannten Zone mit eingezeichnet.

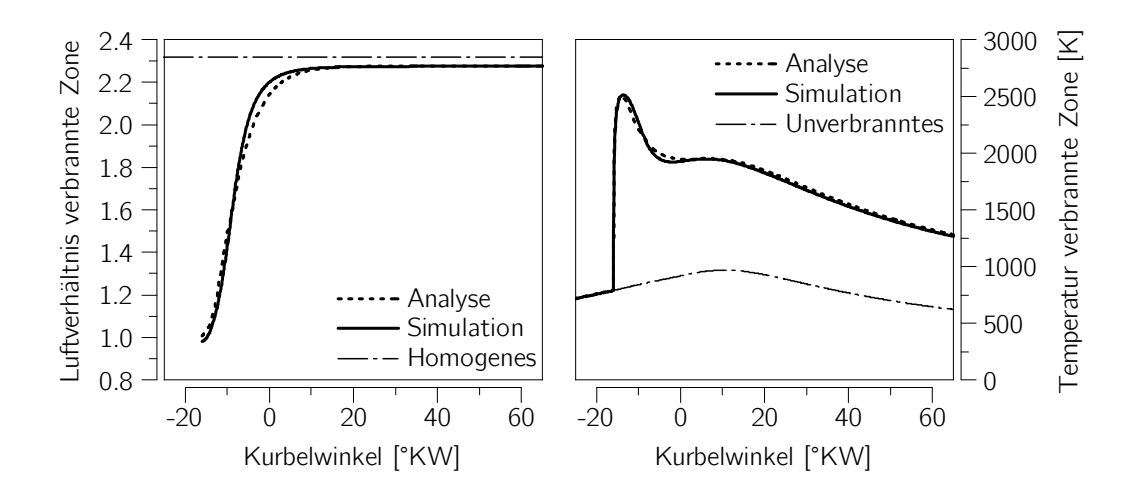

Abbildung 5.2: Vergleich Analyse und Simulation: Luftverhältnisse, Temperaturen

Der Vergleich der berechneten Luftverhältnisse der verbrannten Zone zeigt trotz der unterschiedlichen direkt umgesetzten Pilotölmenge eine gute Übereinstimmung zwischen Analysemethode und Simulationsmethode. Während im Analysefall das Verbrennungsluftverhältnis zu Brennbeginn stöchiometrisch ist, was der modellierten Idealvorstellung der durch das Pilotöl ausgelösten Diffusionsverbrennung entspricht, erreicht das Simulationsmodell bereits bei einem leicht unterstöchiometrischen Luftverhältnis die definierte Zündbedingung. Während sich das Luftverhältnis und damit die Zusammensetzung der verbrannten Zone bei Verwendung des Analysemodells aus dem Modellansatz ergibt, stellt sich die Zusammensetzung der verbrannten Zone bei der Verwendung des Simulationsmodells rein aus dem Zusammenspiel der beteiligten Verbrennungsmodelle ein. Der sich einstellende Verlauf des Luftverhältnisses der verbrannten Zone ist trotz der unterschiedlichen Modellierung in Analyse und Simulation sehr ähnlich, wodurch die Validität der entwickelten Analysemethode bekräftigt wird. Durch die gute Übereinstimmung bei Brennrate und Luftverhältnis stimmt erwartungsgemäß auch die berechnete Temperatur der verbrannten Zone gut überein. Sowohl die Analyse als auch die Simulation zeigen die zu Beginn hohe Temperatur der verbrannten Zone aufgrund der annähernd stöchiometrischen Verbrennung durch den Pilotöleinfluss.

## 5.2 Validierung der Simulationsmethode

Zur Validierung des Simulationsmodells stellte ein Industriepartner Messdaten zur Verfügung. Im Detail handelte es sich bei diesen Messdaten um mehrere Parametervariationen von zwei mittelschnelllaufenden Dual Fuel Großmotoren im in Kapitel 2 skizzierten Gasbetrieb. Einer der Motoren ist ein Einzylinder-Forschungsmotor, mit dessen Messdaten sowohl das Brennratenmodell als auch das Stickoxidmodell validiert werden kann. Bei dem zweiten Motor handelt es sich um einen Vollmotor anderer Baugröße als der Einzylinder-Forschungsmotor, dessen Messdaten sich nur zur Validierung des Brennratenmodells eignen, da nur Indizierdaten eines Zylinders übergeben wurden und die Stickoxidmessung im zusammengeführten Abgas des gesamten Motors erfolgte. Das entwickelte Klopfmodell konnte mangels vorhandener Messdaten von klopfenden Messpunkten nicht validiert werden.

Als Randbedingung für die Simulation muss der thermodynamische Zustand des Brennraums zum Zeitpunkt Einlassventil schließt vorgegeben werden. Dieser wurde mittels Ladungswechselsimulation auf Basis der gemessener Massenströme von Luft, Erdgas und Pilotöl zum Motor sowie dem gemessenen, thermodynamisch eingepassten Zylinderdruckverlauf bestimmt. Damit ging auch eine Druckverlaufsanalyse zur Bestimmung der Brennverläufe der vermessenen Betriebspunkte einher.

## 5.2.1 Vergleich analysierter und simulierter Brennverläufe

Die Validierung der Simulationsmethode erfolgte über einen Vergleich der sich aus der Simulation ergebenden Brennraten mit den aus der Messung mittels Druckverlaufsanalyse berechneten Brennraten. Zur Durchführung der Validierung war zuerst eine Bestimmung der für die Brennratensimulation benötigten Konstanten erforderlich. Diese Konstanten wurden für jeden Motor extra, aber für alle erhaltenen Betriebspunkte des jeweiligen Motors gleich abgestimmt. Jeder Motor benötigt somit einen eigenen Satz an Konstanten, was sich neben dem stark unterschiedlichen Zylindervolumen dadurch erklären lässt, dass die exakte Brennraumgeometrie inklusive Düsen- und Kolbengeometrie beider Motoren nicht bekanntgegeben wurde. Zusätzlich war nicht bekannt, ob die Einlasskanäle eine Drallströmung erzeugen, was zur Folge hat, dass alle im Weiteren beschriebenen Berechnungen unter der Annahme der Drallfreiheit durchgeführt wurden. Aus all diesen Faktoren resultiert eine große Unsicherheit bei der Modellierung der turbulenten kinetischen Energiedichte, welche große Auswirkungen auf die Brennratensimulation hat. Diese geometrisch bedingten Unsicherheiten werden durch unterschiedliche Sätze an Modellkonstanten für unterschiedliche Motoren so gut wie möglich ausgeglichen.

Die Einpassung der Modellkonstanten erfolgte vollautomatisch unter der Verwendung des Brennraten-Einpassalgorithmus von Pirker et al. (2009), welcher auf die Verwendung mit GT-Power angepasst wurde. Das in Abschnitt 4.2.2 beschriebene Turbulenzmodell wurde nicht neuerlich abgestimmt, die Werte der Konstanten nach Bargende (1991) beziehungsweise Walther u. Schlatter (2012) wurden verwendet.

#### Brennverlaufsvergleiche am Einzylinder-Forschungsmotor

Die im Folgenden dargestellten Brennverläufe ergaben sich aus Parametervariationen am Einzylindermotor, bei denen im Wesentlichen nur der betrachtete Parameter verstellt wurde. Die Messungen erfolgten bei konstanter Last, was neben der eigentlichen Parametervariation eine zusätzliche Anpassung des Ladedrucks erforderlich machte. Die Parametervariationen haben alle den selben Basispunkt, welcher am Index "Basis" erkenntlich ist. Die für die Simulation benötigten Einspritzraten des Pilotinjektors lagen ebenfalls als Messdaten vor.

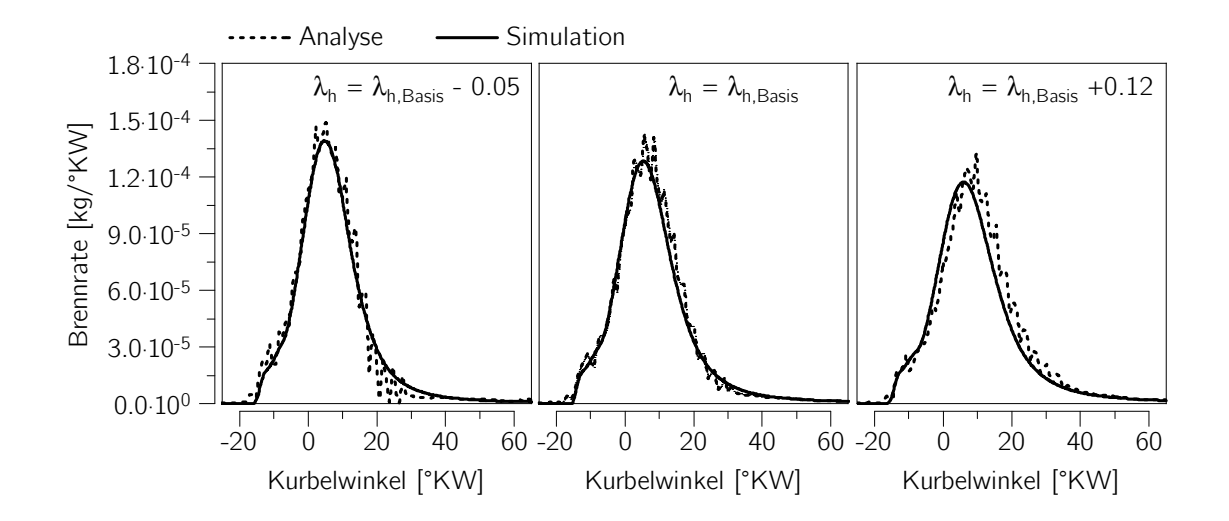

Abbildung 5.3: Vergleich Brennrate Simulation mit Messung: Variation des Luftverhältnisses des Hintergrundgemischs; Einzylinder-Forschungsmotor

Abbildung 5.3 zeigt eine Variation des Luftverhältnisses des homogenen Hintergrundgemischs. Aufgrund gleicher Parameter der Pilotöleinspritzung ist hier vor allem das Verhalten des Brennratenmodells für die vorgemischte Verbrennung, das Entrainmentmodell (vgl. Abschnitt 4.2), von Bedeutung. Die Verbrennungsgeschwindigkeit sinkt mit steigendem Luftverhältnis ab, was am Abfall des Werts der maximalen Brennrate ersichtlich ist. Dieses Absinken hängt direkt mit dem Absinken der laminaren Flammengeschwindigkeit bei steigendem Luftverhältnis zusammen. Das Simulationsmodell bildet sowohl Wert als auch Lage der maximale Brennrate sowie die Brenndauer korrekt ab.

Eine Variation des Einspritzbeginns des Pilotöls bei konstanter Einspritzdauer ist in Abbildung 5.4 dargestellt. Auffällig ist, dass trotz der Variation des Einspritzbeginns der Brennbeginn nahezu ident bleibt. Das entwickelte Zündverzugsmodell als Teil des Paketmodells (vgl. Abschnitt 4.1) ist in der Lage, dieses Verhalten korrekt wiederzugeben. Hierbei muss hervorgehoben werden, dass der Zündverzug bei den betrachteten Betriebspunkten bis zu  $\sim 20$  KW in Anspruch nimmt. Auch die erste Überhöhung des

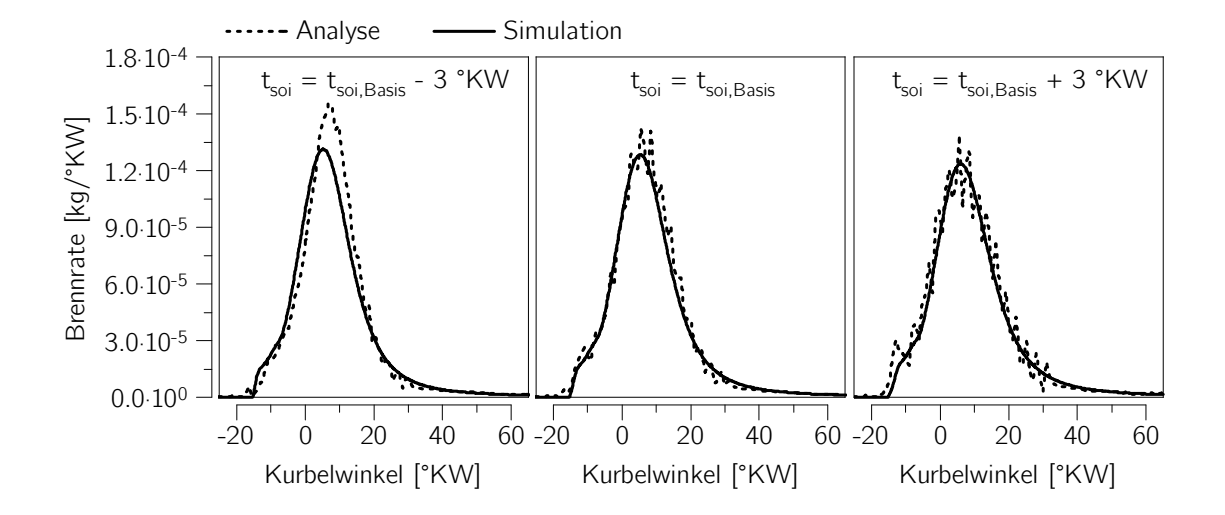

Abbildung 5.4: Vergleich Brennrate Simulation mit Messung: Variation des Einspritzbeginns des Pilotöls; Einzylinder-Forschungsmotor

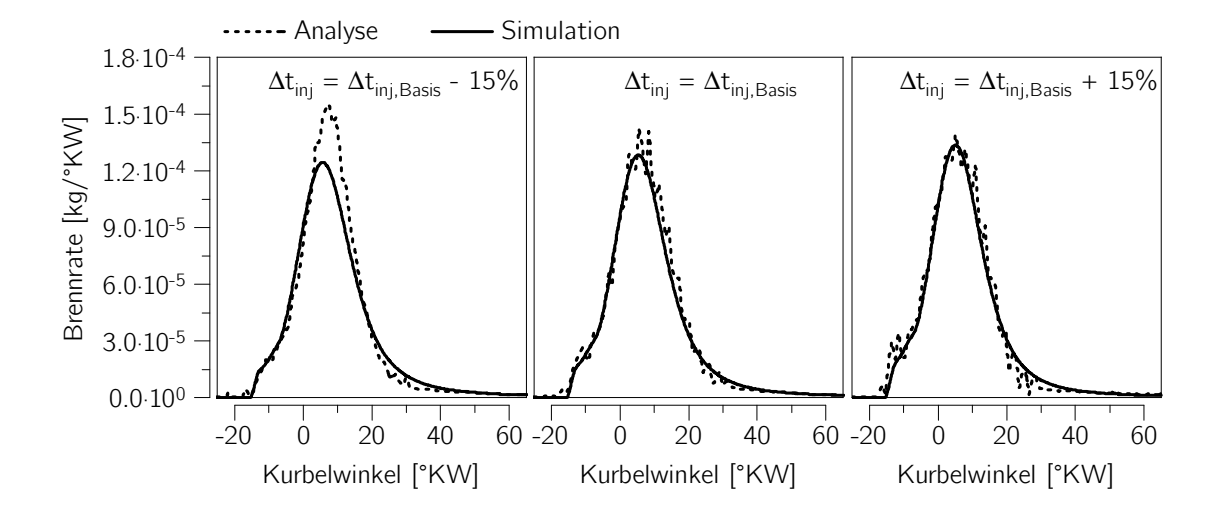

Abbildung 5.5: Vergleich Brennrate Simulation mit Messung: Variation der Einspritzdauer des Pilotöls; Einzylinder-Forschungsmotor

Brennverlaufs, welche vor allem von der Brennrate des Pilotöls beeinflusst wird, und somit hauptsächlich durch das Paketmodell abgebildet wird, wird korrekt wiedergegeben. Das Simulationsmodell ist auch in der Lage, Position und Wert der maximalen Brennrate tendenziell richtig abzubilden. Allerdings tritt bei dem frühen Einspritzzeitpunkt eine stark nichtlineare Steigerung des Werts dieser maximalen Brennrate auf. Das entwickelte Simulationsmodell ist nicht in der Lage, die Steigerung in diesem Ausmaß darzustellen.

Des Weiteren wurde eine Variation der Einspritzdauer des Pilotöls bei konstantem Einspritzdruck und damit Variation der verwendeten Pilotölmenge verglichen, der Vergleich ist in Abbildung 5.5 dargestellt. Der Zündverzug wird wiederum für die gesamte Variation korrekt berechnet. Die unterschiedlichen Pilotölmengen resultieren in unterschiedlich starken ersten Pilotöl-beeinflussten Überhöhungen des Brennverlaufs, welche das entwickelte Simulationsmodell korrekt wiedergeben kann. Als zusätzlicher Effekt tritt bei sehr geringen Pilotölmengen trotz nahezu gleicher Schwerpunktslage der Brennrate ein deutlich höheres Brennratenmaximum auf, der Brennratenverlauf stellt sich aufgrund gleicher Energiemenge wie die anderen Verläufe der betrachteten Variation schlanker dar. Das Simulationsmodell ist nicht in der Lage, diesen Effekt korrekt abzubilden, auch die Tendenz der bei frühen Einspritzzeitpunkten steigenden Brennraten bei ansonsten gleichem Brennbeginn wird nicht korrekt wiedergegeben.

#### Brennverlaufsvergleiche am Vollmotor

Vom betrachteten Vollmotor stand eine Lastvariation zur Verfügung, aufgrund des Abstimmungskennfeldes des Motors ergaben sich je nach Last unterschiedliche Einspritzzeitpunkte sowie Einspritzdauern des Pilotöls als auch unterschiedliche Luftverhältnisse des homogenen Hintergrundgemischs. Diese waren während der Lastvariation daher nicht konstant. Die zur Durchführung der Simulation benötigten Einspritzraten des Pilotinjektors waren nicht bekannt, daher wurde auf der Basis von Bestromungsbeginn und Bestromungsdauer des Injektors ein vereinfachter Einspritzverlauf mit für die Injektorgröße zur erwartendem hydraulischem Verzug und Rampendauer angenommen.

Abbildung 5.6 zeigt den Vergleich der daraus resultierenden analysierten und simulierten Brennverläufe. Zündverzug, Position und Höhe der maximalen Brennrate und die Brenndauer werden korrekt abgebildet. Wie bereits erwähnt, wird für jeden dargestellten Lastfall ein anderer Pilotölmengenanteil an der gesamt zugeführten Brennstoffmasse verwendet. Der Einfluss dieser unterschiedlichen Pilotölmengenanteile auf die Brennrate ist vor allem bei Betrachtung des 25% Lastpunktes ersichtlich. Dieser Lastpunkt weist einen signikant höheren Pilotölmengenanteil auf als die höheren Lasten, was auch den ersten Anstieg der Brennrate wesentlich höher ausfallen lässt. Tendenziell wird dieser erste Anstieg der Brennrate vom Simulationsmodell für alle Lasten korrekt wiedergegeben. Einzig die Fülligkeit der simulierten Brennverläufe ist etwas weniger ausgeprägt

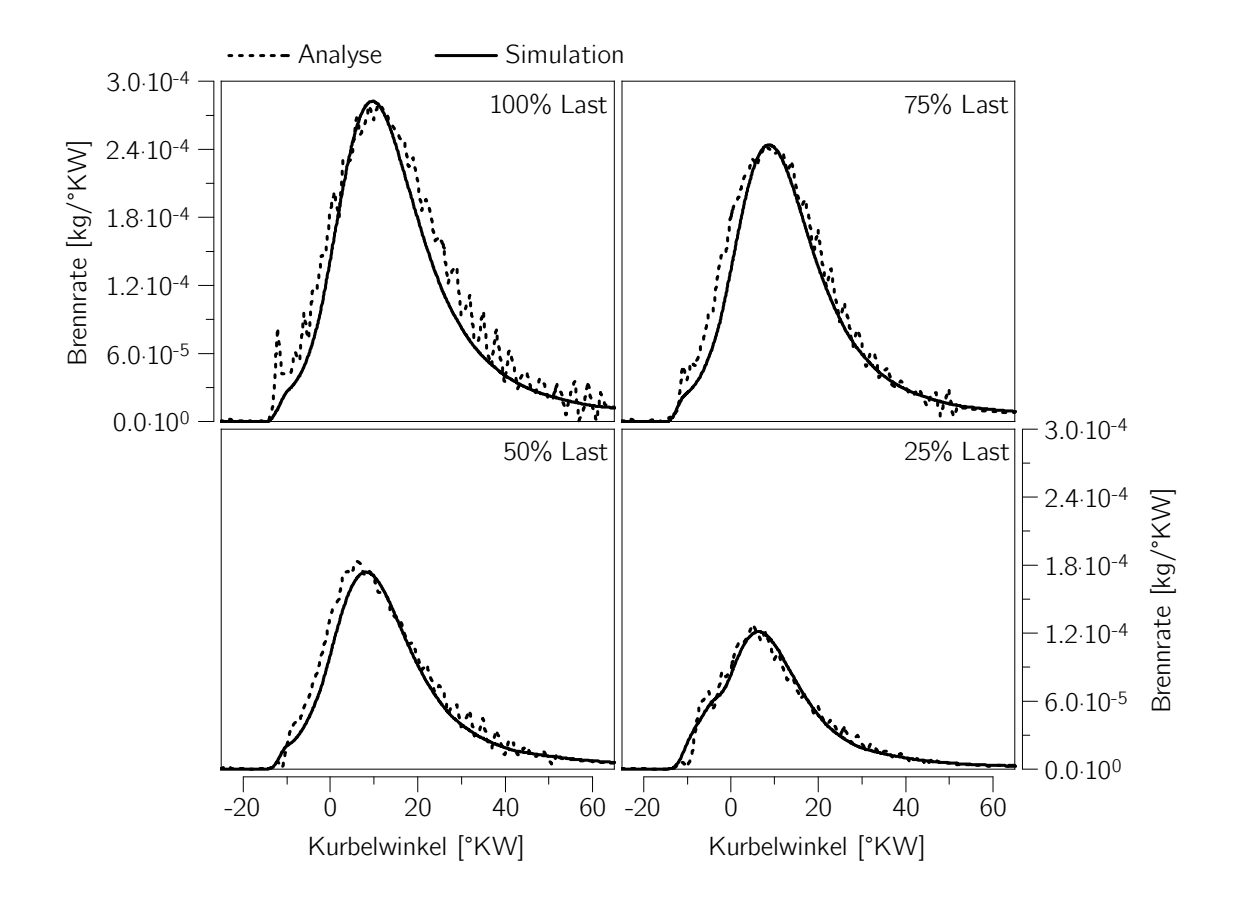

Abbildung 5.6: Vergleich Brennrate Simulation mit Messung: Lastvariation; Vollmotor

als bei den analysierten Brennverläufen, was allerdings auf eine Ladungsbewegung im Zylinder deutet, welche nicht abgebildet wurde.

## 5.2.2 Vergleich gemessener und simulierter Stickoxidanteil

Zusätzlich zur Brennverlaufsmodellierung wurde auch ein Stickoxidmodell erstellt, welches den Stickoxidmengenanteil zum Zeitpunkt Auslassventil öffnet im Zylinder berechnet. Das Ergebnis des Stickoxidmodells wird mit dem gemessenen Stickoxidmengenanteil im Abgas verglichen, hierbei auftretende Abweichungen durch Spülung des Zylinders während der Ventilüberschneidung und Stickoxid im Restgas wurden vernachlässigt. Als Datenbasis dienen die selben Messungen des Einzylinder-Forschungsmotors, die bereits für die Validierung der Brennratensimulation eingesetzt wurden. Die Berechnung der Stickoxidanteile im Abgas erfolgte auf Basis der Simulation, daher haben bereits Abweichungen in der Brennratensimulation einen Einfluss auf die Stickoxidbildung. Die mit dem Modell berechnete Stickoxidmenge wird mit einem multiplikativen Faktor auf den

Basispunkt skaliert, daher ist die Abweichung zwischen gemessenem und simuliertem Stickoxidmengenanteil beim Basispunkt gleich null.

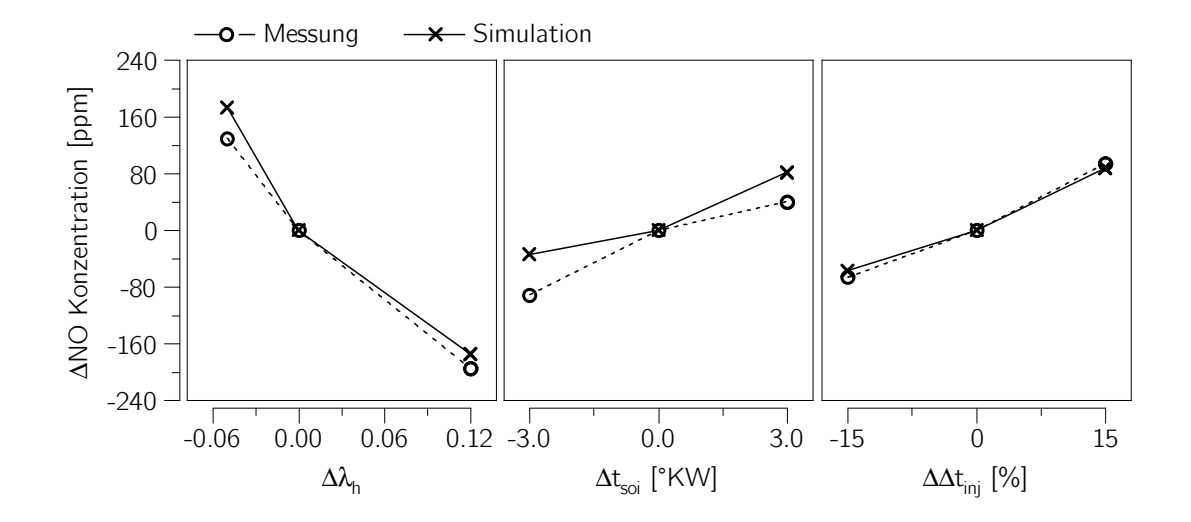

Abbildung 5.7: Vergleich des Stickoxidanteils im Abgas, Simulation mit Messung; Variation von: Luftverhältnis des Hintergrundgemischs, Einspritzbeginn des Pilotöls, Einspritzdauer des Pilotöls; Einzylinder-Forschungsmotor

Wie Abbildung 5.7 zeigt, können tendenziell alle dargestellten Betriebsparametervariationen korrekt wiedergegeben werden. Bei den durchgeführten Brennverlaufsvergleichen zeigte sich die größte Abweichung zwischen analysiertem und simuliertem Brennverlauf bei kurzen Einspritzdauern des Pilotöls (Abbildung 5.5). Im Normalfall würde erwartet werden, dass bei großer Abweichung der simulierten Brennrate auch die simulierte Stickoxidbildung deutlich abweicht. Das Stickoxidmodell gibt allerdings die Stickoxidbildung für den diskutierten Betriebspunkt sehr gut wieder. Das liegt daran, dass der Hauptteil des Stickoxids in der ersten von der Pilotöl beeinflussten Verbrennungsphase gebildet wird, diese allerdings beim Vergleich der Brennverläufe praktisch keine Abweichung zeigt. Die größten Abweichungen liefert das Stickoxidmodell bei der Variation des Einspritzbeginns des Pilotöls. Das könnte an einer leichten Unterbewertung des Pilotöleintrags in die homogene Zone bei frühen Einspritzzeitpunkten und, daraus folgend, einer leichten Überbewertung des Pilotöleintrags in das homogene Hintergrundgemisch bei späten Einspritzzeitpunkten liegen. Wie bereits beschrieben, wurde bei der Erstellung des Simulationsmodells zur Bestimmung der Brennrate vorgesehen, dass ein Teil des Pilotöls aus dem Pilotölsstrahl in die unverbrannte Zone gemischt wird. Dieser Effekt ist in der Realität eventuell stärker ausgeprägt als in der Modellierung vorgesehen. Zusätzlich muss auch an andere Effekte gedacht werden, die bei der Modellierung nicht berücksichtigt wurden. Hier wäre beispielsweise die kalte Verbrennung von Pilotöl zu nennen. (Schlatter, 2015)

# 6 Schlussbetrachtungen

## 6.1 Zusammenfassung

In der vorliegenden Arbeit wurden sowohl eine Analysemethode als auch eine Simulationsmethode für Dual Fuel Motoren erstellt. Genauer betrachtet handelt es sich bei dem betrachteten Brennverfahren um ein Brennverfahren, das vorrangig bei Großmotoren Anwendung findet. Dabei wird ein homogen-mageres Erdgas-Luft Gemisch in den Brennraum eingebracht und anschließend mittels direkt eingespritztem flüssigem Kraftstoff, dem Pilotöl, gezündet. Der Hauptteil der in den Brennraum in Form von Brennstoff zugeführten Energie entfällt dabei auf das homogen gemischt eingebrachte Erdgas, das Pilotöl dient nur zur Zündung des Gemischs.

Als erster Schritt wurde die grundlegende thermodynamische Modellierung des Brennraums soweit detailliert, dass eine Kombination mehrerer Brennstoffe mit sich während der Verbrennung ändernden Anteilen an der gesamten Umsatzrate darstellbar ist. Auf dieser Basis wurde eine Analysemethode für dieses Motorenkonzept entwickelt, welche die Trennung des Umsatzes der verschiedenen Brennstoffe darstellen kann. Bei der Modellierung wurde darauf geachtet, dass detaillierte Kenntnisse der Einspritzung oder der Injektor- beziehungsweise Brennraumgeometrie nicht notwendig sind, um in weiterer Folge eine Druckverlaufsanalyse durchführen zu können. Daher erfolgte die Modellierung rein auf Basis der Thermodynamik ohne Berücksichtigung räumlicher Abhängigkeiten oder des Einspritzverlaufs. Außerdem wurde darauf geachtet, dass die entwickelte Methode sowohl bei der thermodynamischen Einzonenmodellierung, als auch bei der thermodynamischen Zweizonenmodellierung des Brennraums ohne zusätzliche Modellannahmen angewendet werden kann.

Als zweiter Schritt wurde eine Simulationsmethode für das betrachtete Motorenkonzept entwickelt, die in der Lage ist, für einen beliebigen Betriebspunkt die zu erwartende Brennrate, den Stickoxidanteil im Abgas und das Klopfverhalten zu berechnen. Dazu ist nur die Kenntnis des thermodynamischen Zustands der Ladung im Brennraum bei Start des Hochdruckzyklus sowie des Einspritzverlaufs des Pilotölinjektors erforderlich. Der Druckverlauf des Hochdruckzyklus wird nicht benötigt, er ist ein Ergebnis der Simulation. Zur Darstellung der Simulationsmethode wurde aus einer großen Zahl in der Literatur verfügbarer Brennratenmodelle das Paketmodell und das Entrainmentmodell ausgewählt und kombiniert. Das Paketmodell dient zur Berechnung des Zündverzugs, der Ausbreitung des Pilotöls im Brennraum und zur Berechnung des mit dem Pilotöl verbundenen

Umsatzes. Sowohl Zündverzug als auch Verbrennung wurden mit Hilfe des Arrhenius-Ansatzes abgebildet, dessen Größen auf reaktionskinetischen Berechnungen beruhen. Zur Berechnung des Umsatzes dieses homogen-mageren Hintergrundgemisches kommt das Entrainmentmodell zum Einsatz. Zusätzlich wurden Abhängigkeiten der beiden dargestellten Modelle voneinander definiert. So erfolgt beispielsweise die Zündung und die Initial-Flammenfrontdefinition des Entrainmentmodells über das Paketmodell. Als weitere Schnittstelle dieser beiden verwendeten Modelle wird eine teilweise Zumischung von Pilotöl in das homogen magere Hintergrundgemisch dargestellt. Die Hauptbestimmungsgröÿen des Entrainmentmodells sind die Flammenfrontgröÿe, die laminare Flammengeschwindigkeit und die turbulente kinetische Energiedichte. Aufgrund der fehlenden Verfügbarkeit von laminaren Flammengeschwindigkeitsmodellen für homogen-magere Erdgas-Luft Gemische bei motorisch relevanten Temperaturen und Drücken wurde eine umfangreiche Datenbasis mit Hilfe reaktionskinetischer Berechnungen ermittelt, wobei auch Restgasgehalte, unterschiedliche Methanzahlen sowie Pilotölzumischungen berücksichtigt wurden. Die turbulente kinetische Energiedichte wurde durch Verwendung eines möglichst einfachen Modells aus der Literatur dargestellt. Gleiches gilt auch für die turbulente Flammengeschwindigkeit, das verwendete Modell wurde auf Basis des auftretenden Flammenregimes ausgewählt.

Aufgrund der Wichtigkeit der Kenntnis der zu erwartenden Stickoxidbildung während der Verbrennung und der zum Schutz des Motors zu vermeidenden klopfenden Verbrennung, wurden Modelle zur Beschreibung dieser Phänomene vorgesehen. Während zur Darstellung der Stickoxidbildung ein Standardmodell aus der Literatur ausgewählt wurde, das das thermisch gebildete Stickstoffmonoxid im bereits Verbrannten im Brennraum reaktionskinetisch berechnet, wurde das Klopfmodell auf Basis verfügbarer Modelle weiterentwickelt, auf die Berücksichtigung dreidimensionaler Effekte wurde verzichtet.

Die entwickelten Modelle wurden zur Validierung und weiteren Verwendung in mehrere Motorprozessrechencodes implementiert. Die Analysemethode wurde mit Hilfe der weitaus detaillierteren Simulationsmethode validiert. Die Simulationsmethode wurde mit Messdaten validiert, wobei nur Brennrate und Stickoxidbildung validiert wurden, da keine Messdaten zu klopfenden Punkten verfügbar waren. Die verwendeten Messdaten stammten von zwei verschiedenen mittelschnelllaufenden Großmotoren eines Industriepartners, wobei beide betrachteten Motoren ein ähnliches Brennverfahren aufwiesen. Der größte Unterschied zwischen den betrachteten Motoren bestand vor allem im stark unterschiedliches Zylindervolumen, was zusätzlich auch ein unterschiedliches Drehzahlniveau bedingt. Bei dem Motor mit dem kleineren Zylindervolumen handelte es sich um einen Einzylinder-Forschungsmotor bei dem eine Vielzahl von Parametervariationen einfach darstellbar sind und auch eine Messung des Stickoxidanteils im Abgas vorlag. Der Motor mit dem größeren Zylindervolumen war ein Vollmotor, für den nur eine Lastvariation vorhanden war, wobei sich auch andere Parameter wie Pilotölmenge, Pilotöl-Einspritzbeginn und Luftverhältnis des homogenen Hintergrundgemischs änderten.

## 6.2 Diskussion der Ergebnisse

Die Validierung zeigte, dass sowohl die entwickelte Analysemethode trotz der rein thermodynamischen Formulierung durchaus plausible Ergebnisse liefert. Verwendet man die deutlich komplexere Simulationsmethode als Benchmark, zeigt sich, dass die bei der Druckverlaufsanalyse relevanten Ergebnisse sehr ähnlich sind. Die entwickelte Analysemethode hängt dabei stark von der Qualität des Einzonen- beziehungsweise Zweizonenmodells zur thermodynamischen Beschreibung des Zustands im Brennraum ab. Weiters zeigte sich, dass bei Betrachtung des separierten Pilotölumsatzes Schwingungen auftreten, welche nahezu in Größenordnung des maximalen Pilotölumsatzes liegen können und damit auch den instantanen Pilotölumsatz beeinflussen, wobei die Auswirkung auf das Analyseergebnis als nicht allzu groß zu bewerten ist. Außerdem müssen zumindest die zur Verbrennung verwendeten Brennstoffmassen genau bekannt sein, um ein plausibles Analyseergebnis erzielen zu können. Dieser Umstand ist vor allem der Tatsache geschuldet, dass die Anteile der aktuell umzusetzenden Kraftstoffe über den Verbrennungsfortschritt der einzelnen Kraftstoffe bestimmt werden, welcher wiederum von der zugeführten Kraftstoffmasse abhängt.

Die Ergebnisse der entwickelten Simulationsmethode zeigten allgemein eine gute Übereinstimmung mit den Messdaten der zur Validierung verwendeten Motoren. Hervorzuheben ist, dass der teilweise extrem lange Zündverzug von der entwickelten Modellierung sehr gut wiedergegeben werden kann, was auch den Aufwand eines "lokal" berechneten Zündverzugs rechtfertigt. Die im wesentlichen aus zwei Brennratenmodellen bestehende Modellierung des Brennstoffumsatzes zeigte bis auf eine Ausnahme eine gute Übereinstimmung zu den aus Messdaten analysierten Brennstoffumsatzraten. Diese Ausnahme trat nur bei einem Betriebspunkt der zur Validierung verwendeten Messdaten auf, welcher eine extrem geringe Pilotölmenge und einen sehr frühen Einspritzzeitpunkt des Pilotöls aufweist.

Trotz der komplexen Umsetzung und der Verwendung eines Zweizonenmodells, und damit nur einem System, in dem Stickoxid gebildet wird, ist die Modellierung der Stickoxidbildung in der Lage, zumindest tendenziell die Auswirkungen aller untersuchter Parametervariationen auf die Stickoxidbildung korrekt abzubilden.

Aufgrund fehlender Messdaten konnte das Modell zur Charakterisierung der klopfenden Verbrennung nicht validiert werden. Der zu erwartende Verlauf der klopfrelevanten Konzentration wurde dargestellt, wie gehofft macht das entwickelte Modell eine zusätzliche empirische Definition des Abbruchs des Klopfintegrals obsolet. Die Abstimmung stammte allerdings von einem Motor mit einem anderen Verbrennungskonzept und lässt damit keine Rückschlüsse auf die Funktion bei Motoren zu, die nach dem in dieser Arbeit behandelten Konzepts arbeiten.

## 6.3 Ausblick

Bezugnehmend auf die dargestellte Analysemethode kann gesagt werden, dass der dargestellte Ansatz trotz seiner rein thermodynamischen Definition ohne Berücksichtigung zusätzlicher komplexer oder empirischer Modelle bereits ausreichend gute Ergebnisse liefert. Tests auf anderen Konzepten als dem in dieser Arbeit betrachteten stehen allerdings noch aus. Das Limit des entwickelten Ansatzes stellt der stöchiometrische Betrieb des Motors dar. Eine Weiterentwicklung des Ansatzes, um auch eine Dual Fuel Verbrennung im leicht unterstöchiometrischen Betrieb abbilden zu können, wäre an sich denkbar, es stellt sich allerdings die Frage nach der Sinnhaftigkeit eines solchen Brennverfahrens.

Eine Weiterentwicklung des Simulationsmodells zur Ermittlung der Brennrate sollte prinzipiell bei der nicht möglichen Abbildung des beschriebenen Betriebspunktes mit sehr geringer Pilotölmenge erfolgen. Hierbei stellt sich die Frage, ob wichtige Effekte, die während beziehungsweise noch vor der Verbrennung auftreten, vernachlässigt wurden, wie zum Beispiel die bereits erwähnte "kalte" Verbrennung von Pilotöl bevor es zur eigentlichen Zündung kommt. Hierzu wäre allerdings eine deutlich größere Basis an Messdaten beziehungsweise experimenteller Ergebnisse notwendig, die diesen Effekt zeigen.

Eine weitere Verbesserung des Simulationsmodells ist auch über eine bessere Abbildung der Geometrien von Brennraum und Pilotölinjektor denkbar. Das hätte vor allem Auswirkungen auf die turbulente kinetischen Energiedichte und die Flammenfront, wodurch die vorgemischte Verbrennung maßgeblich beeinflusst wird.

Prinzipiell sollte das Simulationsmodell auch in der Lage sein, größere Pilotölmengenanteile als die in dieser Arbeit beschriebenen korrekt darstellen zu können. Hier muss dann eventuell auch an eine Wandinteraktion des Pilotölstrahls gedacht werden. Bei gröÿeren Pilotölmengen muss eventuell auch dem Umstand Rechnung getragen werden, dass der Pilotölinjektor meist ein zusätzlicher Injektor (neben dem Hauptinjektor für den Dieselbetrieb) im Brennraum ist und daher nicht in der Mitte des Brennraums positioniert ist.

Eine detailliertere Berechnung der Stickoxidbildung durch Unterteilung der verbrannten Zone in mehrere Subzonen unterschiedlicher Größe, Temperatur und lokalem Luftverhältnis wäre ebenso denkbar, um die Ergebnisse hinsichtlich gebildetem Stickoxid weiter zu verbessern.

Abschlieÿend bleibt noch die ausstehende Abstimmung des skizzierten Klopfmodells zu erwähnen, dessen Validität in dieser Arbeit nicht bewiesen werden konnte.

## Literaturverzeichnis

Abramovich, G.N.: The Theory of Turbulent Jets. MIT Press, 1963

- Arai, M.; Tabata, M.; Hiroyasu, H.; Shimizu, M.: Disintegrating Process and Spray Characterization of Fuel Jet Injected by a Diesel Nozzle. In: SAE Technical Paper, 1984 (840275)
- Auer, M.: Erstellung phänomenologischer Modelle zur Vorausberechnung des Brennverlaufes von Magerkonzept-Gasmotoren, Technische Universität München, Diss., 2010
- Barba, C.; Burkhardt, C.; Boulouchos, K.; Bargende, M.: Empirisches Modell zur Vorausberechnung des Brennverlaufes bei Common-Rail-Dieselmotoren. In: Motortechnische Zeitschrift 60 (1999), Nr. 4, S. 262-270
- Bargende, M.: Ein Gleichungsansatz zur Berechnung der instationären Wandwärmeverluste im Hochdruckteil von Ottomotoren, Technische Hochschule Darmstadt, Diss., 1991
- Böckhoff, N.; Hanenkamp, A.: Der 51/60DF von MAN Diesel SE Der leistungsstärkste 4-Takt Dual Fuel Motor. In: 5th Dessau Gas Engine Conference, 2007, S. 216-229
- Böckhoff, N.; Heider, G.; Hagl, P.: Operational experience of the 51/60 DF from MAN Diesel SE. In: CIMAC Congress, 2010 (37)
- Blizard, N.C.; Keck, J.C.: Experimental and Theoretical Investigation of Turbulent Burning Model for Internal Combustion Engines. In: SAE Technical Paper, 1974 (740191)
- Borghi, R.: On the Structure and Morphology of Turbulent Premixed Flames. In: Recent Advantages in the Aerospace Sciences. Springer US, 1985
- Borman, G.L.; Johnson, J.H.: Unsteady Vaporization Histories and Trajectories of Fuel Drops Injected into Swirling Air. In: SAE Technical Paper, 1962 (620271)
- Burcat, A.; Ruscic, B.: Third Millennium Ideal Gas and Condensed Phase Thermochemical Database for Combustion with Updates from Active Thermochemical Tables / Argonne National Laboratory. 2005. Forschungsbericht
- Cartellieri, W.; Pfeifer, U.: Erweiterung der Energieerzeugung durch Kraftgase / Forschungsvereinigung Verbrennungskraftmaschinen E.V. 1971. Forschungsbericht
- Chmela, F.; Dimitrov, D.; Pirker, G.; Wimmer, A.: Konsistente Methodik zur Vorausberechnung der Verbrennnung in Kolbenkraftmaschinen. In: Motortechnische Zeitschrift 67 (2006), Nr. 6, S. 468-475
- Chmela, F.; Orthaber, G.; Schuster, W.: Die Vorausberechnung des Brennverlaufs von Dieselmotoren mit direkter Einspritzung auf der Basis des Einspritzverlaufs. In: Motortechnische Zeitschrift 58 (1998), Nr. 7, S. 484-492
- Dimitrov, D.; Chmela, F.; Wimmer, A.: Eine Methode zur Vorausberechnung des Klopfverhaltens von Gasmotoren. In: Conference Proceedings 4th Dessau Gas Engine Conference, 2005
- Franzke, D.E.: Beitrag zur Ermittlung eines Klopfkriteriums der ottomotorischen Verbrennung und zur Vorausberechnung der Klopfgrenze, Technische Universität München, Diss., 1981
- Gülder, Ö.L.: Turbulent premixed flame propagation models for different combustion regimes. In: Symposium (International) on Combustion Bd. 23, The Combustion Institute, 1990, S. 743-750
- Goodwin, D.G.; Moffat, H.K.; Speth, R.L.: Cantera: An Object-oriented Software Toolkit for Chemical Kinetics, Thermodynamics, and Transport Processes. http: //www.cantera.org,  $2012 -$  Version  $2.0.1$
- Grill, M.: Objektorientierte Prozessrechnung von Verbrennungsmotoren, Universität Stuttgart, Diss., 2006
- Göttgens, J.; Mauss, F.; Peters, N.: Analytic approximations of burning velocities and flame thicknesses of lean hydrogen, methane, ethylene, ethane, acetylene, and propane flames. In: Symposium (International) on Combustion Bd. 24, The Combustion Institute, 1992, S. 129-135
- Herzog, P.L.: Möglichkeiten, Grenzen und Vorausberechnung der einspritzspezifischen Gemischbildung bei schnellaufenden Dieselmotoren mit direkter luftverteilender Kraftstoffeinspritzung. In: VDI Fortschrittsberichte. VDI Verlag, 1989 (12-127)
- Heywood, J.B.: Internal Combustion Engines Fundamentals. McGraw-Hill, 1988
- Heywood, J.B.; Mathews, S.M.; Owen, B.: Predictions of nitric oxide concentrations in a spark-ignition engine compared with exhaust measurements. In: SAE Technical Paper, 1971 (710011)
- Hiroyasu, H.; Kadota, T.; Arai, M.: Development and Use of a Spray Combustion Modeling to Predict Diesel Engine Efficiency and Pollutant Emissions. In: Bulletin of the JSME 26 (1983), Nr. 214, S. 569-575
- Hohlbaum, B.: Beitrag zur rechnerischen Untersuchung der Stickoxid-Bildung schnellaufender Hochleistungsdieselmotoren, Universität Fridericiana Karlsruhe (TH), Diss., 1992
- Jobst, J.: Simulation von Zündverzug, Brennrate und NO-Bildung bei direktgezündeten Gasmotoren, Technische Universität Graz, Diss., 2005
- Kasabov, P.: Experimentelle Untersuchungen an abgehobenen Flammen unter Druck, Karlsruher Institut für Technologie, Diss., 2014
- Krenn, M.; Pirker, G.; Mühlberger, M.; Wimmer, A.: Einsatz der DoE-Methode zur simulationsbasierten Optimierung von Großgasmotoren. In: Der Arbeitsprozess des Verbrennnungsmotors, 2013
- Krenn, M.; Pirker, G.; Wimmer, A.; Djuranec, S.; Meier, M.C.; Waldenmaier, U.; Zhu, J.: Methodology for Analysis and Simulation of Dual Fuel Combustion in Large Engines. In: Conference Proceedings THIESEL 2014, 2014
- Lavoie, G.A.; Heywood, J.B.; Keck, J.C.: Experimental and Theoretical Study of Nitric Oxide Formation in Internal Combustion Engines. In: Combustion Science and Technology 1 (1970), S. 313-326
- Liao, S.Y.; Jiang, D.M.; Cheng, Q.: Determination of laminar burning velocities for natural gas. In: Fuel 83 (2004), S. 1247-1250
- Magnussen, B.F.; Hjertager, B.H.: On Mathematical Modeling of Turbulent Combustion with Special Emphasis on Soot Formation and Combustion. 16 (1976), S. 719-729
- McPherson, J.; Bert, J.; Kipp, K.: The Relationship between Time, End-Gas Pressure, Temperature and Knock. In: SAE Technical Paper, 1958 (580239)
- Mehl, M.; Pitz, W. J.; Sjöberg, M.; Dec, J.E.: Detailed kinetic modeling of lowtemperature heat release for PRF fuels in an HCCI engine. In: SAE 2009 International Powertrains, Fuels and Lubricants Meeting, 2009 (2009-01-1806)
- Mehl, M.; Pitz, W.J.; Westbrook, C.K.; Curran, H.J.: Kinetic modeling of gasoline surrogate components and mixtures under engine conditions. In: Proceedings of the Combustion Institute 33 (2011), Nr. 1, S. 193-200
- Menage, A.; Gruand, A.; Berg, P.; Golloch, R.: The New Dual Fuel Engine 35/44 DF from MAN Diesel & Turbo SE. In: CIMAC Congress, 2013 ( 291)
- Merker, G.P. (Hrsg.); Teichmann, R. (Hrsg.): Grundlagen Verbrennungsmotoren. Springer Fachmedien Wiesbaden, 2014
- Muzio, L.J.; Starkman, E.S.; Caretto, L.S.: The Effect of Temperature Variations in the Engine Combustion Chamber on Formation and Emission of Nitrogen Oxides. In: SAE Technical Paper, 1971 (710158)
- Noske, G.: Ein quasidimensionales Modell zur Beschreibung des ottomotorischen Verbrennungsablaufes. In: VDI Fortschrittsberichte. VDI Verlag, 1988 (6-211)
- Pattas, K.; Häfner, G.: Stickoxidbildung bei der ottomotorischen Verbrennung. In: Motortechnische Zeitschrift 12 (1973), S. 397-402
- Peters, N.: Turbulente Brenngeschwindigkeit / Institut für Technische Verbrennung, RWTH Aachen. 1994. Forschungsbericht
- Pirker, G.: Nulldimensionale Modellierung von Zündverzug und Brennratenverlauf bei direkteinspritzenden Dieselmotoren, Technische Universität Graz, Diss., 2006
- Pirker, G.; Chmela, F.; Wimmer, A.: Automated Parameter Determination for IC Engine Simulation Models. In: SAE Technical Paper, 2009 (2009-01-0674)
- Pischinger, R.; Klell, M.; Sams, T.: Thermodynamik der Verbrennungskraftmaschine. Springer Vienna, 2009
- Poling, B.E.; Prausnitz, J.M.; J.P., O'Connell: The Properties of Gases and Liquids. McGraw-Hill, 2001
- Ranz, W.E.; Marshall, W.R.: Evaporation from Drops. In: Chem. Eng. Prog. 48 (1952), Nr. 3, S. 141-146 und 173-180
- Ricou, F.P.; Spalding, D.B.: Measurement of Entrainment by Axisymmetrical Turbulent Jets. In: Journal of Fluid Mechanics 11 (1961), S. 21-32
- Riegler, U.G.: Berechnung der Verbrennung und der Schadstoffbildung in Ottomotoren unter Verwendung detaillierter Reaktionsmechanismen, Universität Stuttgart, Diss., 1999
- Schlatter, S.: N-heptane Micro Pilot Ignition in Methane-Air Mixtures. In: 6th Cimac Cascades 2015, 2015
- Schlatter, S.; Schneider, B.; Wright, Y.; Boulouchos, K.: Experimental Study of Ignition and Combustion Characteristics of a Diesel Pilot Spray in a Lean Premixed Methane/Air Charge using a Rapid Compression Expansion Machine. In: SAE Technical Paper, 2012 (2012-01-0825)
- Smith, G.P.; Golden, D.M.; Frenklach, M.; Moriarty, N.W.; Eiteneer, B.; Goldenberg, M.; Bowman, C.T.; Hanson, R.K.; Song, S.; Gardiner, W.C. Jr.; Lissianski, V.V.; Qin, Z.: GRI-MECH 3.0. http://www.me.berkeley.edu/gri\_mech/, 2000
- Stiel, L.I.; Thodos, G.: The Thermal Conductivity of Nonpolar Substances in the Dense Gaseous and Liquid Regions. In: AIChE Journal 10 (1964), S. 26-30
- Stiesch, G.: Phänomenologisches Multizonen-Modell der Verbrennung und Schadstoffbildung im Dieselmotor, Universität Hannover, Diss., 1999
- Tabaczynski, R.; Ferguson, C.; Radhakrishnan, K.: A Turbulent Entrainment Model for Spark-Ignition Engine Combustion. In: SAE Technical Paper, 1977 (770647)
- Tennekes, H.; Lumley, J.L.: A First Course in Turbulence. MIT Press, 1972
- Varde, K.S.; Popa, D.M.; Varde, L.K.: Spray Angle and Atomization in Diesel Sprays. In: SAE Technical Paper, 1984 (841055)
- Verein Deutscher Ingenieure (VDI-GVC) (Hrsg.): VDI-Wärmeatlas. Springer (Berlin, Heidelberg), 2006
- Vibe, I.I.: Brennverlauf und Kreisprozeß von Verbrennungsmotoren. VEB Verlag Technik Berlin, 1970
- Vogt, R.: Beitrag zur rechnerischen Erfassung der Stickoxidbildung im Dieselmotor, Universität Stuttgart, Diss., 1975
- Walther, H.-P.; Schlatter, S.: Erstellung eines phänomenologischen Modells zur Vorausberechnung des Brennverlaufes von Gasmotoren mit Piloteinspritzung / Forschungsvereinigung Verbrennungskraftmaschinen e. V. 2012. Forschungsbericht
- Warnatz, J.; Mass, U.; Dibble, R.W.: Combustion. Springer (Berlin, Heidelberg), 2006
- Wilke, C.R.: A Viscosity Equation for Gas Mixtures. In: The Journal of Chemical Physics 18 (1950), Nr. 4, S. 517-519
- Wimmer, A.; Pirker, G.; Schneßl, E.; Trapp, Ch.; Schaumberger, H.; Klinkner, M.: Bewertung von Simulationsmodellen zur Brennverfahrensauslegung für die neue Generation von Großgasmotoren. In: Internationales Symposium für Verbrennungsdiagnostik, 2012
- Witt, M.: Griebel, P.: Numerische Untersuchung von laminaren Methan/Luft-Vormischflammen / Paul Scherrer Institut. 2000. - Forschungsbericht
- Worret, R.: Zylinderdruckbasierte Detektion und Simulation der Klopfgrenze mit einem verbesserten thermodynamischen Ansatz, Universität Karlsruhe, Diss., 2002
- Woschni, G.: Die Berechnung der Wandverluste und der thermischen Belastung der Bauteile von Dieselmotoren. In: Motortechnische Zeitschrift 31 (1970), Nr. 12, S. 491-499
- Yoshizaki, T.; Yuzaki, K.; Nishida, K.; Hiroyasu, H.; Yamashita, H.; Kaneda, K.: Experiments and Modeling on Spray Distributions in the Combustion Chamber of a Direkt Injection Diesel Engine. In: SAE Technical Paper, 1996 (961820)
- Zeldovich, Y.: The Oxidation of Nitrogen in Combustion and Explosions. In: Acta Physicochimica U.R.S.S. (1946)
- Zimont, V.; Polifke, W.; Bettelini, M.; Weisenstein, W.: An Efficient Computational Model for Premixed Turbulent Combustion at High Reynolds Numbers Based on a Turbulent Flame Speed Closure. In: ASME 1997 International Gas Turbine and Aeroengine Congress and Exhibition, 1997 (97-GT-395)